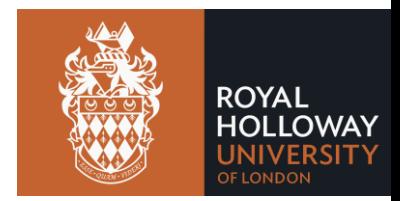

## **Efficient Symbolic Execution for Software Testing**

Johannes Kinder Royal Holloway, University of London

*Joint work with:*

Stefan Bucur, George Candea, Volodymyr Kuznetsov @ EPFL

## **Symbolic Execution**

- Automatically explore program paths
	- *Execute program on "symbolic" input values*
	- *"Fork" execution at each branch*
	- *Record branching conditions*
- Constraint solver
	- *Decides path feasibility*
	- *Generates test cases for paths and bugs*

## **Symbolic Execution**

- (Very brief) history
	- *Test generation by SE in 70s* [King '75] [Boyer et al. '75]
	- *SAT / SMT solvers lead to boom in 2000s* [Godefroid et al. '05][Cadar et al. '06]
- Many successful tools
	- *KLEE, SAGE, PEX, SPF, CREST, Cloud9, S2E, …*
- Specific advantages
	- *No false positives, useful partial results*
	- *Reduces need for modeling*

## **Outline**

- Symbolic Execution for Testing
- State Merging Fighting Path Explosion
- Interpreted High-Level Code

## **Outline**

- Symbolic Execution for Testing
- State Merging Fighting Path Explosion
- Interpreted High-Level Code

$$
pc = true
$$
  

$$
x = X
$$
  

$$
r = 0
$$

```
int proc(int x) {
 \mathbf 12356789
     int r = 0if (x > 8) {
        r = x - 7\}10
     if (x < 5) {
11
        r = x - 212
     \mathbf{\}}13
14
      return r;
15 \}
```
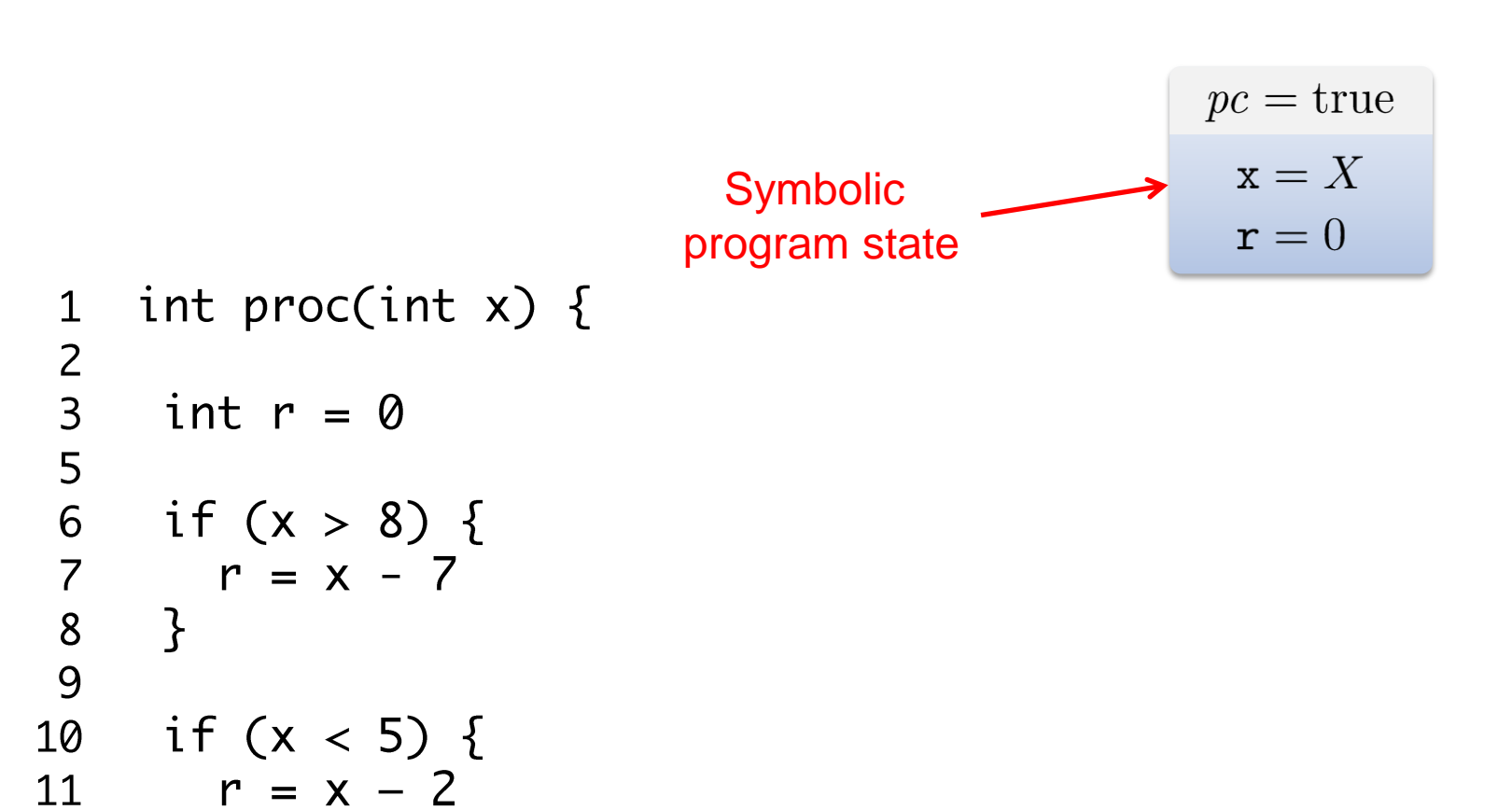

12

13

14

 $15 \}$ 

 $\mathbf{\}}$ 

return r;

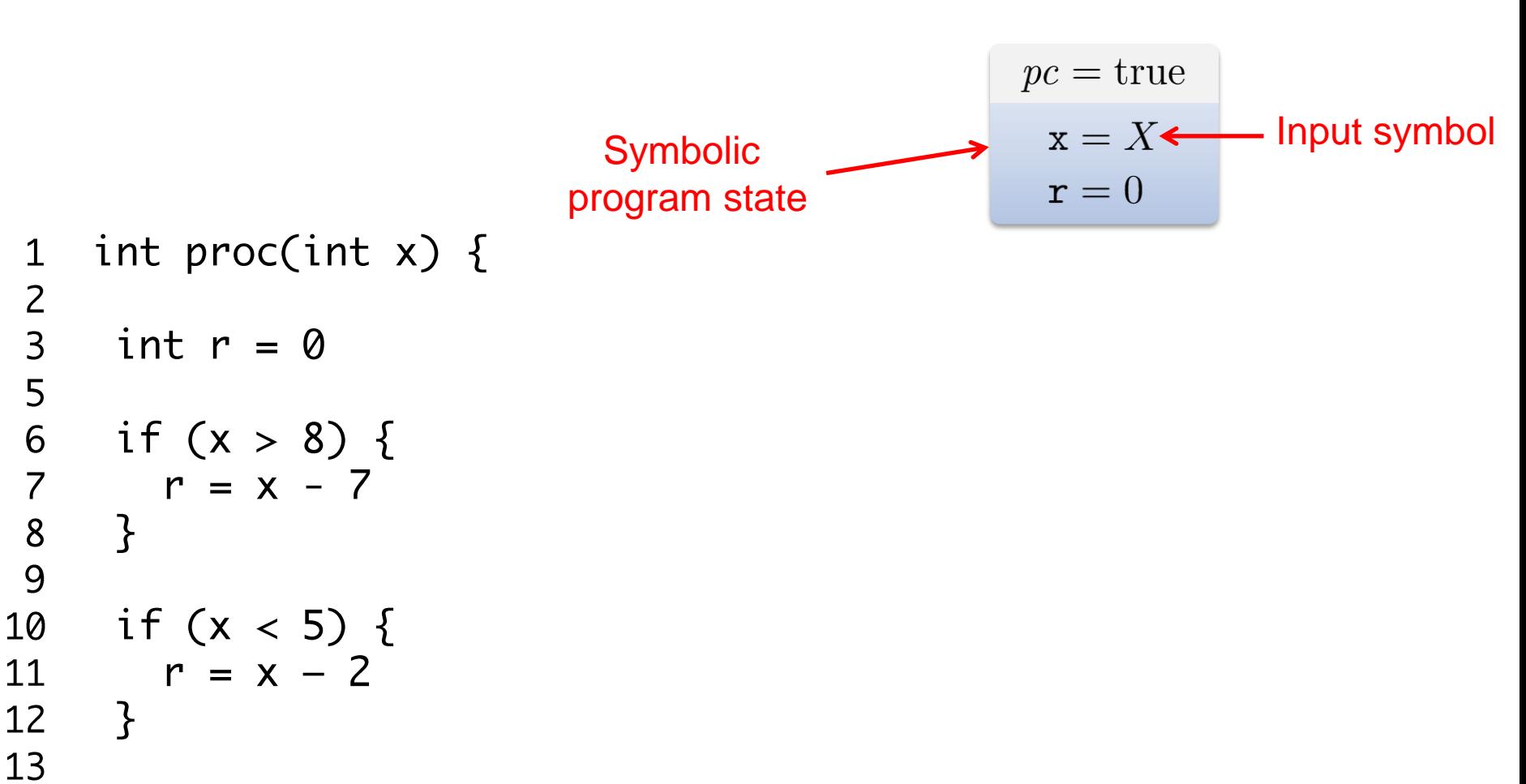

```
return r;
14
15 \}
```
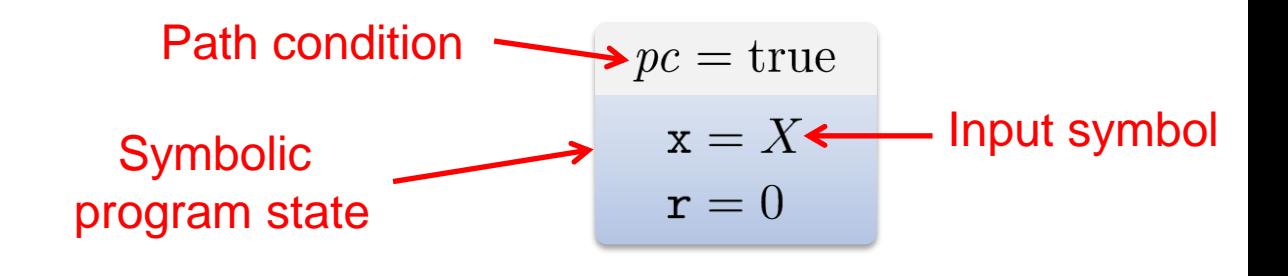

```
int proc(int x) {
 \mathbf 1\frac{2}{3}int r = 05
 \overline{6}if (x > 8) {
\begin{array}{c} 7 \\ 8 \\ 9 \end{array}r = x - 7\mathcal{F}10
       if (x < 5) {
            r = x - 211
12
        \mathbf{B}13
        return r;
14
15 \}
```

```
int proc(int x) {
 \mathbf{1}2356789
      int r = 0if (x > 8) {
        r = x - 7\mathbf{\}}10
     if (x < 5) {
11
        r = x - 212
      \mathcal{F}13
14
      return r;
15 \}
```
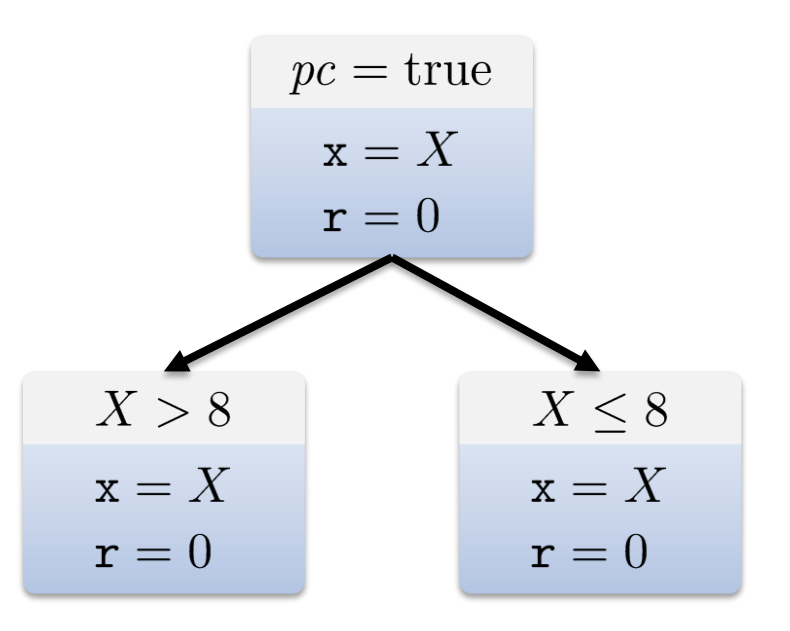

```
int proc(int x) {
 \mathbf{1}2356789
      int r = 0if (x > 8) {
         r = x - 7\mathbf{\}}10
     if (x < 5) {
11
         r = x - 212
      \mathcal{F}13
14
      return r;
15 \}
```
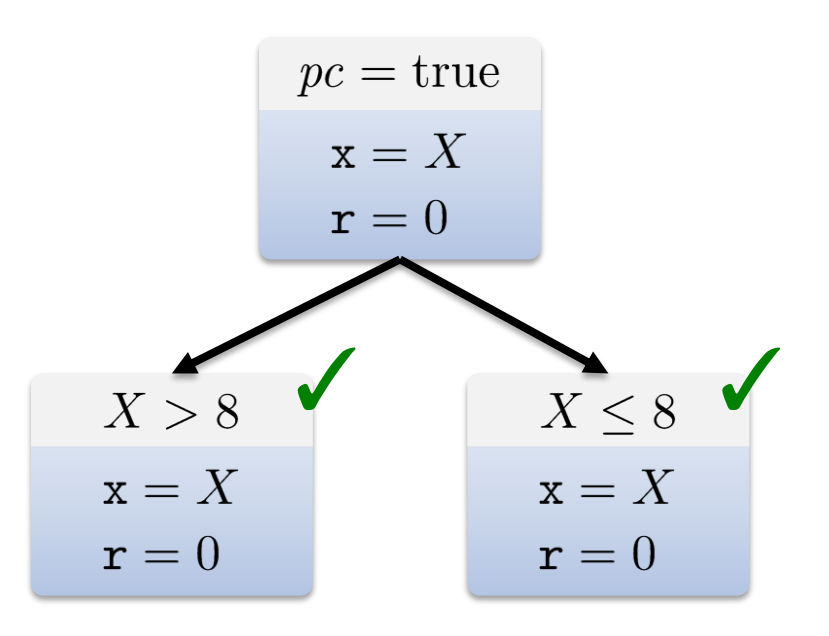

```
int proc(int x) {
 \mathbf{1}2356789
     int r = 0if (x > 8) {
       r = x - 7\mathbf{B}10
    if (x < 5) {
11r = x - 212
     \}13
14
     return r;
15 \}
```
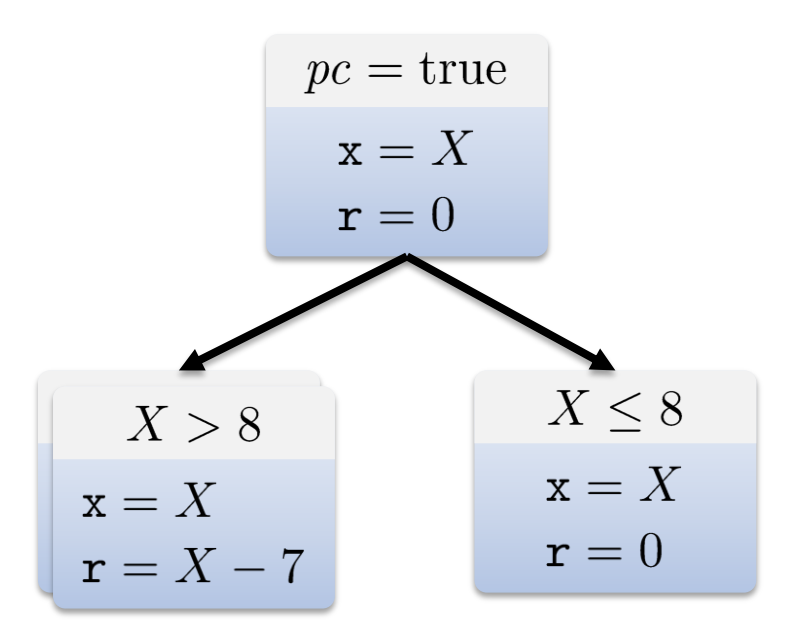

| \n $\begin{array}{r}\n p \text{ or } x = \text{ true} \\  x = X \\  \text{ or } x = 0\n \end{array}$ \n                                                                |
|----------------------------------------------------------------------------------------------------|
| \n $\begin{array}{r}\n 1 \text{ int } \text{proc(int x)} \\  2 \text{ int } \text{r = 0}\n \end{array}$ \n                                                             |
| \n $\begin{array}{r}\n 3 \text{ int } \text{r = 0} \\  5 \text{ if } (x > 8) \\  7 \text{ if } x = x - 7 \\  8 \text{ } 3\n \end{array}$ \n                            |
| \n $\begin{array}{r}\n 3 \text{ if } (x < 5) \\  11 \text{ if } x = x - 2 \\  12 \text{ } 3 \\  13 \text{ return } r \\  14 \text{ return } r \\  15\n \end{array}$ \n |

| \n $\begin{array}{r}\n p \text{ or } x = \text{ true} \\  x = X \\  \text{ or } x = 0\n \end{array}$ \n                                                                                                    |
|----------------------------------------------------------------------------------------------------|
| \n $\begin{array}{r}\n 1 \text{ int } \text{proc(int x)} \\  2 \text{ int } \text{r = 0} \\  5 \text{ if } (x > 8) \\  6 \text{ if } (x > 8) \\  7 \text{ if } x = x - 7 \\  8 \text{ } 9 \\  9 \text{ if } (x < 5) \\  11 \text{ if } x = x - 2 \\  12 \text{ } 13 \\  13 \text{ return } r;\n \end{array}$ \n                                                                                                    |
| \n $\begin{array}{r}\n x = X \\  x = X \\  x = X \\  x = X \\  x = X\n \end{array}$ \n                                                                                                    |
| \n $\begin{array}{r}\n 10 \\  11 \\  12 \\  13 \\  14 \\  15 \\  16 \\  17 \\  18 \\  19 \\  10 \\  11 \\  13 \\  14 \\  15 \\  16 \\  17 \\  18 \\  19 \\  10 \\  11 \\  13 \\  14 \\  15 \\  16 \\  17 \\  18 \\  19 \\  10 \\  13 \\  14 \\  15 \\  16 \\  17 \\  18 \\  19 \\  10 \\  13 \\  14 \\  15 \\  16 \\  17 \\  18 \\  19 \\  10 \\  13 \\  14 \\  15 \\  16 \\  17 \\  18 \\  19 \\  10 \\  13 \\  14 \\  15 \\  16 \\  17 \\  18 \\  19 \\  10 \\  13 \\  14 \\  15 \\  16 \\  17 \\  18 \\  19 \\  10 \\  13 \\  14 \\  15 \\  16 \\  17 \\  18 \\  19 \\  10 \\  13 \\  14 \\  15 \\  16 \\  17 \\  18 \\  19 \\  10 \\  13 \\  14 \\  15 \\  16 \\  17 \\  18 \\  19 \\  10 \\  13 \\  14 \\  15 \\  16 \\  17 \\  18 \\  19 \\  10 \\  13 \\  14 \\  15 \\  16 \\  17 \\  18 \\  19 \\  10 \\  13 \\  14 \\  15 \\  16 \\  17 \\  18 \\$ |

```
int proc(int x) {
 \mathbf{1}2356789
     int r = 0if (x > 8) {
       r = x - 7\mathbf{B}10
    if (x < 5) {
11r = x - 212
     \}13
14
     return r;
15 \}
```
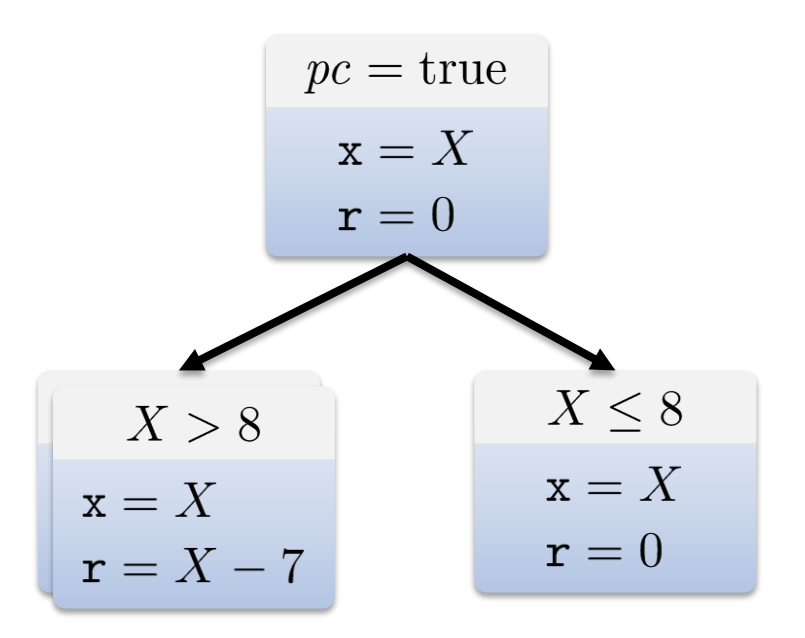

```
pc = true\mathbf{x} = X\mathbf{r} = 0int proc(int x) {
 \mathbf{1}\begin{array}{c} 2 \\ 3 \\ 5 \end{array}int r = 0X\leq 8X > 8\mathbf{x} = X\mathbf{x} = X6<br>7<br>8<br>9
       if (x > 8) {
                                                                                             \mathbf{r}=0\mathbf{r} = X - 7r = x - 7\mathbf{B}10
       if (x < 5) {
                                           X > 8 \wedge X \geq 511r = x - 2\mathbf{x} = X12
        \}r = X - 713
14
        return r;
```
 $15 \}$ 

```
pc = true\mathbf{x} = X\mathbf{r} = 0int proc(int x) {
 \mathbf{1}\begin{array}{c} 2 \\ 3 \\ 5 \end{array}int r = 0X \leq 8X > 8\mathbf{x} = X\mathbf{x} = X6<br>7<br>8<br>9
        if (x > 8) {
                                                                                                \mathtt{r}=0\mathbf{r} = X - 7r = x - 7\mathcal{F}10
       if (x < 5) {
                                                                       X\leq 8\wedge X<5X > 8 \wedge X \geq 511r = x - 2\mathbf{x} = X\mathbf{x} = X12
        \mathcal{E}r = X - 7\mathtt{r}=013
14
         return r;
15 \}
```

```
pc = true\mathbf{x} = X\mathbf{r} = 0int proc(int x) {
 \mathbf{1}\frac{2}{3}int r = 0X\leq 8X > 85
                                                                                        \mathbf{x} = X\mathbf{x} = X6<br>7<br>8<br>9
       if (x > 8) {
                                                                                        \mathbf{r}=0\mathbf{r} = X - 7r = x - 7\mathcal{F}10
       if (x < 5) {
                                         X > 8 \wedge X \geq 5X \leq 8 \wedge X < 511r = x - 2\mathbf{x} = X\mathbf{x} = X12
       \mathcal{E}r = X - 7\mathbf{r}=X-213
14
        return r;
15 \}
```

```
pc = true\mathbf{x} = X\mathbf{r} = 0int proc(int x) {
 \mathbf{1}\begin{array}{c} 2 \\ 3 \end{array}int r = 0X\leq 8X > 85
                                                                                               \mathbf{x} = X\mathbf{x} = X6<br>7<br>8<br>9
        if (x > 8) {
                                                                                               \mathbf{r}=0r = X - 7r = x - 7\mathcal{F}10
       if (x < 5) {
                                            X > 8 \wedge X \geq 5X \leq 8 \wedge X \geq 5X \leq 8 \wedge X < 511
            r = x - 2\mathtt{x} = X\mathbf{x} = X\mathbf{x} = X12
        \mathcal{E}r = X - 7\mathbf{r}=0\mathbf{r}=X-213
14
        return r;
15 \}
```

| \n $\begin{array}{r}\n p \text{ } c = \text{true} \\  x = X \\  \text{ } r = 0\n \end{array}$ \n                                                                                       |
|----------------------------------------------------------------------------------------------------|
| \n $\begin{array}{r}\n 1 \text{ int } \text{proc(int x)} \\  2 \text{ int } r = 0 \\  5 \text{ if } (x > 8) \\  6 \text{ if } (x > 8) \\  r = x - 7 \\  8 \text{ } 3\n \end{array}$ \n |
| \n $\begin{array}{r}\n 7 \text{ } r = x - 7 \\  8 \text{ } 3\n \end{array}$ \n                                                                                                    |
| \n $\begin{array}{r}\n 9 \text{ if } (x < 5) \\  11 \text{ } r = x - 2 \\  12 \text{ } 3\n \end{array}$ \n                                                                             |
| \n $\begin{array}{r}\n 10 \text{ if } (x < 5) \\  11 \text{ } r = x - 2 \\  12 \text{ } 3\n \end{array}$ \n                                                                            |
| \n $\begin{array}{r}\n 13 \text{ return } r \\  14 \text{ return } r \\  15 \text{ } 3\n \end{array}$ \n                                                                               |
| \n $\begin{array}{r}\n 14 \text{ return } r \\  15 \text{ } 3\n \end{array}$ \n                                                                                                    |
| \n $\begin{array}{r}\n 14 \text{ return } r \\  15 \text{ } 3\n \end{array}$ \n                                                                                                    |
| \n $\begin{array}{r}\n 14 \text{ return } r \\  15 \text{ } 3\n \end{array}$ \n                                                                                                    |
| \n $\begin{array}{r}\n 14 \text{ return } r \\  15 \text{ } 3\n \end{array}$ \n                                                                                                    |
| \n $\begin{array}{r}\n 14 \text{ return } r \\  15 \text{ } 3\n \end{array}$ \n                                                                                                    |
| \n $\begin{array}{r}\n 15 \text{ returns } 3\n \end{array}$ \n                                                                                                    |
| \n $\begin{array}{r}\n 14 \text{ return } r \\  15 \$                                                                                                    |

Test cases:

 $proc(9)$   $proc(4)$ proc(7)

- Symbolic execution enumerates paths
	- *Runs into bugs that trigger whenever path executes*
	- *Assertions, buffer overflows, division by zero, etc., require specific conditions*
- Error conditions
	- *Treat assertions as conditions*

if  $(x == NULL)$ assert x != NULL abort();

• *Creates explicit error paths*

- Instrument program with properties
	- *Translate any safety property to reachability*
- Division by zero

$$
y = 100 / x
$$

- Instrument program with properties
	- *Translate any safety property to reachability*
- Division by zero

 $y = 100 / x$ 

 $!= 0$ 

 $\mathbf{X}$ 

• Buffer overflows

$$
a[x] = 10
$$
 assert x >= 0 &x x < len(a

- Instrument program with properties
	- *Translate any safety property to reachability*
- Division by zero

$$
y = 100 / x
$$
   
  $y = 100 / x$    
  $y = 100 / x$ 

• Buffer overflows

 $a[x] = 10$ assert  $x \ge 0$  &&  $x < len(a)$ 

• Implementation is usually implicit

# **Symbolic Execution Algorithms**

- Static symbolic execution
	- *Simulate execution on program source code*
	- *Computes strongest postconditions from entry point*
- Dynamic symbolic execution (DSE)
	- *Run / interpret the program with concrete state*
	- *Symbolic state computed in parallel ("concolic")*
	- *Solver generates new concrete state*
- DSE-Flavors
	- *EXE-style [Cadar et al. '06] vs. DART [Godefroid et al. '05]*

```
int proc(int x) {
 \mathbf 12356789
    int r = 0if (x > 8) {
       r = x - 7\}10
    if (x < 5) {
11
       r = x - 212
     \}13
14
     return r;
15 \}
```

$$
pc = true
$$
  

$$
S(\mathbf{x}) = X \quad C(\mathbf{x}) = 1
$$
  

$$
C(\mathbf{r}) = 0
$$

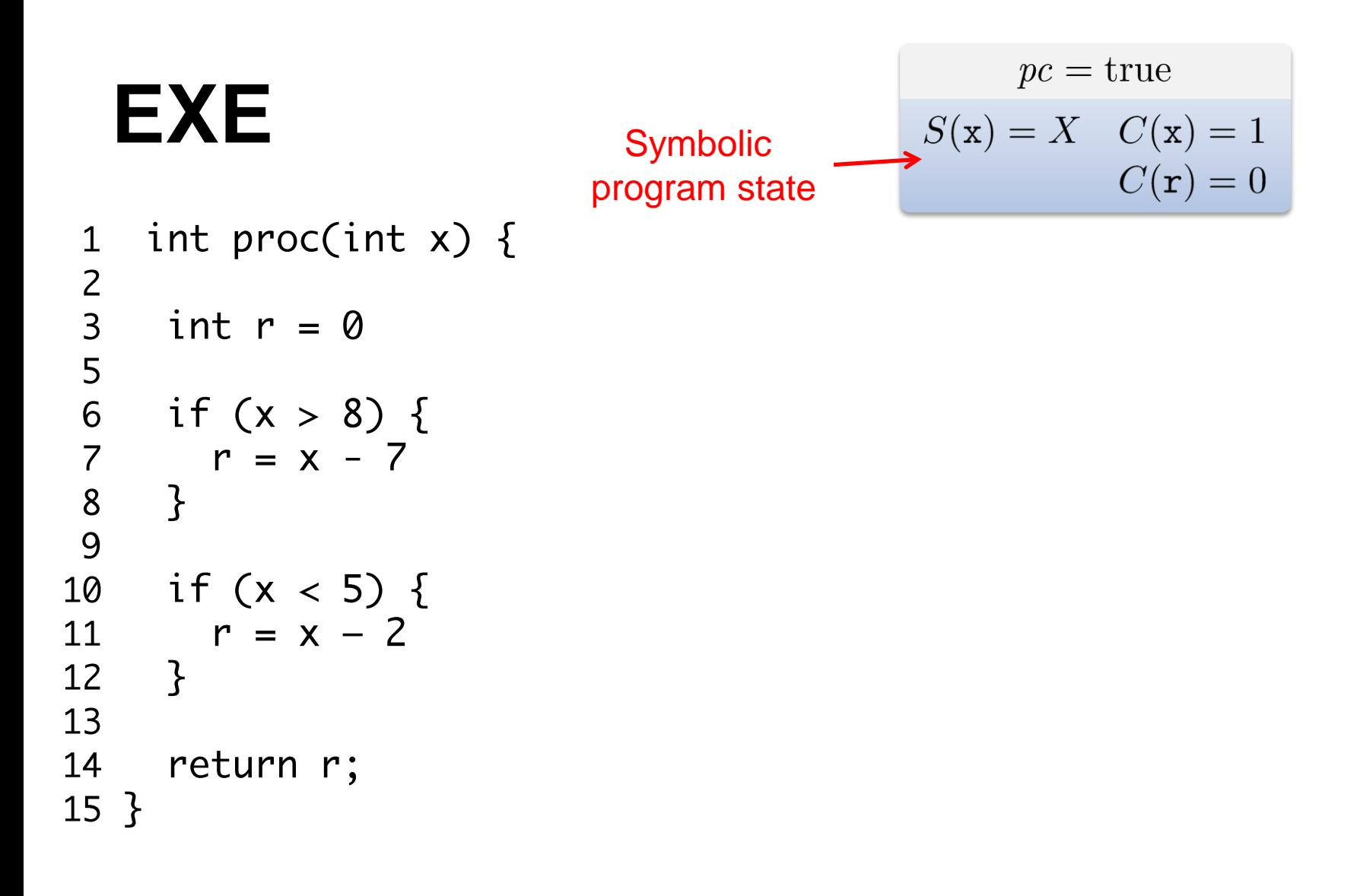

#### Concrete state

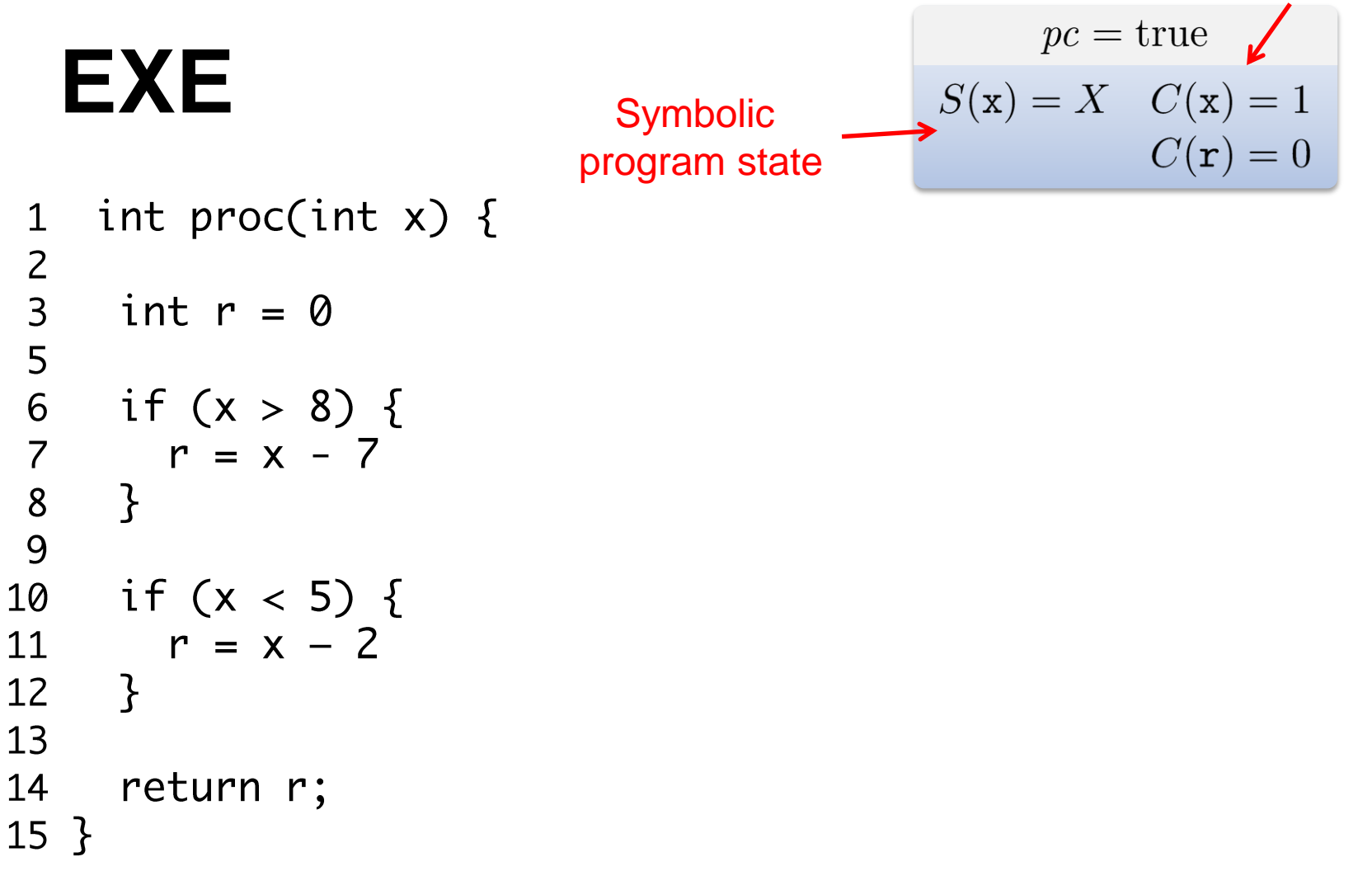

```
int proc(int x) {
 \mathbf 12356789
    int r = 0if (x > 8) {
       r = x - 7\}10
    if (x < 5) {
11
       r = x - 212
     \}13
14
     return r;
15 \}
```

$$
pc = true
$$
  

$$
S(\mathbf{x}) = X \quad C(\mathbf{x}) = 1
$$
  

$$
C(\mathbf{r}) = 0
$$

```
int proc(int x) {
 \mathbf 1\begin{array}{c} 2 \\ 3 \end{array}int r = 05
6<br>7<br>8<br>9
      if (x > 8) {
          r = x - 7\mathbf{\}}10
     if (x < 5) {
11r = x - 212
      \}13
14
       return r;
15 \}
```
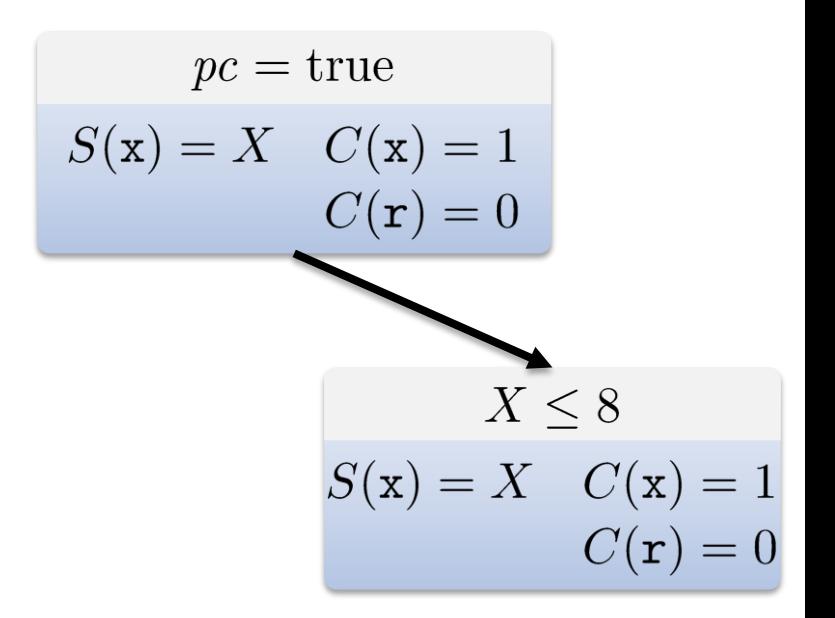

```
int proc(int x) {
 \mathbf 1\begin{array}{c} 2 \\ 3 \end{array}int r = 05
6<br>7<br>8<br>9
       if (x > 8) {
           r = x - 7\mathcal{F}10
       if (x < 5) {
11
           r = x - 212
       \mathcal{E}13
14
        return r;
15 \}
```
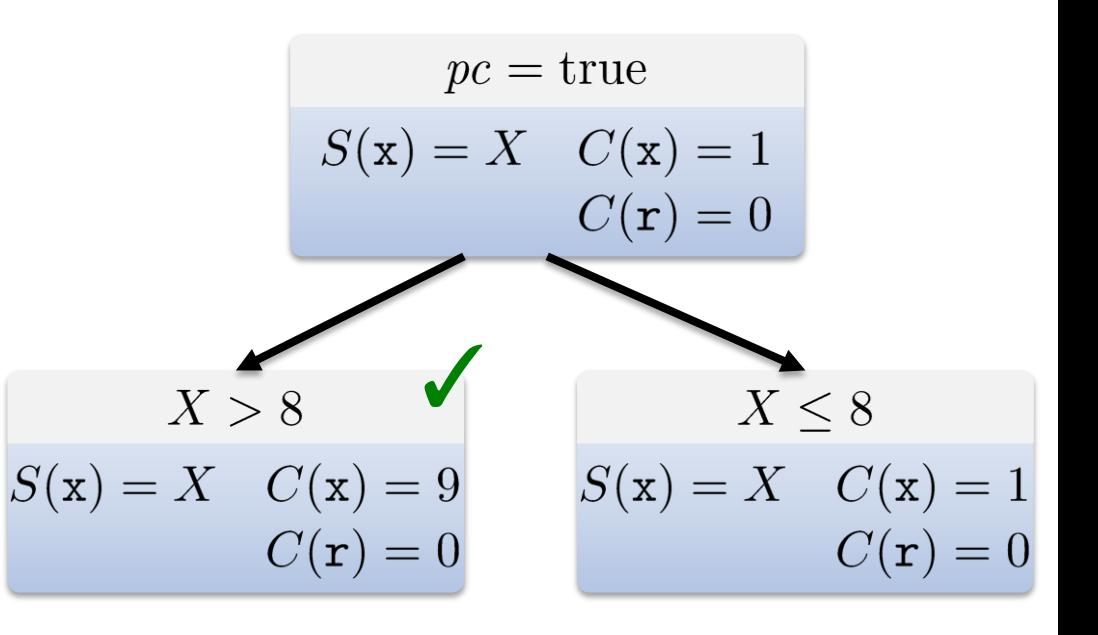

```
int proc(int x) {
 \mathbf 12356789
    int r = 0if (x > 8) {
       r = x - 7\}10
    if (x < 5) {
11
       r = x - 212
     \}13
14
     return r;
15 \}
```

$$
pc = true
$$
  
\n
$$
S(x) = X \quad C(x) = 1
$$
  
\n
$$
C(r) = 0
$$
  
\n
$$
X > 8
$$
  
\n
$$
x) = X \quad C(x) = 9
$$
  
\n
$$
S(x) = X \quad C(x) = 1
$$
  
\n
$$
S(x) = X \quad C(x) = 1
$$
  
\n
$$
C(r) = 0
$$

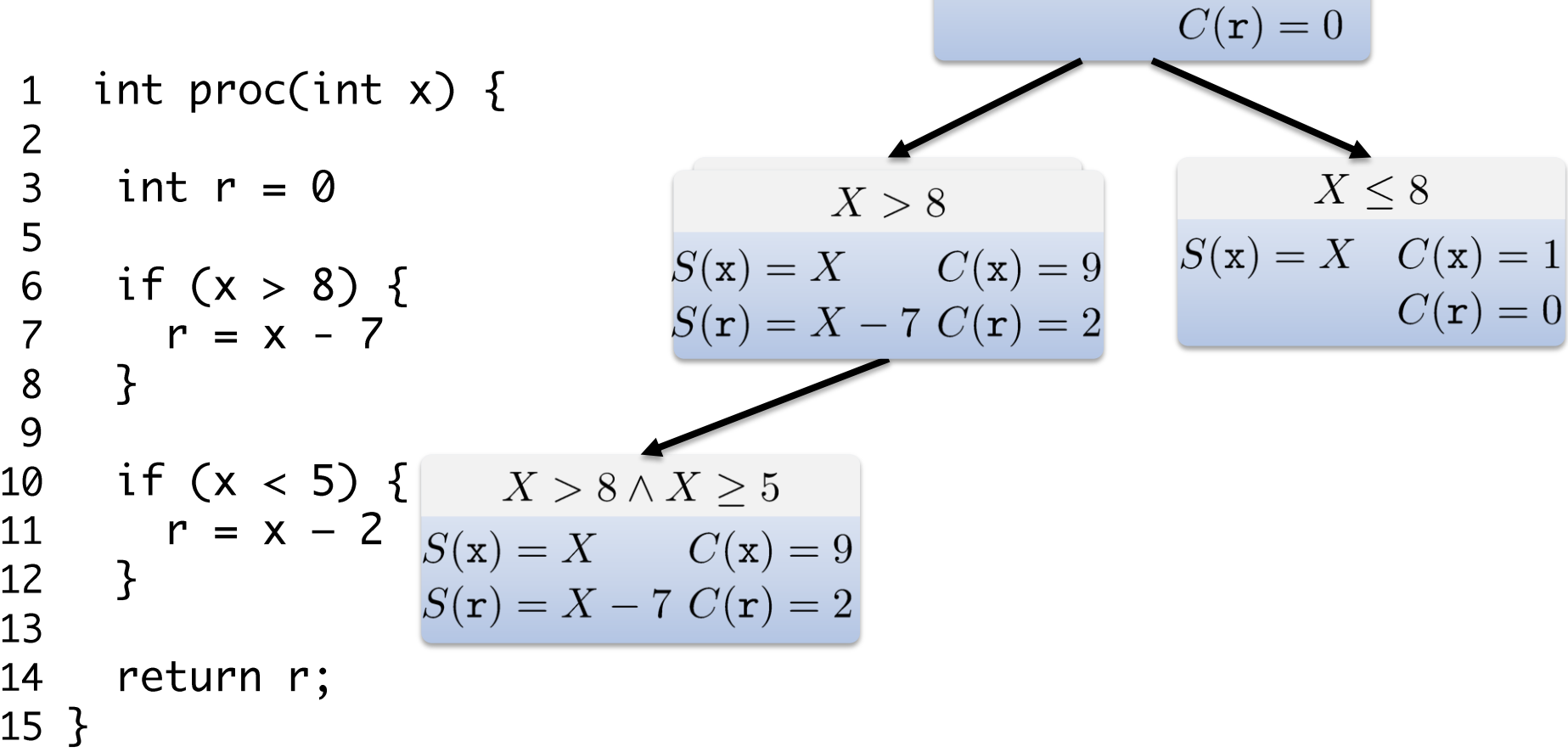

 $pc = true$ 

 $S(x) = X \quad C(x) = 1$ 

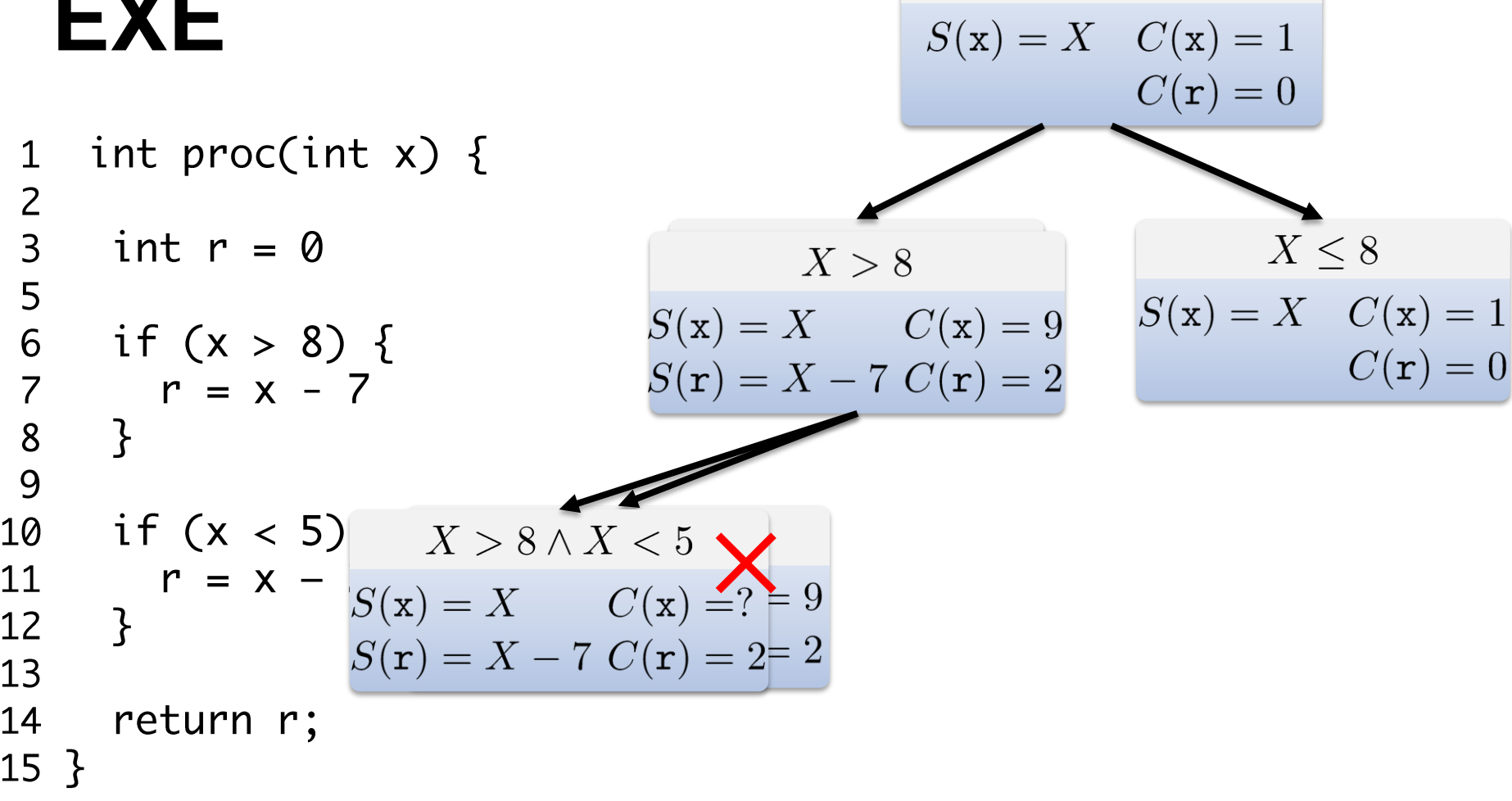

 $pc = true$ 

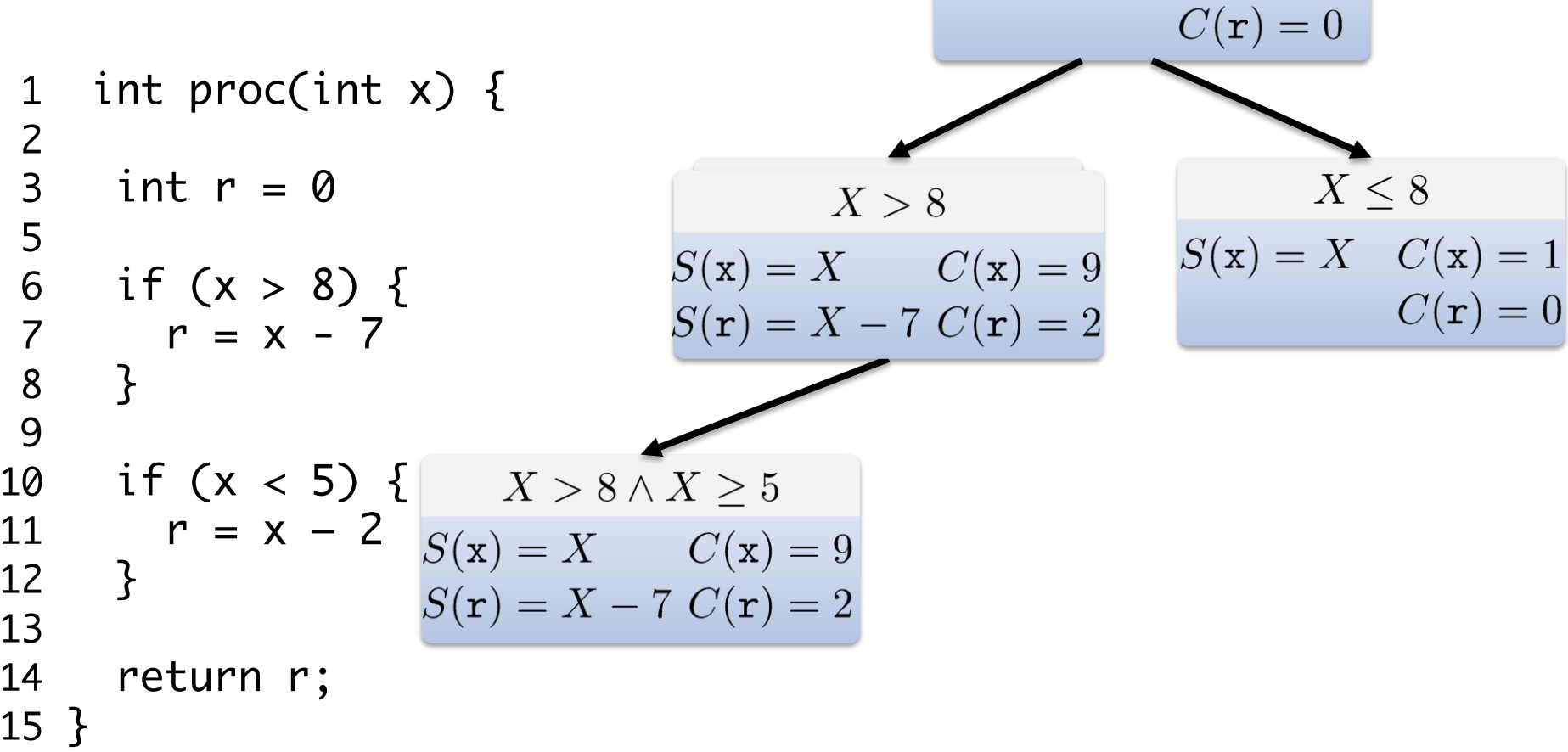

 $pc = true$ 

 $S(x) = X \quad C(x) = 1$ 

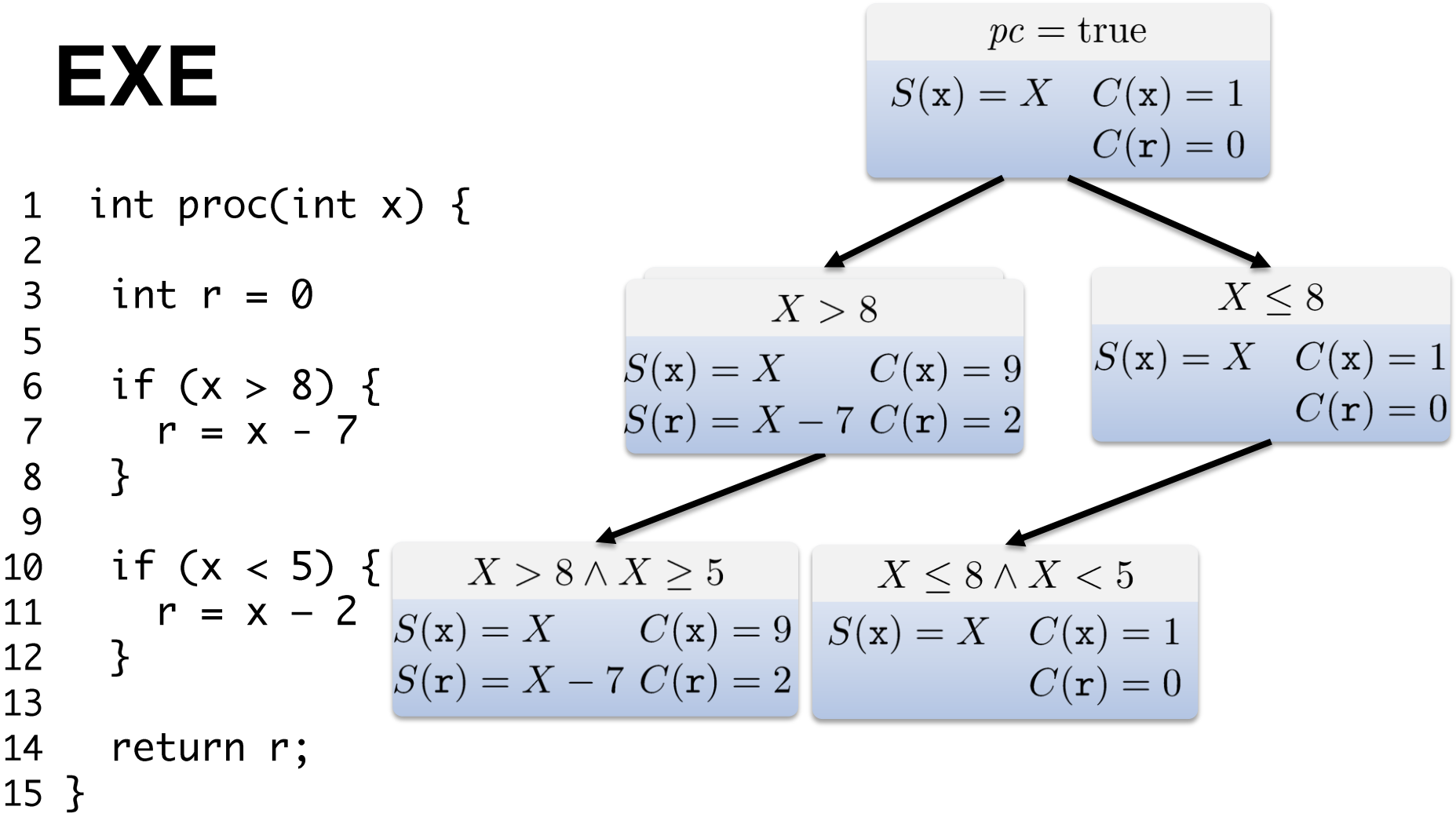
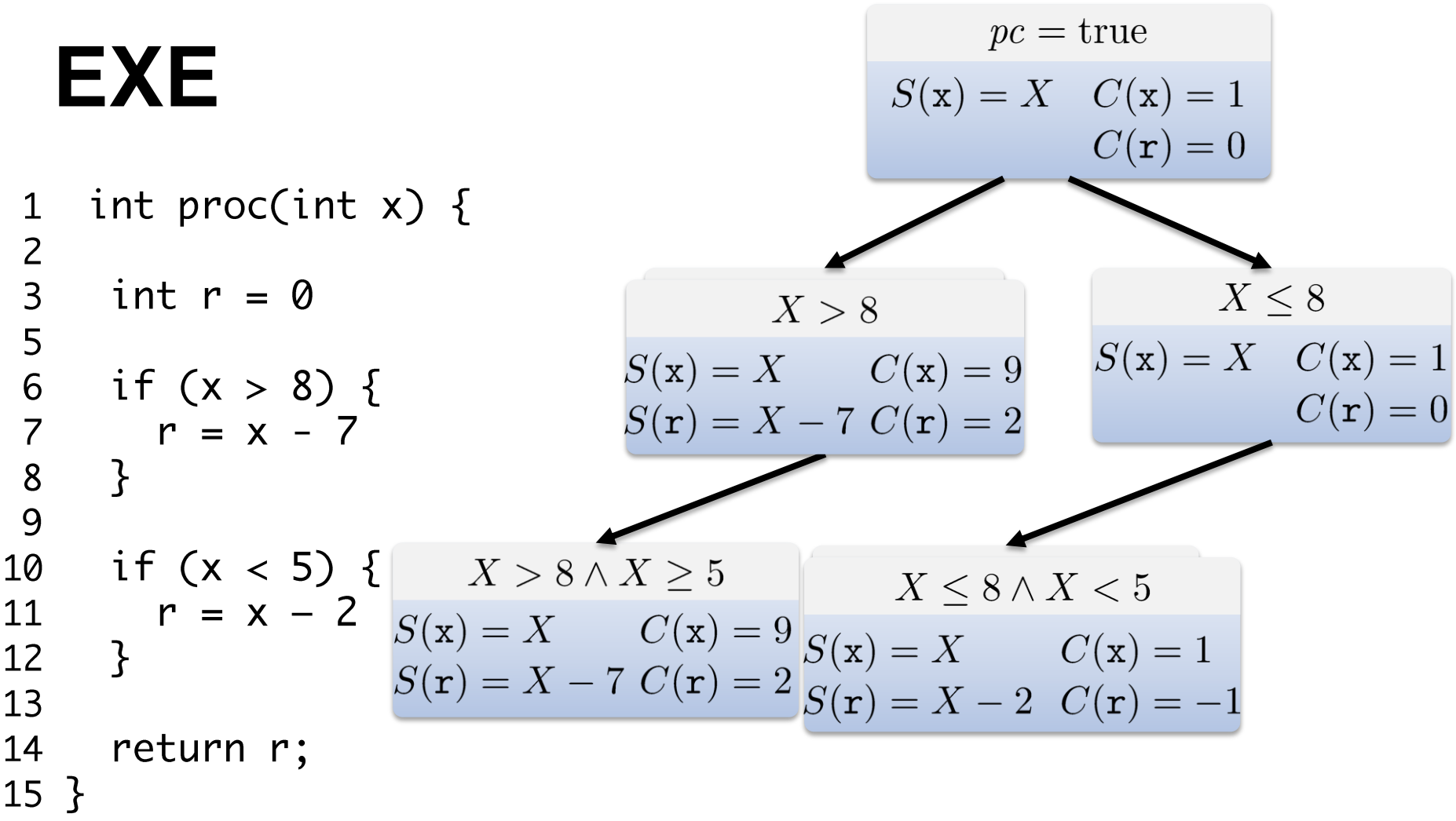

↑

1

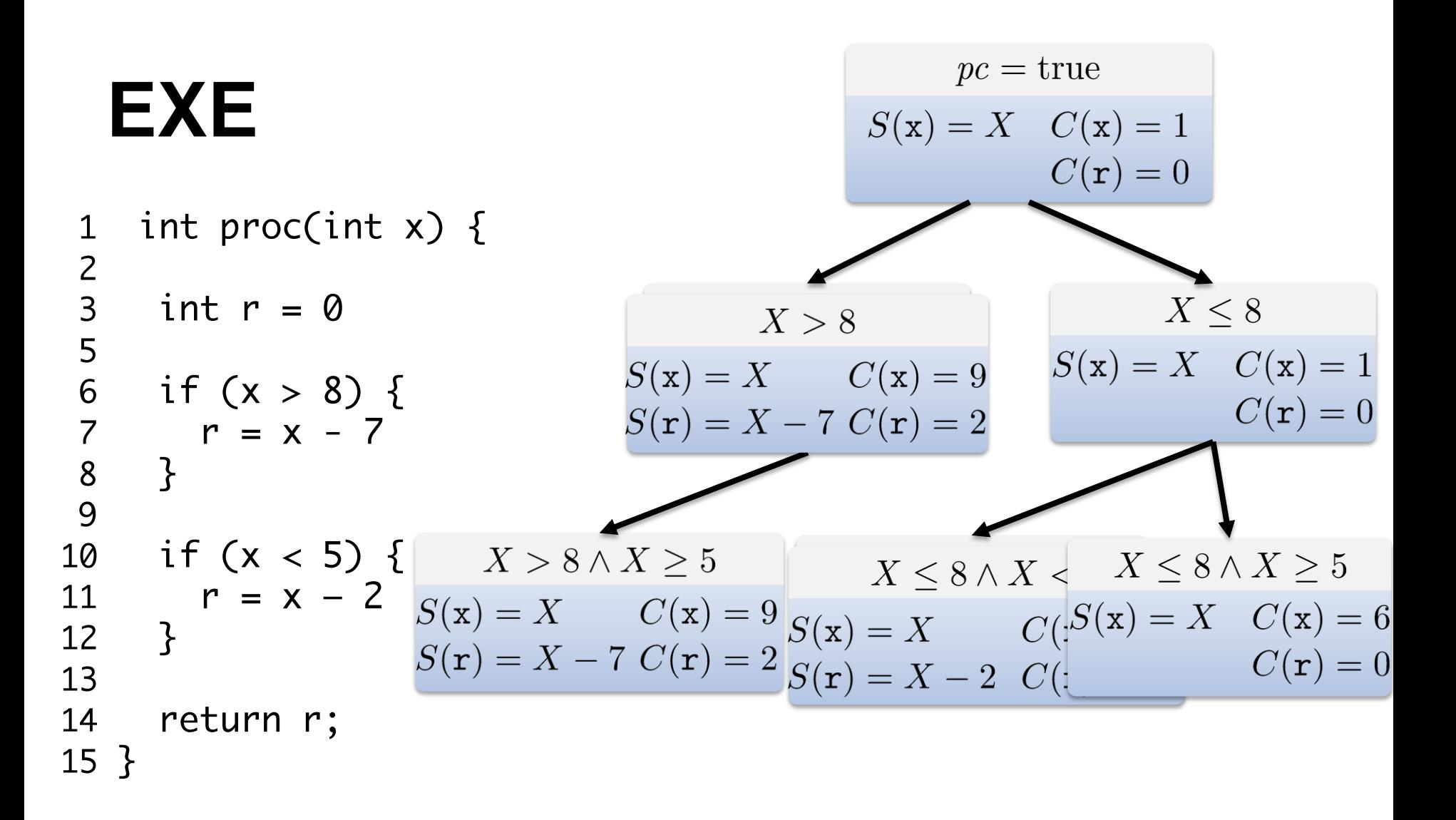

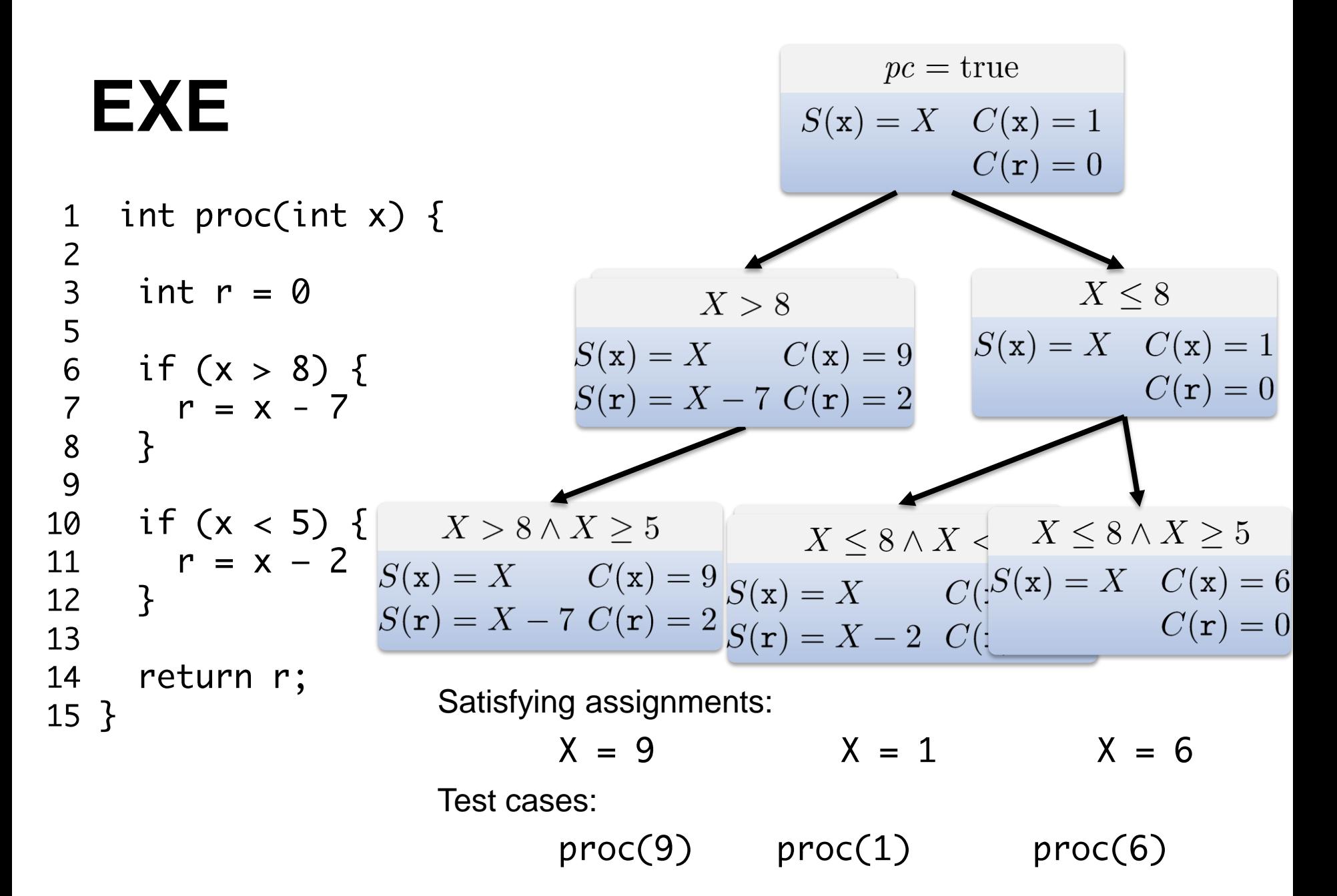

```
int proc(int x) {
 \mathbf 1\frac{2}{3}int r = 05
6<br>7<br>8<br>9
     if (x > 8) {
         r = x - 7\mathbf{B}10
    if (x < 5) {
    r = x - 211
12
     \}13
14
      return r;
                            Path condition:
15 \}
```

```
pc = trueS(\mathbf{x}) = X \quad C(\mathbf{x}) = 1C(\mathbf{r})=0
```

```
int proc(int x) {
 \mathbf 1\frac{2}{3}int r = 05
6<br>7<br>8<br>9
     if (x > 8) {
         r = x - 7\mathcal{F}10
     if (x < 5) {
        r = x - 211
12
      \}13
14
      return r;
                             Path condition:
15 \}
```
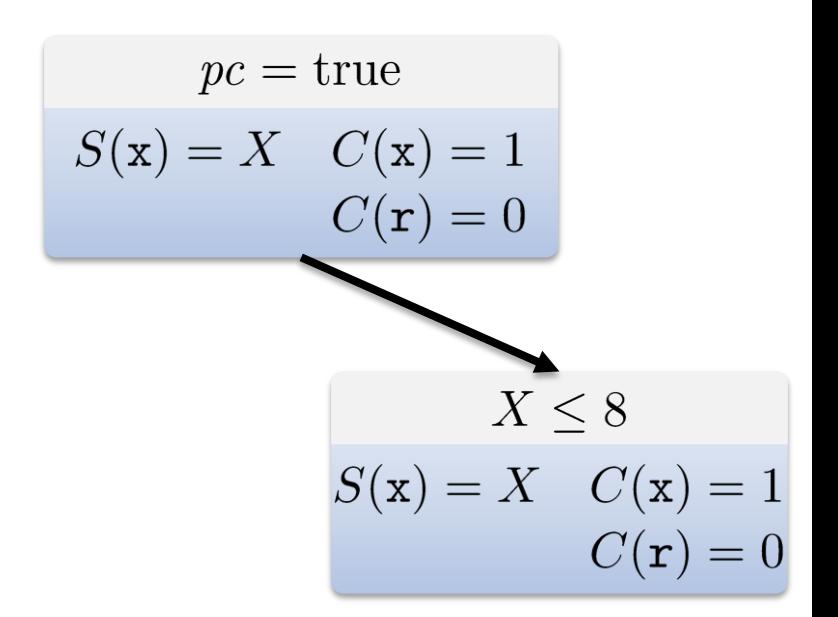

```
int proc(int x) {
 \mathbf 1\frac{2}{3}int r = 05
6<br>7<br>8<br>9
      if (x > 8) {
         r = x - 7\mathcal{F}10
     if (x < 5) {
11
         r = x - 212
      \}13
      return r;
14
15 \}
```
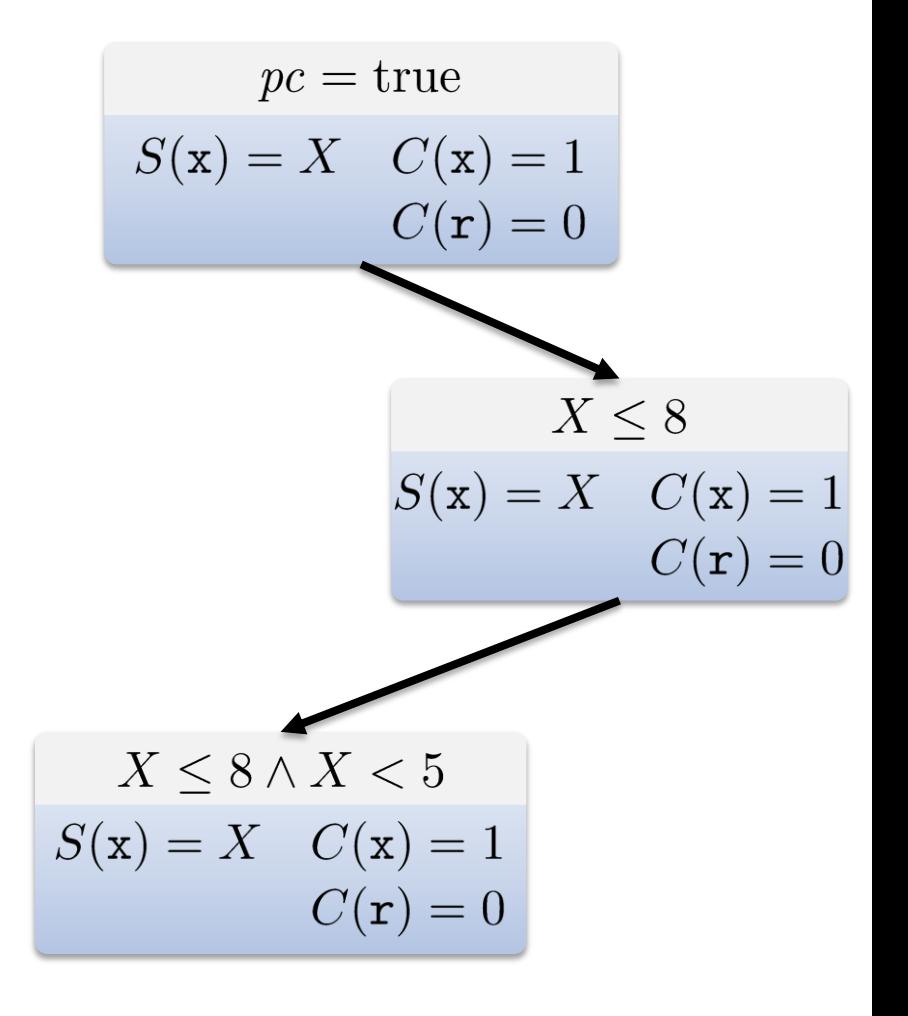

Path condition:

```
int proc(int x) {
 \mathbf 1\frac{2}{3}int r = 05
6<br>7<br>8<br>9
     if (x > 8) {
         r = x - 7\mathcal{F}10
     if (x < 5) {
11
        r = x - 212
      \}13
14
      return r;
15 \}
```

```
pc = trueS(\mathbf{x}) = X \quad C(\mathbf{x}) = 1C(\mathbf{r})=0X \leq 8S(\mathbf{x}) = X \quad C(\mathbf{x}) = 1C(\mathbf{r})=0X \leq 8 \wedge X < 5S(\mathbf{x}) = X C(\mathbf{x}) = 1S(r) = X - 2 \quad C(r) = -1
```
Path condition:

```
int proc(int x) {
 \mathbf 1\frac{2}{3}int r = 05
 \overline{6}if (x > 8) {
\begin{array}{c} 7 \\ 8 \\ 9 \end{array}r = x - 7\mathcal{F}10
       if (x < 5) {
           r = x - 211
12
       \mathcal{E}13
14
        return r;
                                     Path condition:
15 \}
```
 $pc = true$  $S(\mathbf{x}) = X \quad C(\mathbf{x}) = 1$  $C(\mathbf{r})=0$  $X\leq 8$  $S(\mathbf{x}) = X \quad C(\mathbf{x}) = 1$  $C(\mathbf{r})=0$  $X \leq 8 \wedge X < 5$  $S(\mathbf{x}) = X$   $C(\mathbf{x}) = 1$  $S(r) = X - 2 \quad C(r) = -1$  $X \leq 8 \wedge \neg (X < 5)$ 

```
int proc(int x) {
 \mathbf 1\frac{2}{3}int r = 05
 \overline{6}if (x > 8) {
\begin{array}{c} 7 \\ 8 \\ 9 \end{array}r = x - 7\mathcal{F}10
      if (x < 5) {
           r = x - 211
12
       \}13
14
        return r;
                                   Path condition:
15 \}
```

```
pc = trueS(\mathbf{x}) = X \quad C(\mathbf{x}) = 1C(\mathbf{r})=0X\leq 8S(\mathbf{x}) = X \quad C(\mathbf{x}) = 1C(\mathbf{r})=0X \leq 8 \wedge X < 5S(\mathbf{x}) = X C(\mathbf{x}) = 1S(r) = X - 2 \quad C(r) = -1X \leq 8 \wedge \neg(X < 5)proc(1)
```

```
int proc(int x) {
 \mathbf 1\frac{2}{3}int r = 05
 \overline{6}if (x > 8) {
7<br>8<br>9
         r = x - 7\mathcal{F}10
     if (x < 5) {
         r = x - 211
12
      \}13
14
       return r;
                              Path condition:
15 \}
```
Test cases:

 $pc = true$  $S(\mathbf{x}) = X \quad C(\mathbf{x}) = 1$  $C(\mathbf{r})=0$  $X\leq 8$  $S(x) = X \quad C(x) = 1$  $C(\mathbf{r})=0$  $X \leq 8 \wedge X < 5$  $S(\mathbf{x}) = X$   $C(\mathbf{x}) = 1$  $S(r) = X - 2 \quad C(r) = -1$  $X \leq 8 \wedge \neg(X < 5)$  $proc(1)$  $proc(6)$ 

```
int proc(int x) {
 \mathbf 1\frac{2}{3}int r = 05
 \overline{6}if (x > 8) {
\begin{array}{c} 7 \\ 8 \\ 9 \end{array}r = x - 7\mathbf{B}if (x < 5) {
10
           r = x - 211
12
        \mathcal{E}13
14
        return r;
15 \}
```
Path condition:

Test cases:

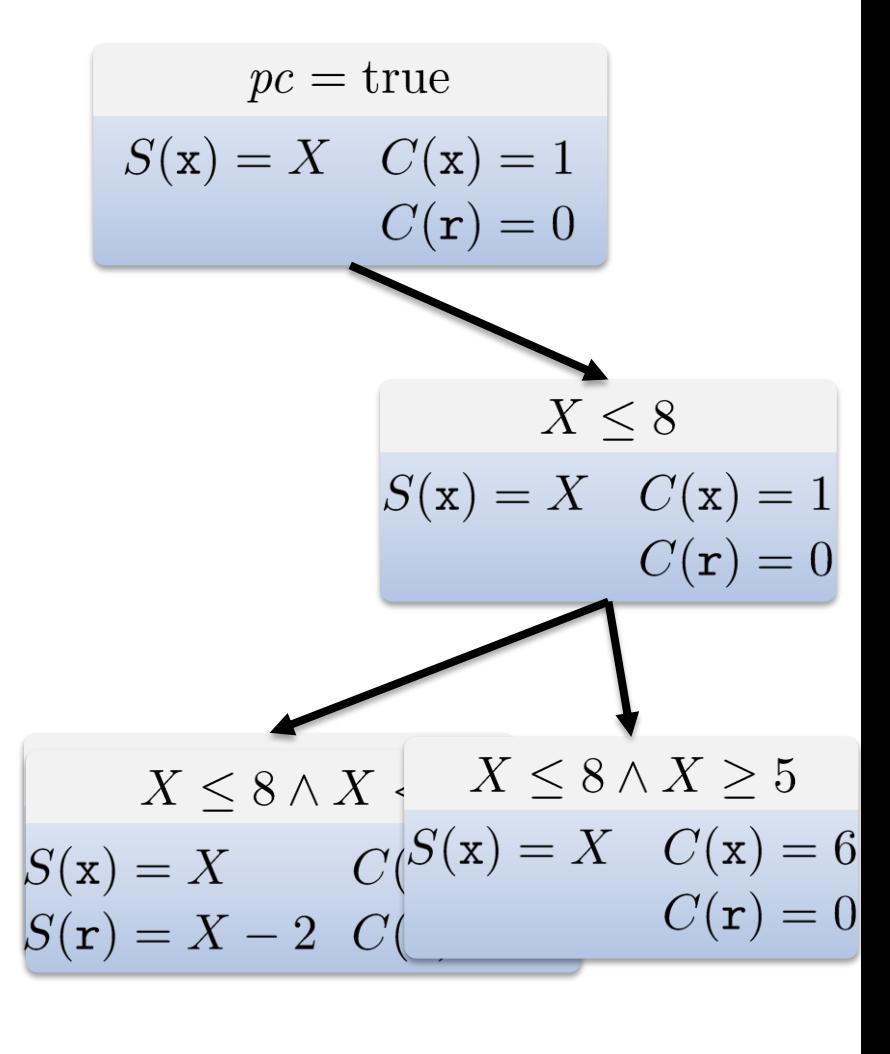

 $X \leq 8 \wedge \neg (X < 5)$ 

 $proc(1)$  $proc(6)$ 

```
int proc(int x) {
 \mathbf 1\frac{2}{3}int r = 05
 \overline{6}if (x > 8) {
\begin{array}{c} 7 \\ 8 \\ 9 \end{array}r = x - 7\mathbf{B}if (x < 5) {
10
          r = x - 211
12
       \}13
14
        return r;
                                   Path condition:
15 \}
```
 $pc = true$  $S(\mathbf{x}) = X \quad C(\mathbf{x}) = 1$  $C(\mathbf{r})=0$  $X\leq 8$  $S(\mathbf{x}) = X \quad C(\mathbf{x}) = 1$  $C(\mathbf{r})=0$  $X \leq 8 \wedge X$   $X \leq 8 \wedge X \geq 5$  $S(x) = X$   $C(S(x)) = X$   $C(x) = 6$ <br>  $S(r) = X - 2$   $C($  $S(\mathbf{r}) = X - 2 \quad C($ 

 $\neg(X \leq 8)$ 

```
int proc(int x) {
 \mathbf 1\frac{2}{3}int r = 05
6<br>7<br>8<br>9
      if (x > 8) {
         r = x - 7\mathbf{B}10
     if (x < 5) {
11
         r = x - 212
      \}13
      return r;
14
15 \}
```
Path condition:

Test cases:

$$
pc = true
$$
  
\n
$$
S(x) = X \quad C(x) = 1
$$
  
\n
$$
C(r) = 0
$$
  
\n
$$
S(x) = X \quad C(x) = 1
$$
  
\n
$$
C(r) = 0
$$
  
\n
$$
S(x) = X \quad C(x) = 5
$$
  
\n
$$
S(x) = X \quad C(S(x)) = X \quad C(x) = 6
$$
  
\n
$$
S(r) = X - 2 \quad C(\underbrace{S(x) = X \quad C(x) = 6}_{C(r) = 0}
$$

$$
proc(1) \qquad proc(6)
$$

 $\neg(X \leq 8)$ 

```
int proc(int x) {
 \mathbf 1\frac{2}{3}int r = 05
 \overline{6}if (x > 8) {
7<br>8<br>9
         r = x - 7\mathbf{B}if (x < 5) {
10
         r = x - 211
12
      \}13
14
       return r;
15 \}
```
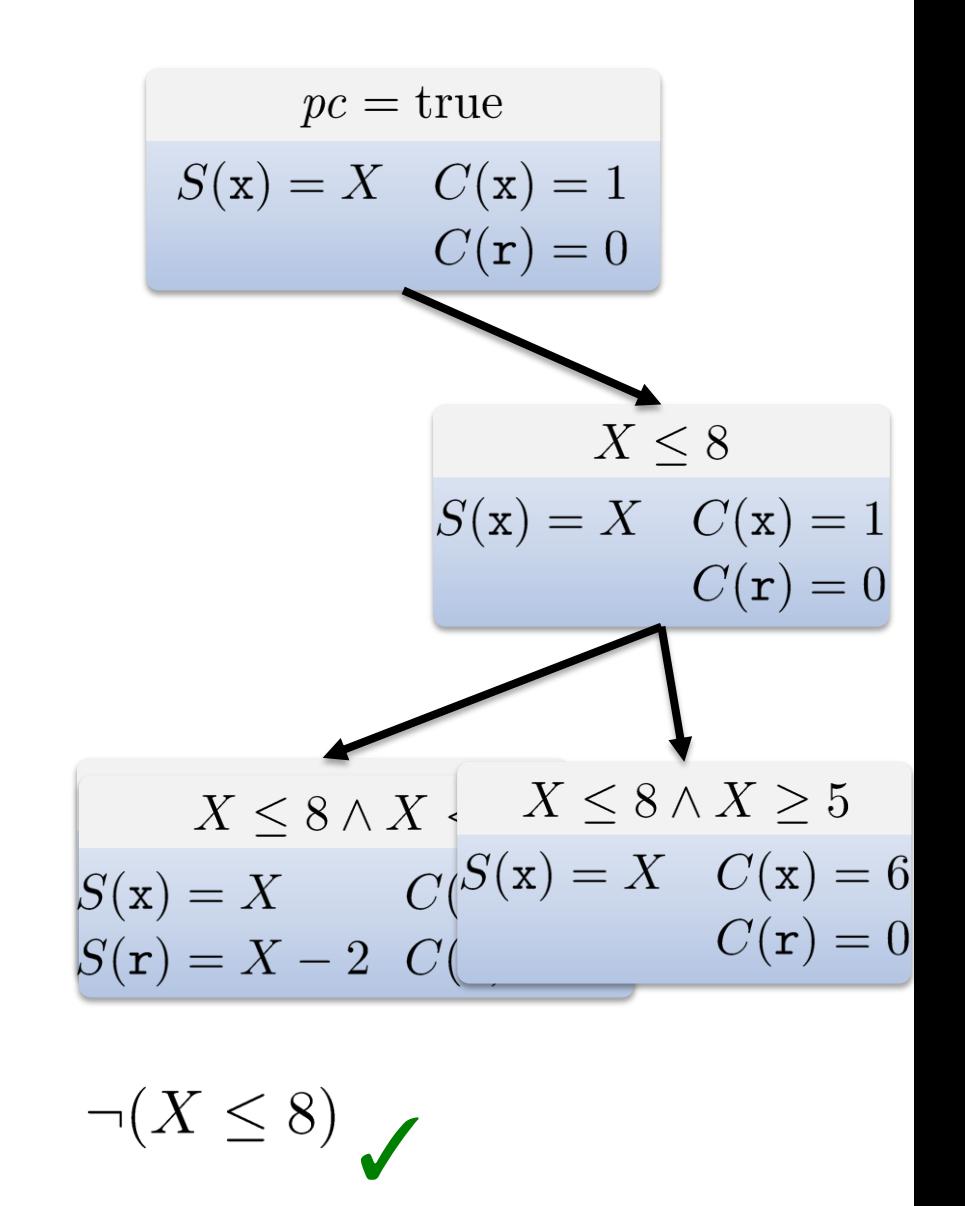

Test cases:

Path condition:

 $proc(9)$ 

```
int proc(int x) {
 \mathbf 1\frac{2}{3}int r = 05
 \overline{6}if (x > 8) {
7<br>8<br>9
          r = x - 7\mathbf{B}10
      if (x < 5) {
11
         r = x - 212
      \}13
14
       return r;
15 \}
```
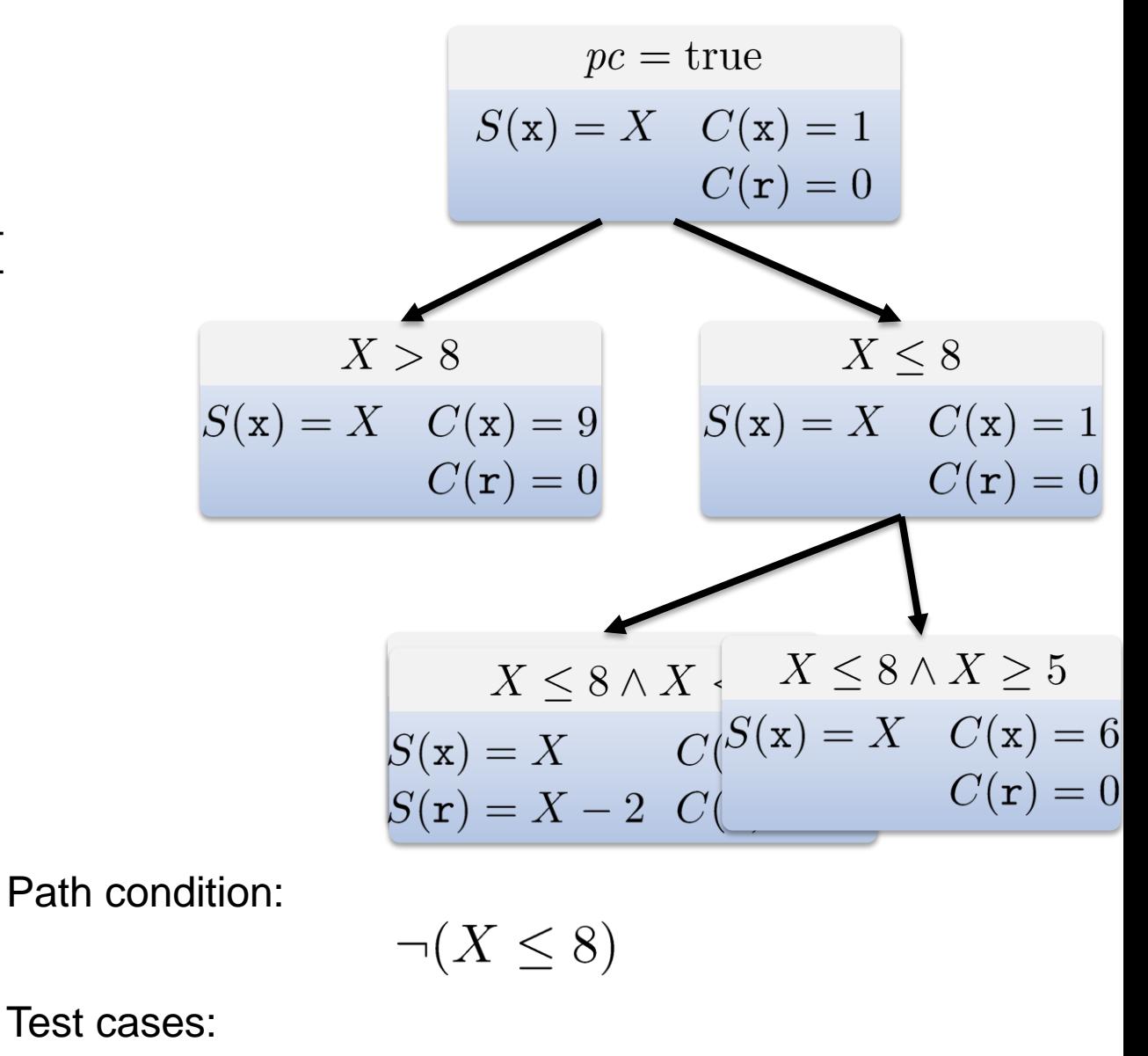

 $proc(1)$  $proc(9)$  $proc(6)$ 

```
int proc(int x) {
 \mathbf 1\frac{2}{3}int r = 05
 6
      if (x > 8) {
\begin{array}{c} 7 \\ 8 \\ 9 \end{array}r = x - 7\mathbf{B}if (x < 5) {
10
11
          r = x - 212
       \}13
14
       return r;
15 \}
```
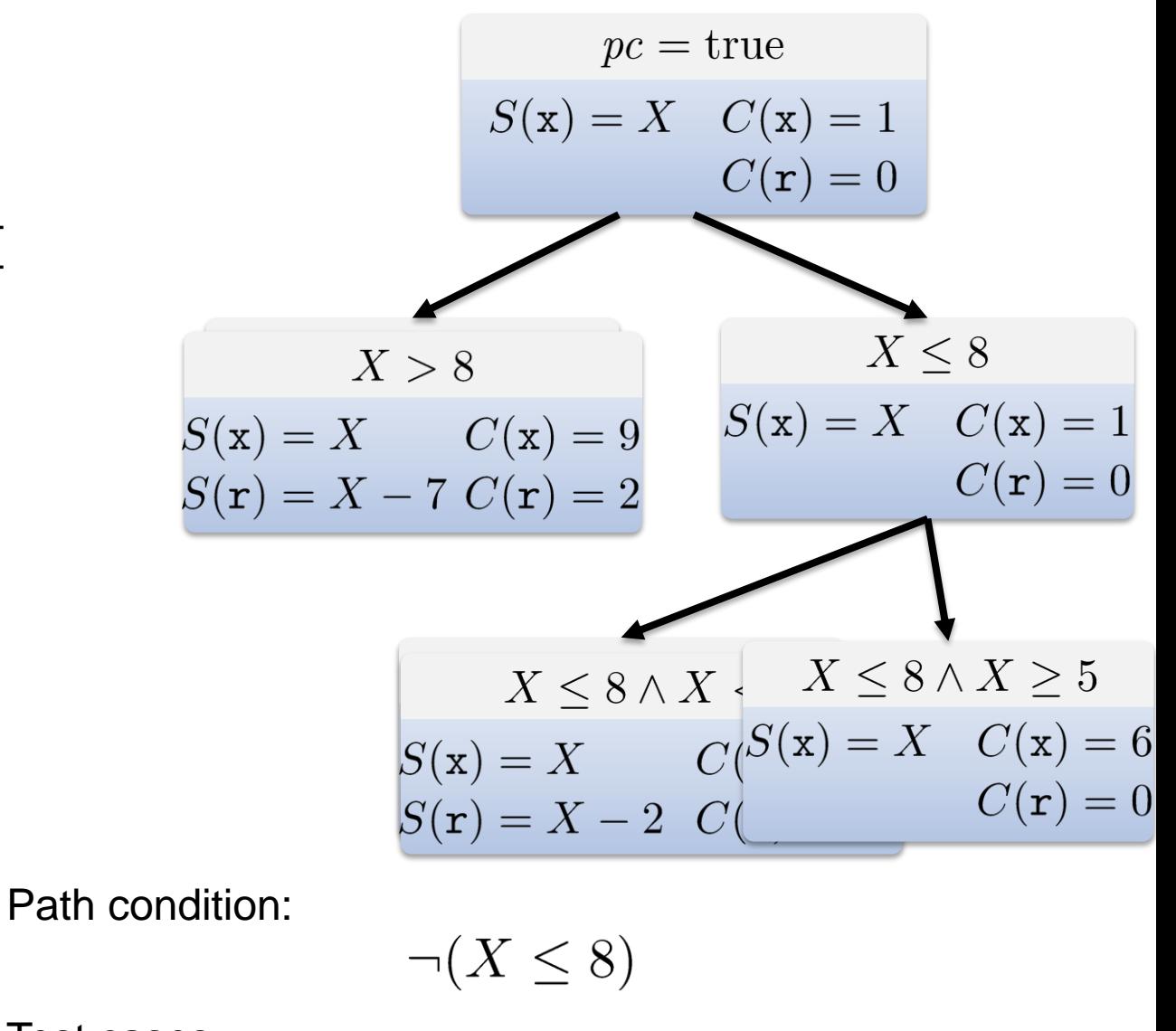

Test cases:

 $proc(1)$  $proc(9)$  $proc(6)$ 

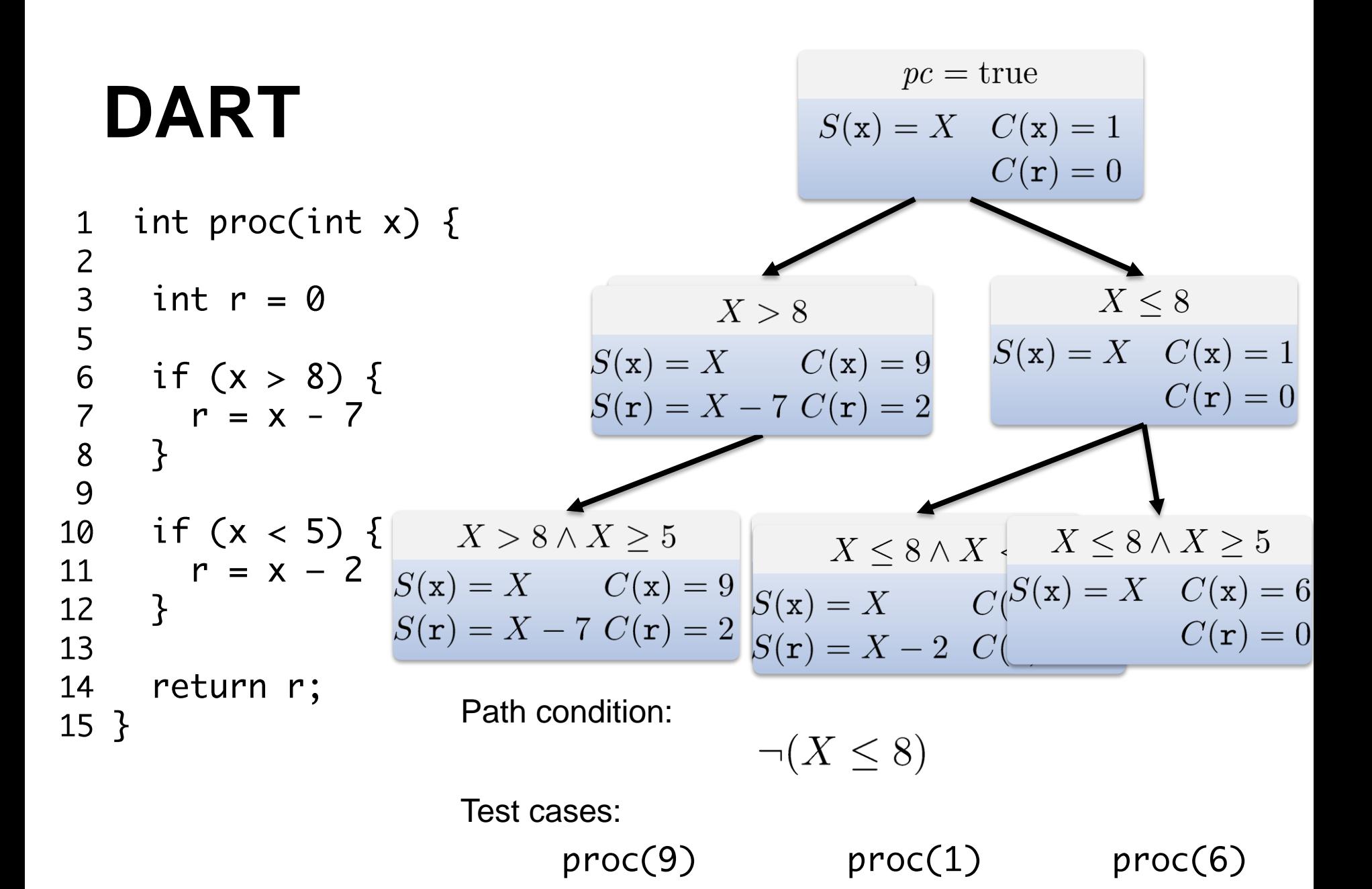

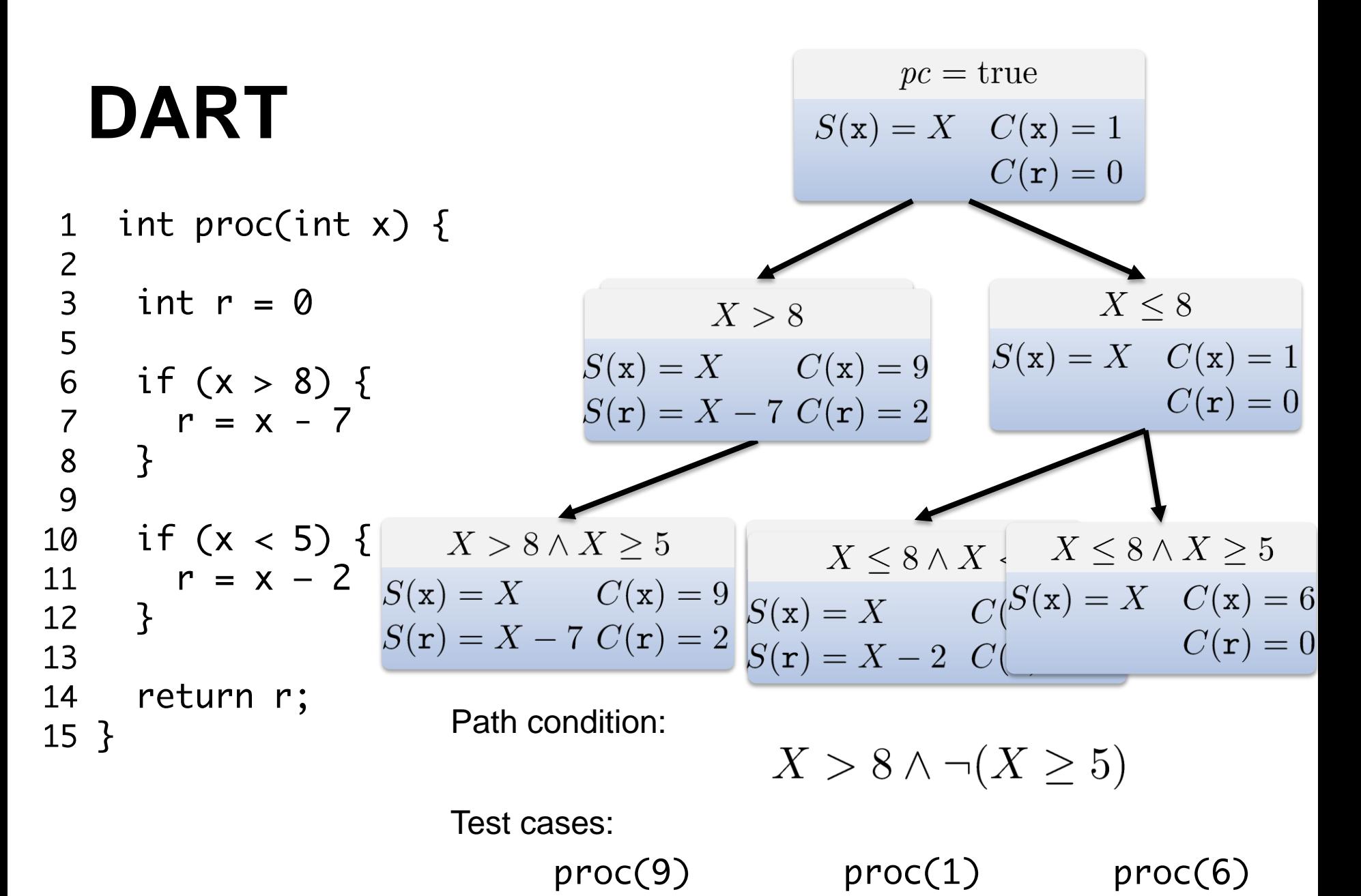

54

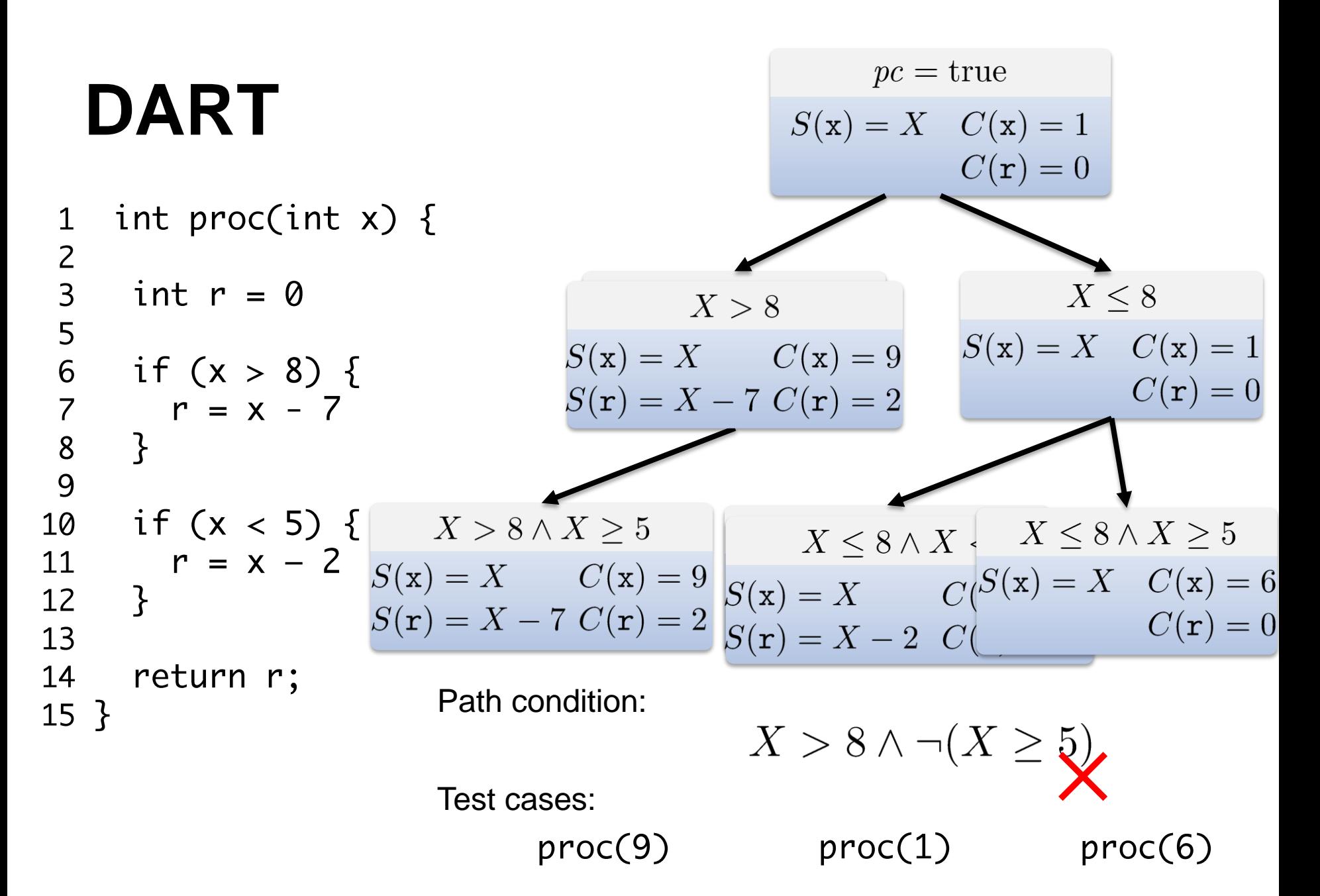

# **DART vs. EXE**

- Complete execution from 1<sup>st</sup> step
- Deep exploration
	- *One query per run*
- Offline SE possible
	- *Follow recorded trace*
- Fine-grained control of execution
- Shallow exploration
	- *Many queries early on*
- Online SE
	- *SE and interpretation in lockstep*

# **Concretization**

- Parts of input space can be kept concrete
	- *Reduces complexity*
	- *Focuses search*
- Expressions can be concretized at runtime
	- *Avoid expressions outside of SMT solver theories (non-linear etc.)*
- Sound but incomplete

$$
true
$$
  
\n
$$
C(X) = 5
$$
  
\n
$$
S(\mathbf{m}) = X + 2
$$
  
\n
$$
C(\mathbf{m}) = 7
$$
  
\n
$$
S(\text{size}) = Y
$$
  
\n
$$
C(\text{size}) = 256
$$

$$
if (m*m > size) {}
$$

 $\bullet\bullet\bullet$ 

$$
true
$$
  
\n
$$
C(X) = 5
$$
  
\n
$$
S(\mathbf{m}) = X + 2
$$
  
\n
$$
C(\mathbf{m}) = 7
$$
  
\n
$$
S(\text{size}) = Y
$$
  
\n
$$
C(\text{size}) = 256
$$

if  $(m*m > size)$  {

 $...$ 

### $(X + 2)(X + 2) > Y$

$$
true
$$
  

$$
S(m) = X + 2
$$
  

$$
C(X) = 5
$$
  

$$
C(m) = 7
$$
  

$$
S(\text{size}) = Y
$$
  

$$
C(\text{size}) = 256
$$

if  $(m*m > size)$  {

 $...$ 

 $(X + 2)(X + 2) > Y$  $(5+2)(5+2) > Y$ 

$$
true
$$
  

$$
S(m) = X + 2
$$
  

$$
C(X) = 5
$$
  

$$
C(m) = 7
$$
  

$$
S(\text{size}) = Y
$$
  

$$
C(\text{size}) = 256
$$

if  $(m*m > size)$  {

 $...$ 

 $(X + 2)(X + 2) > Y$  $49>Y$ 

$$
true
$$
  
\n
$$
C(X) = 5
$$
  
\n
$$
S(\mathbf{m}) = X + 2 \t C(\mathbf{m}) = 7
$$
  
\n
$$
S(\text{size}) = Y \t C(\text{size}) = 256
$$

$$
if (m*m > size) {}
$$

 $\bullet\bullet\bullet$ 

$$
(X+2)(X+2) > Y
$$
  

$$
49 > Y
$$

$$
49 > Y
$$
  
\n
$$
C(X) = 5
$$
  
\n
$$
S(\mathbf{m}) = X + 2
$$
  
\n
$$
C(\mathbf{m}) = 7
$$
  
\n
$$
C(\mathbf{size}) = 48
$$

$$
true
$$
  
\n
$$
C(X) = 5
$$
  
\n
$$
S(\mathbf{m}) = X + 2
$$
  
\n
$$
C(\mathbf{m}) = 7
$$
  
\n
$$
S(\text{size}) = Y
$$
  
\n
$$
C(\text{size}) = 256
$$

$$
\text{if } (\text{m*m} > \text{size}) \{ \\ \text{if } (\text{m} < 5) \{ \}
$$

 $\bullet\bullet\bullet$ 

$$
49 > Y
$$
  
\n
$$
C(X) = 5
$$
  
\n
$$
S(m) = X + 2 \t C(m) = 7
$$
  
\n
$$
S(\text{size}) = Y \t C(\text{size}) = 48
$$

$$
true
$$
  
\n
$$
C(X) = 5
$$
  
\n
$$
S(\mathbf{m}) = X + 2
$$
  
\n
$$
C(\mathbf{m}) = 7
$$
  
\n
$$
S(\text{size}) = Y
$$
  
\n
$$
C(\text{size}) = 256
$$

 $X + 2 < 5$ 

$$
49 > Y
$$
  
\n
$$
C(X) = 5
$$
  
\n
$$
S(\mathbf{m}) = X + 2
$$
  
\n
$$
C(\mathbf{m}) = 7
$$
  
\n
$$
S(\text{size}) = Y
$$
  
\n
$$
C(\text{size}) = 48
$$

$$
true
$$
  
\n
$$
C(X) = 5
$$
  
\n
$$
S(\mathbf{m}) = X + 2 \t C(\mathbf{m}) = 7
$$
  
\n
$$
S(\text{size}) = Y \t C(\text{size}) = 256
$$

if 
$$
(m*m > size) \{
$$
  
\nif  $(m < 5) \{$   
\n $\therefore$   
\n $X + 2 < 5$ 

 $49>Y$  $C(X) = 5$  $C(m) = 7$  $S(m) = X + 2$  $S(\texttt{size}) = Y$   $C(\texttt{size}) = 48$ 

**Solution diverges from expected path! (e.g., X = 2)**

$$
true
$$
  
\n
$$
C(X) = 5
$$
  
\n
$$
S(\mathbf{m}) = X + 2
$$
  
\n
$$
C(\mathbf{m}) = 7
$$
  
\n
$$
S(\text{size}) = Y
$$
  
\n
$$
C(\text{size}) = 256
$$

#### **Concretization constraint**

$$
49 > Y \wedge X = 5
$$
  
\n
$$
C(X) = 5
$$
  
\n
$$
S(\mathbf{m}) = X + 2 \qquad C(\mathbf{m}) = 7
$$
  
\n
$$
S(\text{size}) = Y \qquad C(\text{size}) = 48
$$

- Conceptually, each path is exact
	- *Strongest postcondition in predicate transformer semantics*
	- *No over-approximation, no under-approximation*
- Globally, SE under-approximates
	- *Explores only subset of paths in finite time*
	- *"Eventual" completeness*

- Conceptually, each path is exact
	- *Strongest postcondition in predicate transformer semantics*
	- *No over-approximation, no under-approximation*
- Globally, SE under-approximates
	- *Explores only subset of paths in finite time*
	- *"Eventual" completeness*

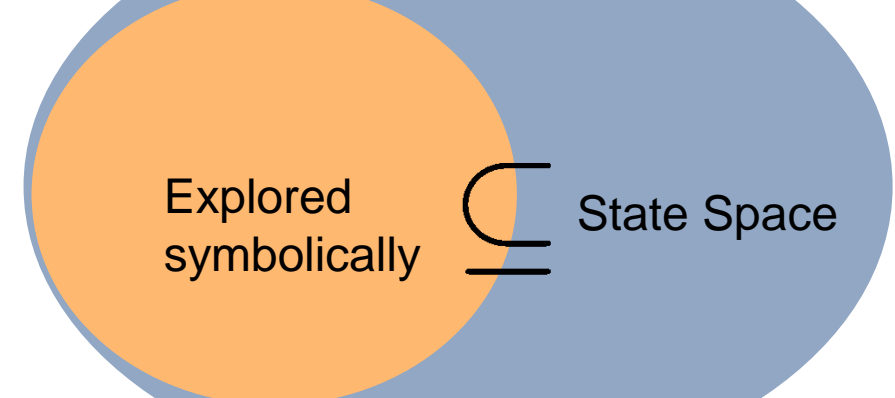

- Symbolic Execution = Underapproximates
	- *Soundness = does not include infeasible behavior*
	- *Completeness = explores all behavior*
- Concretization restricts state covered by path
	- *Remains sound*
	- *Loses (eventual) completeness*

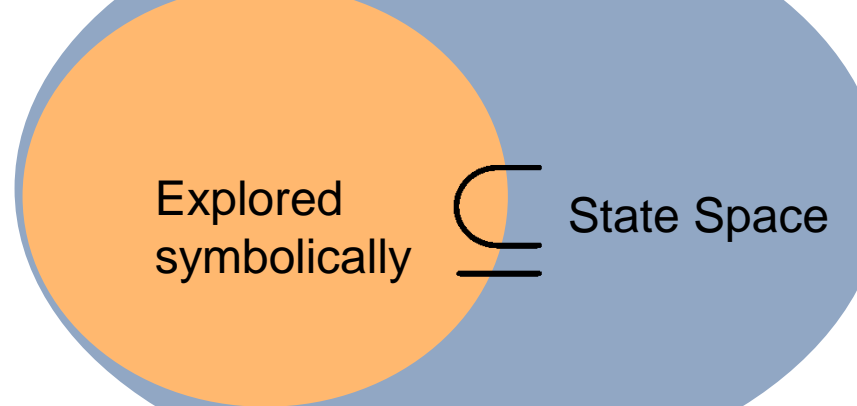

- Symbolic Execution = Underapproximates
	- *Soundness = does not include infeasible behavior*
	- *Completeness = explores all behavior*
- Concretization restricts state covered by path
	- *Remains sound*
	- *Loses (eventual) completeness*

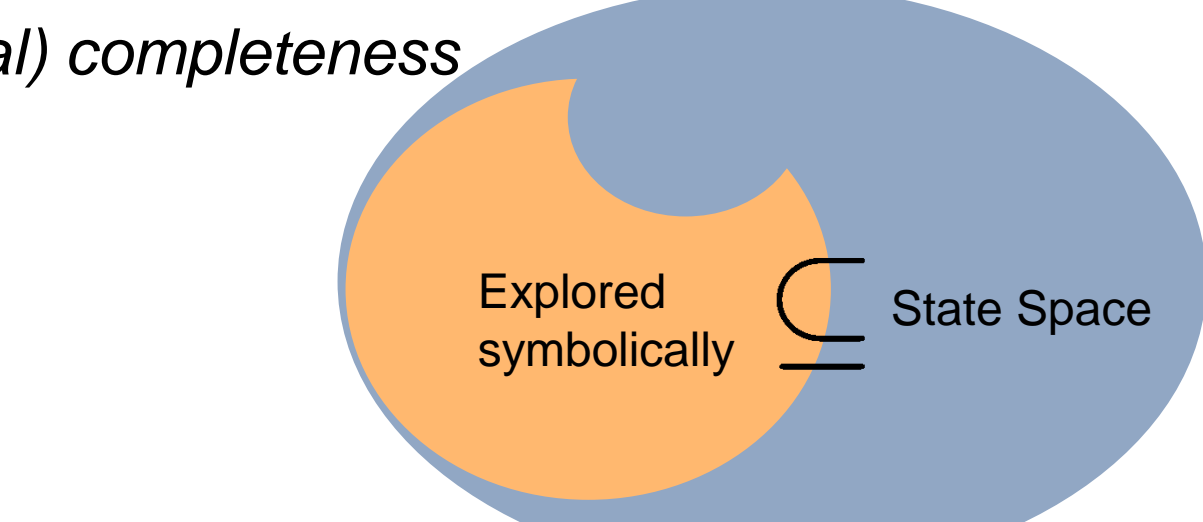

## **Concretization**

- Key strength of dynamic symbolic execution
- Enables external calls
	- *Concretize call arguments*
	- *Callee executes concretely*
- Concretization constraints can be omitted
	- *Sacrifices soundness (original DART)*
	- *Deal with divergences by random restarts*

### **Outline**

- Symbolic Execution for Testing
- State Merging Fighting Path Explosion
- Interpreted High-Level Code
```
void main(int argc, char **argv) {
  int r = 1, i = 1;
  if (i < argc) {
    if (\text{argv}[i][0] == 'n') {
      r = 0;
      ++i; }
   }
  for (; i < argc; ++i) {
    for (int j = 0; argv[i][j] != 0; ++j) {
       putchar(argv[i][j]);
     }
  }
  if (r) {
     putchar('\n');
  }
}
```

```
void main(int argc, char **argv) {
 int r = 1, i = 1;
  if (i < argc) {
     if (argv[i][0] == 'n') {
      r = 0;
      ++i; }
   }
  for (; i < argc; ++i) {
    for (int j = 0; argv[i][j] != 0; ++j) {
      putchar(argv[i][j]);
     }
  }
 if (r) {
     putchar('\n');
 }
}
```

```
void main(int argc, char **argv) {
  int r = 1, i = 1;
  if (i < argc) {
    if (\text{argv}[i][0] == 'n') {
     r = 0;++i; }
   }
  for (; i < argc; ++i) {
    for (int j = 0; argv[i][j] != 0; ++j) {
       putchar(argv[i][j]);
     }
  }
```

```
if (r) {
     putchar('\n');
 }
}
```

```
void main(int argc, char **argv) {
  int r = 1, i = 1;
  if (i < argc) {
    if (\text{argv}[i][0] == 'n') {
     r = 0; ++i;
    }
   }
  for (; i < argc; ++i) {
    for (int j = 0; argv[i][j] != 0; ++j) {
      putchar(argv[i][j]);
     }
  }
```

```
if (r) {
     putchar('\n');
  }
}
```

```
void main(int argc, char **argv) {
  int r = 1, i = 1;
  if (i < argc) {
     if (argv[i][0] == 'n') {
      r = 0;++i; }
   }
  for (; i < argc; ++i) {
    for (int j = 0; argv[i][j] != 0; ++j) {
       putchar(argv[i][j]);
     }
  }
  if (r) {
     putchar('\n');
  }
}
```
 $pc = true$  $\arg c = 9$  $argv[0][0] = Y_{0,0}$  $\arg v[0][1] = Y_{0,1}$  $\bullet$  ,  $\bullet$  ,  $\bullet$ 

```
\arg c = 9void main(int argc, char **argv) {
                                                                argv[0][0] = Y_{0,0}int r = 1, i = 1;argv[0][1] = Y_{0,1}if (i < argc) {
     if (argv[i][0] == 'n') {
       r = 0; ++i;
                                                                   pc = true }
                                                                   \arg c = 9 }
                                                                      r=1i=1for (; i < argc; ++i) {
    for (int j = 0; argv[i][j] != 0; ++j) {
                                                                     \epsilon \rightarrow \infty putchar(argv[i][j]);
     }
  }
  if (r) {
     putchar('\n');
  }
}
```
 $pc = true$ 

```
\arg c = 9void main(int argc, char **argv) {
                                                                 argv[0][0] = Y_{0,0}int r = 1, i = 1;
                                                                 \arg[v[0][1] = Y_{0,1}] if (i < argc) {
      if (argv[i][0] == 'n') {
       r = 0;
        ++i;
                                                                    pc = true }
                                                                     \arg c = 9 }
                                                                        r = 1i=1for (; i < argc; ++i) {
     for (int j = 0; argv[i][j] != 0; ++j) {
                                                                       \epsilon \rightarrow \infty putchar(argv[i][j]);
      }
  }
  if (r) {
     putchar('\n');
  }
}
```
 $pc = true$ 

```
pc = true\arg c = 9void main(int argc, char **argv) {
                                                                argv[0][0] = Y_{0,0}int r = 1, i = 1;
                                                               argv[0][1] = Y_{0,1}if (i < argc) {
     if (argv[i][0] == 'n') {
       r = 0; ++i;
                                                                   pc = true }
                                                                   \arg c = 9 }
                                                                      r = 1i = 1for (; i < argc; ++i) {
    for (int j = 0; argv[i][j] != 0; ++j) {
        putchar(argv[i][j]);
     }
  }
                                               pc = (Y_{1,0} = \text{'n'})pc = (Y_{1,0} \neq \text{'n'})\arg c = 9\arg c = 9if (r) {
                                                     r=1r=1 putchar('\n');
                                                     i=1i=1}
}
```

```
pc = true\arg c = 9void main(int argc, char **argv) {
                                                                  \arg v[0][0] = Y_{0,0}int r = 1, i = 1;
                                                                 argv[0][1] = Y_{0,1}if (i < argc) {
      if (argv[i][0] == 'n') {
       r = 0;
       ++i;pc = true }
                                                                     \arg c = 9 }
                                                                        r = 1i = 1for (; i < argc; ++i) {
     for (int j = 0; argv[i][j] != 0; ++j) {
        putchar(argv[i][j]);
     }
  }
                                                pc = (Y_{1,0} = \text{'n'}) \blacktriangleright pc = (Y_{1,0} \neq \text{'n'})\arg c = 9\arg c = 9if (r) {
                                                                             r=1r=1 putchar('\n');
                                                       i=1i=1}
}
```
### **Problem: Path Explosion**

```
void main(int argc, char **argv) {
  int r = 1, i = 1;
  if (i < argc) {
    if (\text{argv}[i][0] == 'n') {
      r = 0;++i; }
   }
  for (; i < argc; ++i) {
    for (int j = 0; argv[i][j] != 0; ++j) {
      putchar(argv[i][j]);
     }
  }
  if (r) {
     putchar('\n');
  }
}
```
### **Problem: Path Explosion**

```
void main(int argc, char **argv) {
  int r = 1, i = 1;
  if (i < argc) {
    if (\text{argv}[i][0] == 'n') {
      r = 0;++i; }
   }
  for (; i < argc; ++i) {
    for (int j = 0; argv[i][j] != 0; ++j) {
      putchar(argv[i][j]);
     }
  }
  if (r) {
     putchar('\n');
  }
}
                                                                          83
```
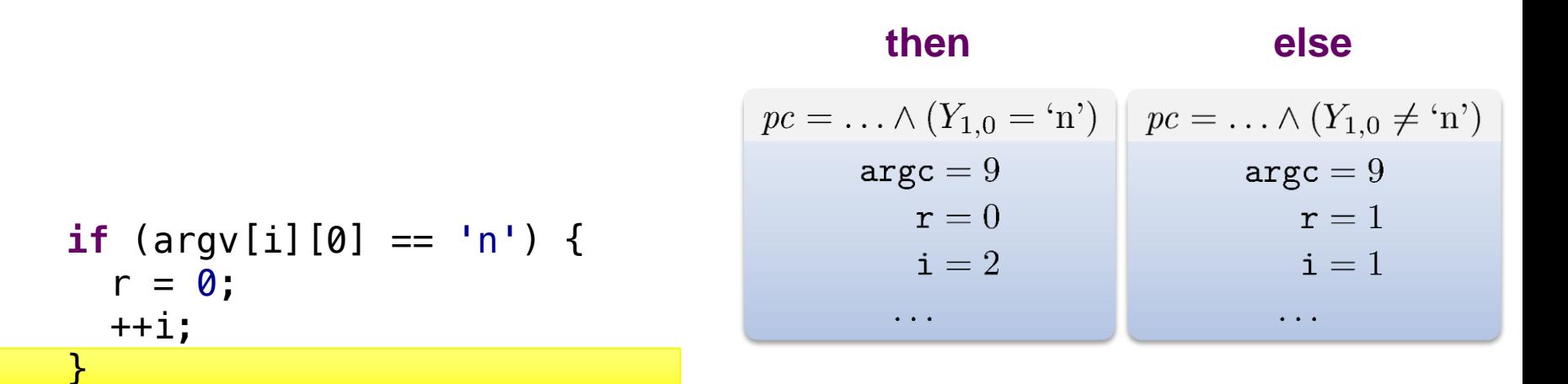

$$
\begin{array}{rcl}\n\textbf{if (argv[i][0]} & == 'n') < \\
& r = 0; \\
& & & +\textbf{i}; \\
\hline\n\end{array}
$$

state at join points

Use disjunctions to represent

• ite $(x, y, z)$  *:* if *x* then *y* else *z* 

**then else**  $pc = \ldots \wedge (Y_{1,0} = \text{'n'}) || pc = \ldots \wedge (Y_{1,0} \neq \text{'n'})$  $\text{argc} = 9$  $\texttt{argc}=9$  $\mathtt{r}=0$  $r=1$  $i=2$  $i = 1$  $pc = \ldots \wedge ((Y_{1,0} = 'n') \vee (Y_{1,0} \neq 'n'))$  $\arg c = 9$  ${\bf r} = \text{ite}(Y_{1,0} = \text{'n'},0,1)$  $i = ite(Y_{1,0} = 'n', 2, 1)$ 

85

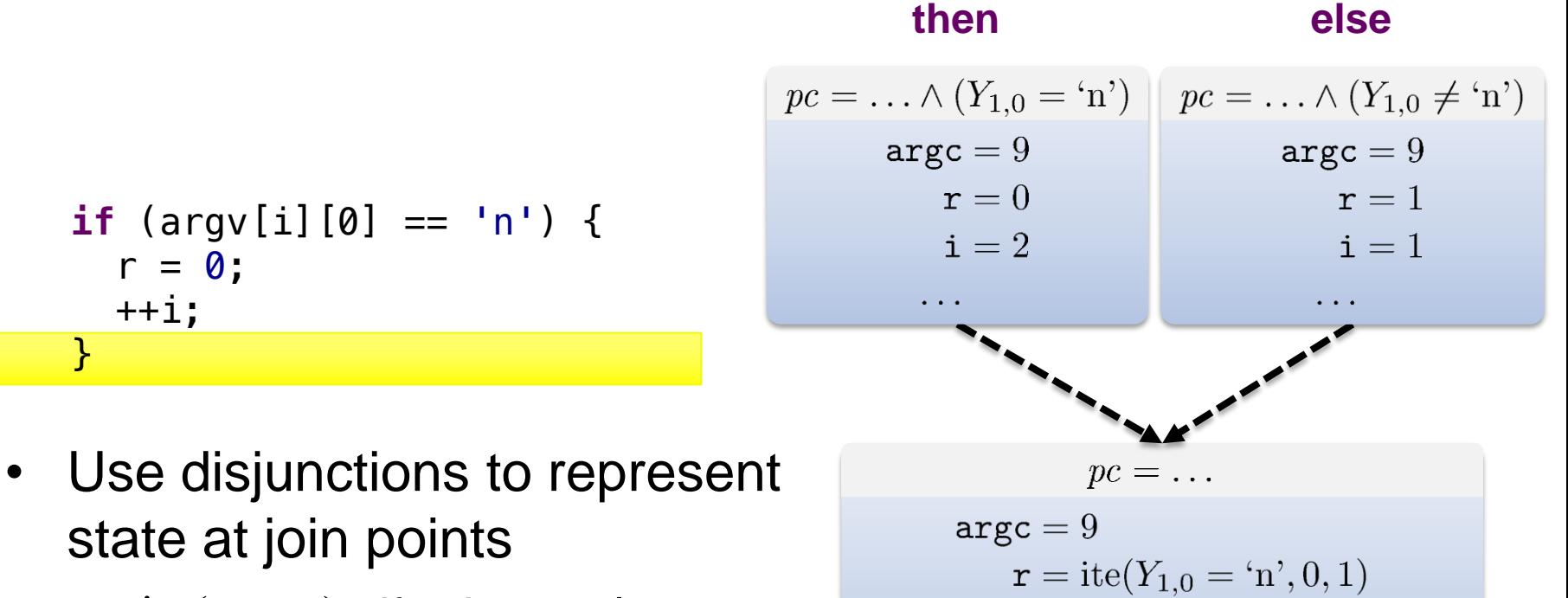

• ite $(x, y, z)$  *:* if *x* then *y* else *z* 

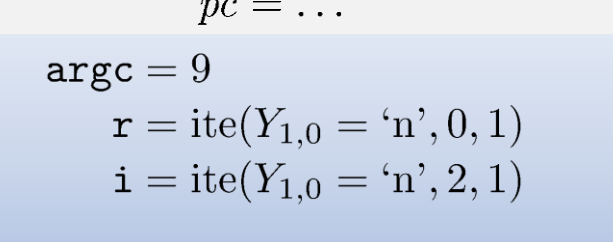

$$
\begin{array}{rcl}\n\textbf{if (argv[i][0]} & == 'n') < \\
& r = 0; \\
& & & +\textbf{i}; \\
\hline\n\end{array}
$$

• Use disjunctions to represent state at join points

- ite $(x, y, z)$  *:* if *x* then *y* else *z*
- SE tree becomes a DAG
	- *Whole program can be turned into one verification condition (BMC)*

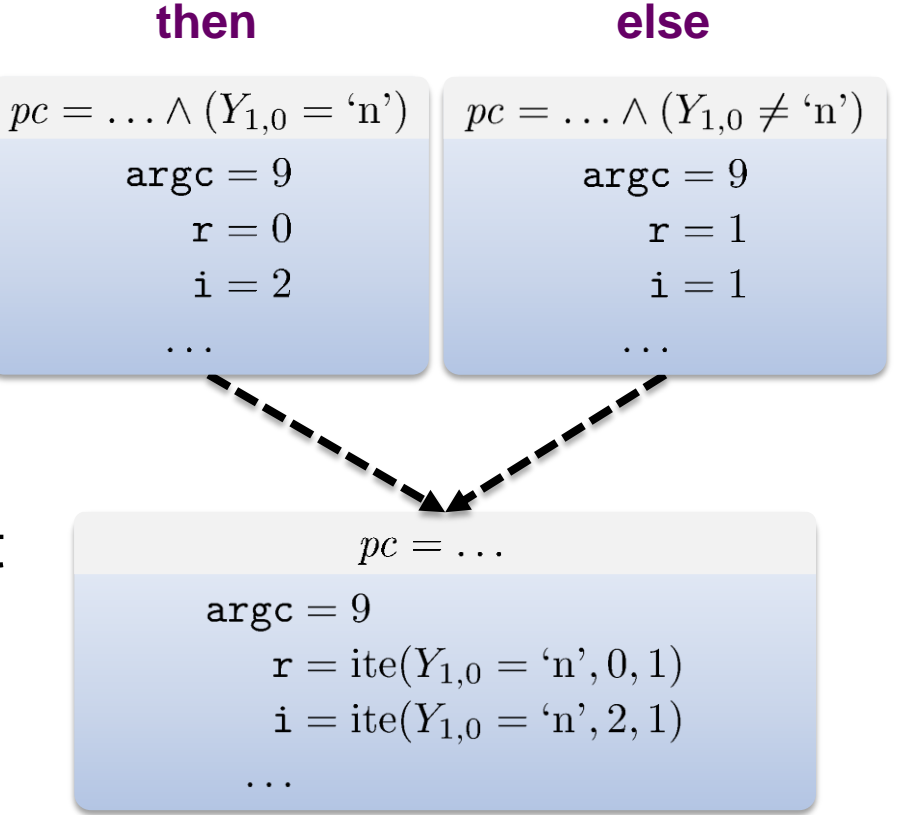

## **Symbolic Execution vs. BMC**

- Complexity does not disappear
	- *Work moved from the SE engine to the solver*
	- *SE: set of conjunctive queries, BMC: 1 query with nested disjunctions*
- Complete merging sacrifices advantages of SE
	- *No dynamic mode*
	- *No continuous progress*
	- *No quick reaching of coverage goals*
- Try to get the best of both worlds

EXE (KLEE) [Cadar et al., CCS'06]

DART (SAGE) [Godefroid, PLDI'05]

F-Soft [Ivancic et al., CAV'05]

CBMC [Clarke et al., TACAS'04]

Boogie [Barnett et al., FMCO'05]

F-Soft [Ivancic et al., CAV'05]

CBMC [Clarke et al., TACAS'04]

DART (SAGE) [Godefroid, PLDI'05]

EXE (KLEE) [Cadar et al., CCS'06]

Compositional SE / **Summaries** [Godefroid, POPL'07]

EXE (KLEE) [Cadar et al., CCS'06]

DART (SAGE) [Godefroid, PLDI'05]

Boogie [Barnett et al., FMCO'05]

F-Soft [Ivancic et al., CAV'05]

CBMC [Clarke et al., TACAS'04]

BMC slicing [Ganai&Gupta, DAC'08]

Compositional SE / **Summaries** [Godefroid, POPL'07]

EXE (KLEE) [Cadar et al., CCS'06]

DART (SAGE) [Godefroid, PLDI'05]

Boogie [Barnett et al., FMCO'05]

F-Soft [Ivancic et al., CAV'05]

CBMC [Clarke et al., TACAS'04]

State joining [Hansen et al., RV'09]

> BMC slicing [Ganai&Gupta, DAC'08]

Compositional SE / **Summaries** [Godefroid, POPL'07]

EXE (KLEE) [Cadar et al., CCS'06]

DART (SAGE) [Godefroid, PLDI'05]

Boogie [Barnett et al., FMCO'05]

F-Soft [Ivancic et al., CAV'05]

CBMC [Clarke et al., TACAS'04]

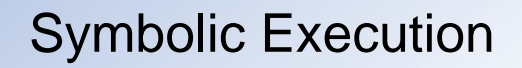

### **Dynamic State Merging**

State joining [Hansen et al., RV'09]

> BMC slicing [Ganai&Gupta, DAC'08]

Compositional SE / **Summaries** [Godefroid, POPL'07]

EXE (KLEE) [Cadar et al., CCS'06]

DART (SAGE) [Godefroid, PLDI'05]

Boogie [Barnett et al., FMCO'05]

F-Soft [Ivancic et al., CAV'05]

CBMC [Clarke et al., TACAS'04]

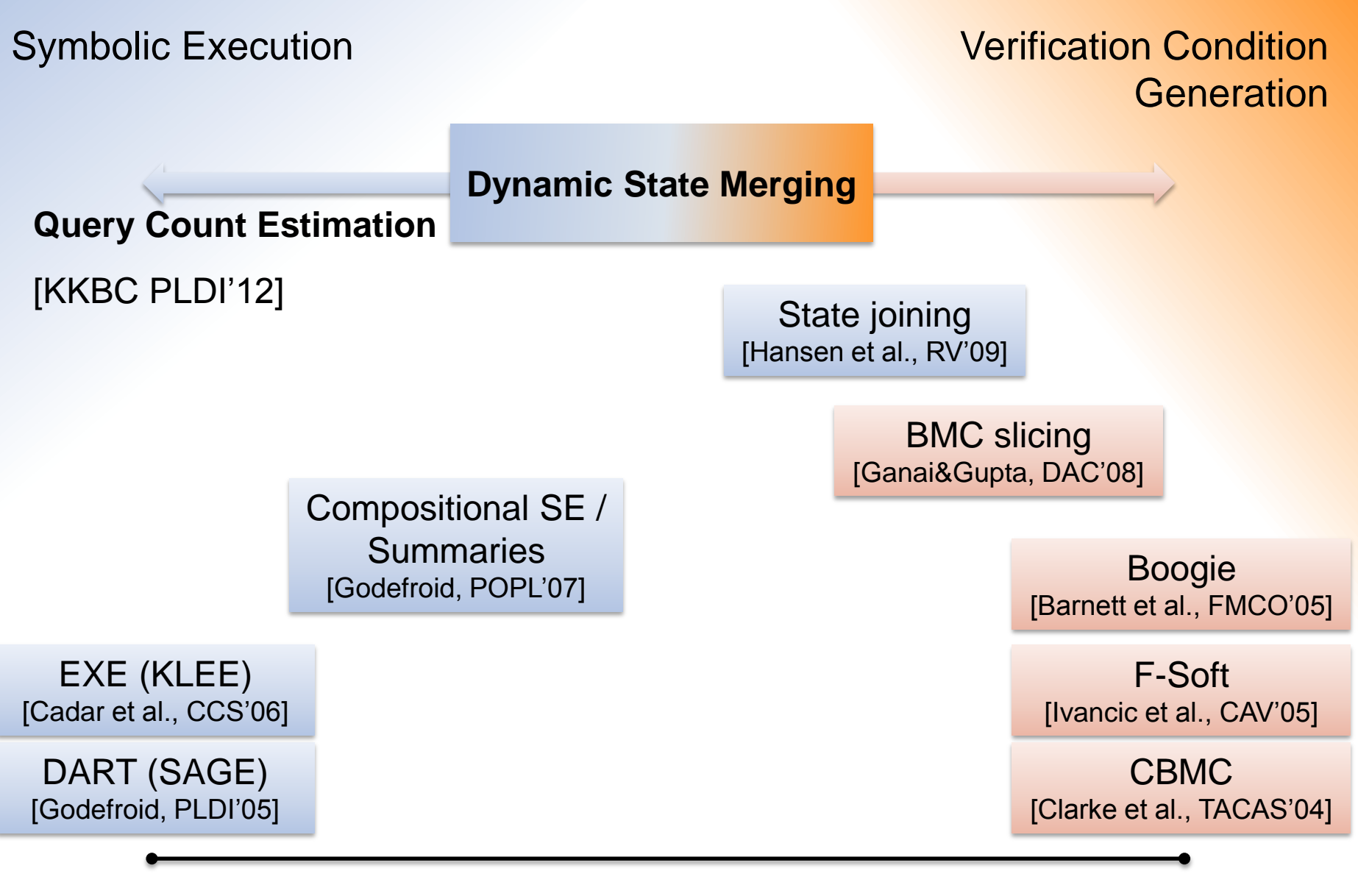

```
void main(int argc, char **argv) {
  int r = 1, i = 1;
  if (i < argc) {
    if (\text{argv}[i][0] == 'n') {
      r = 0;++i; }
  <u>}</u>
  for (; i < argc; ++i) {
    for (int j = 0; argv[i][j] != 0; ++j) {
       putchar(argv[i][j]);
     }
  }
  if (r) {
     putchar('\n');
  }
}
```
 $pc = \ldots$  $\arg c = 9$  $i = ite(Y_{1,0} = 'n', 2, 1)$ 

```
void main(int argc, char **argv) {
  int r = 1, i = 1;
  if (i < argc) {
    if (\text{argv}[i][0] == 'n') {
      r = 0;++i; }
   }
  for (; i < argc; ++i) {
     for (int j = 0; argv[i][j] != 0; ++j) {
      putchar(argv[i][j]);
     }
  }
  if (r) {
     putchar('\n');
  }
}
```

```
pc = \ldots\arg c = 9i = ite(Y_{1,0} = 'n', 2, 1)\ddots
```

```
pc = \ldotsvoid main(int argc, char **argv) {
                                                                    \arg c = 9int r = 1, i = 1;
                                                                       i = ite(Y_{1,0} = 'n', 2, 1)if (i < \text{argc}) {
     if (\text{argv}[i][0] == 'n') {
        r = 0; ++i;
                                          ... \wedge ite(Y<sub>1,0</sub> = 'n', 2, 1) \geq 9 ... \wedge ite(Y<sub>1,0</sub> = 'n', 2, 1) < 9
      }
                                          \arg c = 9\vert argc = 9
   }
                                              i = ite(Y_{1,0} = 'n', 2, 1) i = ite(Y_{1,0} = 'n', 2, 1)for (; i < argc; ++i) {
     for (int j = 0; argv[i][j] != 0; ++j) {
        putchar(argv[i][j]);
      }
                       Condition becomes symbolic, extra check required.
  }
  if (r) {
      putchar('\n');
  }
}
```

```
pc = \ldotsvoid main(int argc, char **argv) {
                                                                    \arg c = 9int r = 1, i = 1;
                                                                        i = ite(Y_{1,0} = 'n', 2, 1)if (i < \text{argc}) {
      if (argv[i][0] == 'n') {
        r = 0;
         ++i;
                                          \dots \wedge \text{ite}(Y_{1,0} = \text{'n'}, 2, 1) \geq 9 \dots \wedge \text{ite}(Y_{1,0} = \text{'n'}, 2, 1) < 9 }
                                           \arg c = 9\lambda argc = 9
   }
                                              i = ite(Y_{1,0} = 'n', 2, 1) i = ite(Y_{1,0} = 'n', 2, 1)for (; i < argc; ++i) {
     for (int j = 0; argv[i][j] != 0; ++j) {
        putchar(argv[i][j]);
      }
                        Condition becomes symbolic, extra check required.
  }
  if (r) {
      putchar('\n');
  }
}
```

```
void main(int argc, char **argv) {
  int r = 1, i = 1;
  if (i < \text{argc}) {
     if (argv[i][0] == 'n') {
      r = 0;
       ++i;
     }
   }
  for (; i < argc; ++i) {
    for (int j = 0; argv[i][j] != 0; ++j) {
      putchar(argv[i][j]);
     }
  }
  if (r) {
     putchar('\n');
  }
}
```
 $pc = \ldots$  $\arg c = 9$  $i = ite(Y_{1,0} = 'n', 2, 1)$  $\cdots$ 

...  $\wedge$  ite $(Y_{1,0} = \text{'n'}, 2, 1) < 9$  $\arg c = 9$  $i = ite(Y_{1,0} = 'n', 2, 1)$ 

```
pc = \ldotsvoid main(int argc, char **argv) {
                                                                   \arg c = 9int r = 1, i = 1;
                                                                       i = ite(Y_{1,0} = 'n', 2, 1)if (i < \text{argc}) {
                                                                      \ddotsc if (argv[i][0] == 'n') {
        r = 0;
         ++i;
                                                                     \ldots \wedge \text{ite}(Y_{1,0} = \text{'n'}, 2, 1) < 9 }
                                                                      \arg c = 9 }
                                                                         i = \text{ite}(Y_{1,0} = \text{'n'}, 2, 1)for (; i < argc; ++i) {
     for (int j = 0; arg(x[i][j]) != 0; +i) {
       putchar(argv[i][j]);
      }
  }
                                                 Query becomes more complex.
  if (r) {
      putchar('\n');
  }
}
```

```
pc = \ldotsvoid main(int argc, char **argv) {
                                                                \arg c = 9int r = 1, i = 1;
                                                                    i = ite(Y_{1,0} = 'n', 2, 1)if (i < \text{argc}) {
                                                                   \cdots if (argv[i][0] == 'n') {
       r = 0:
        ++i;
                                                                  \ldots \wedge \text{ite}(Y_{1,0} = \text{'n'}, 2, 1) < 9 }
                                                                   \arg c = 9 }
                                                                      i = \text{ite}(Y_{1,0} = \text{'n'}, 2, 1)for (i, i, ...for (int)
 Putchar Should not merge after
      }
                    checking 1st argument!
  }
                                                               nes more complex.
  if (r) {
    putchar('\n');
  }
}
```
# **Query Count Estimation (QCE)**

*Intuition*

- Estimate the extra burden on the solver
- Merge only when merging amortizes extra cost *Cost* ≈ *number of solver queries*

- 1. Estimate query counts from each program location
	- *Total number of queries*  $Q_t(\ell)$  on all paths
	- For each variable, number of dependent queries  $Q_{add}(\ell, v)$

1. Estimate query counts from each program location

- *Total number of queries*  $Q_t(\ell)$  on all paths
- For each variable, number of dependent queries  $Q_{add}(\ell, v)$

- 1. Estimate query counts from each program location
	- *Total number of queries*  $Q_t(\ell)$  on all paths
	- For each variable, number of dependent queries  $Q_{add}(\ell, v)$
- 2. Determine "hot" variables  $H(\ell) = \{v \in V \mid Q_{add}(\ell, v) > \alpha \cdot Q_t(\ell)\}\$

- 1. Estimate query counts from each program location
	- *Total number of queries*  $Q_t(\ell)$  on all paths
	- For each variable, number of dependent queries  $Q_{add}(\ell, v)$
- 2. Determine "hot" variables  $H(\ell) = \{v \in V \mid Q_{add}(\ell, v) > \alpha \cdot Q_t(\ell)\}\$
- 3. Symbolic Execution

Static

Dynamic

- *Do not merge two candidate states if they differ in hot variables*
- *Avoids creating ite expressions*

# **Merging not Beneficial**

```
pc = ... \wedge (Y_{1,0} = 'n')pc = ... \wedge (Y_{1,0} \neq 'n')void main(int argc, char **argv) {
                                                \texttt{argc}=9\arg c = 9int r = 1, i = 1;
                                                   r=0r=1i = 2i=1if (i < \text{argc}) {
     if (argv[i][0] == 'n') {
                                                                           \cdotsr = 0;
       ++i; }
  <u>}</u>
  for (j(i) argc; +i) {
    for (int j = 0; arg(x[i])j] != 0; ++j) {
       putchar(argv[i][j]);
                                                        H(\ell) = \{\mathtt{i}\}\ }
  }
                                                     i is "hot", leads to 
  if (r) {
                                                     many extra queries
     putchar('\n');
  }
}
```
### **Merging not Beneficial**

```
pc = ... \wedge (Y_{1,0} = 'n')pc = ... \wedge (Y_{1,0} \neq 'n')void main(int argc, char **argv) {
                                               \arg c = 9\arg c = 9int r = 1, i = 1;
  if (i < argc) {
     if (argv[i][0] == 'n') {
       r = 0;
       ++i; }
  <u>}</u>
  for (j(i) argc; +i) {
    for (int j = 0; arg(x[i])j] != 0; ++j) {
       putchar(argv[i][j]);
                                                       H(\ell) = \{\mathtt{i}\}\ }
  }
                                                    i is "hot", leads to 
  if (r) {
                                                    many extra queries
     putchar('\n');
  }
}
```
### **Merging not Beneficial**

```
pc = ... \wedge (Y_{1,0} = 'n')pc = ... \wedge (Y_{1,0} \neq 'n')void main(int argc, char **argv) {
                                               \arg c = 9\arg c = 9int r = 1, i = 1;
  if (i < argc) {
     if (argv[i][0] == 'n') {
       r = 0:
        ++i;
     }
  }
  for (j(i) argc; +i) {
    for (int j = 0; arg(x[i])j] != 0; ++j) {
       putchar(argv[i][j]);
                                                      H(\ell) = \{\mathtt{i}\}\ }
  }
                                                    i is "hot", leads to 
  if (r) {
                                                    many extra queries
     putchar('\n');
  }
}
```
# **Merging Beneficial**

```
pc = \ldots\arg c = 9i = 1\bullet , \bullet , \bullet , \bullet , \bullet , \bullet
```

```
void main(int argc, char **argv) {
  int r = 1, i = 1;
  if (i < argc) {
     if (argv[i][0] == 'n') {
      r = 0;++i; }
   }
  for (; i < argc; ++i) {
     for (int j = 0; argv[i][j] != 0; ++j) {
       putchar(argv[i][j]);
     }
  }
  if (r) {
     putchar('\n');
  }
}
```
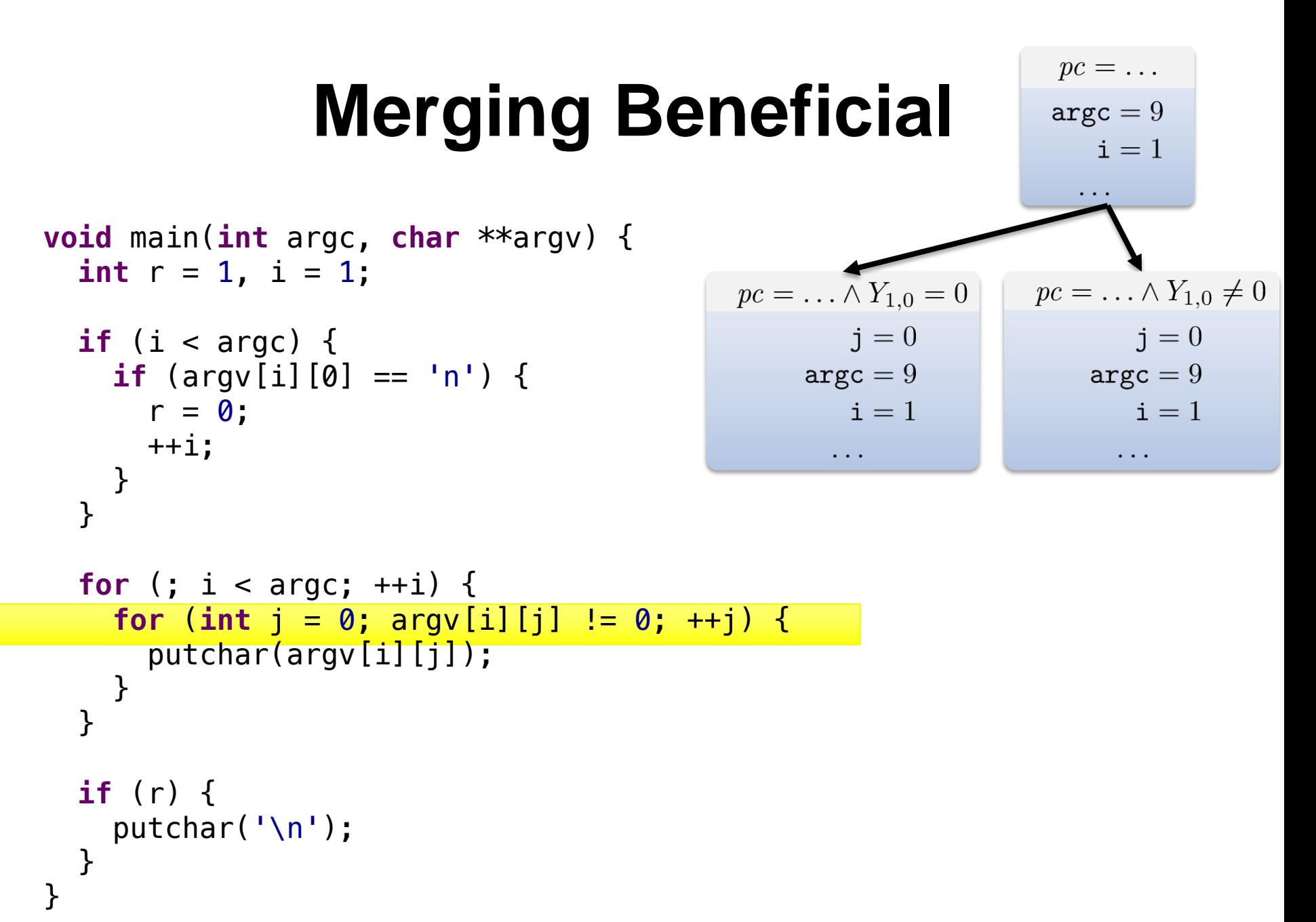

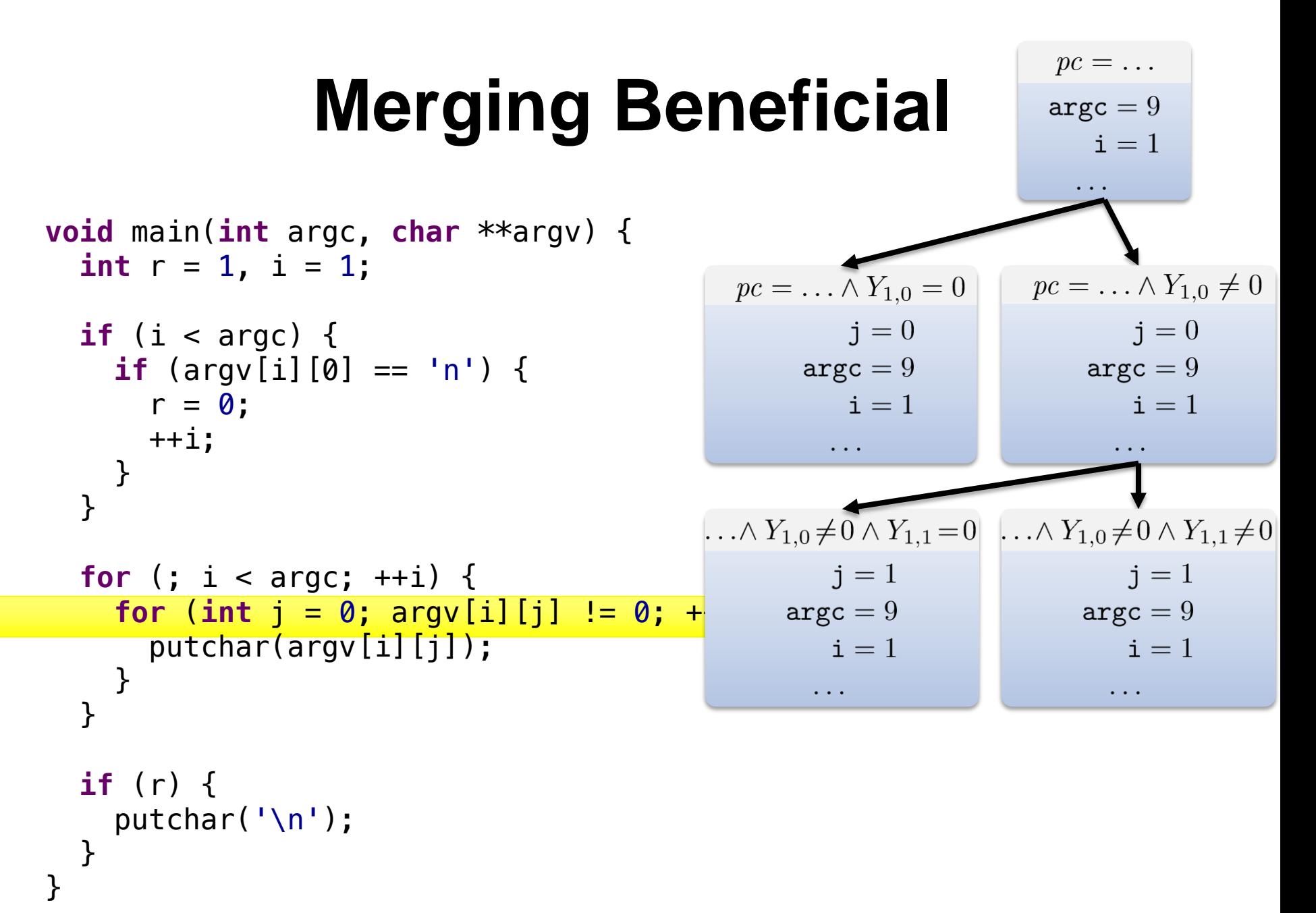

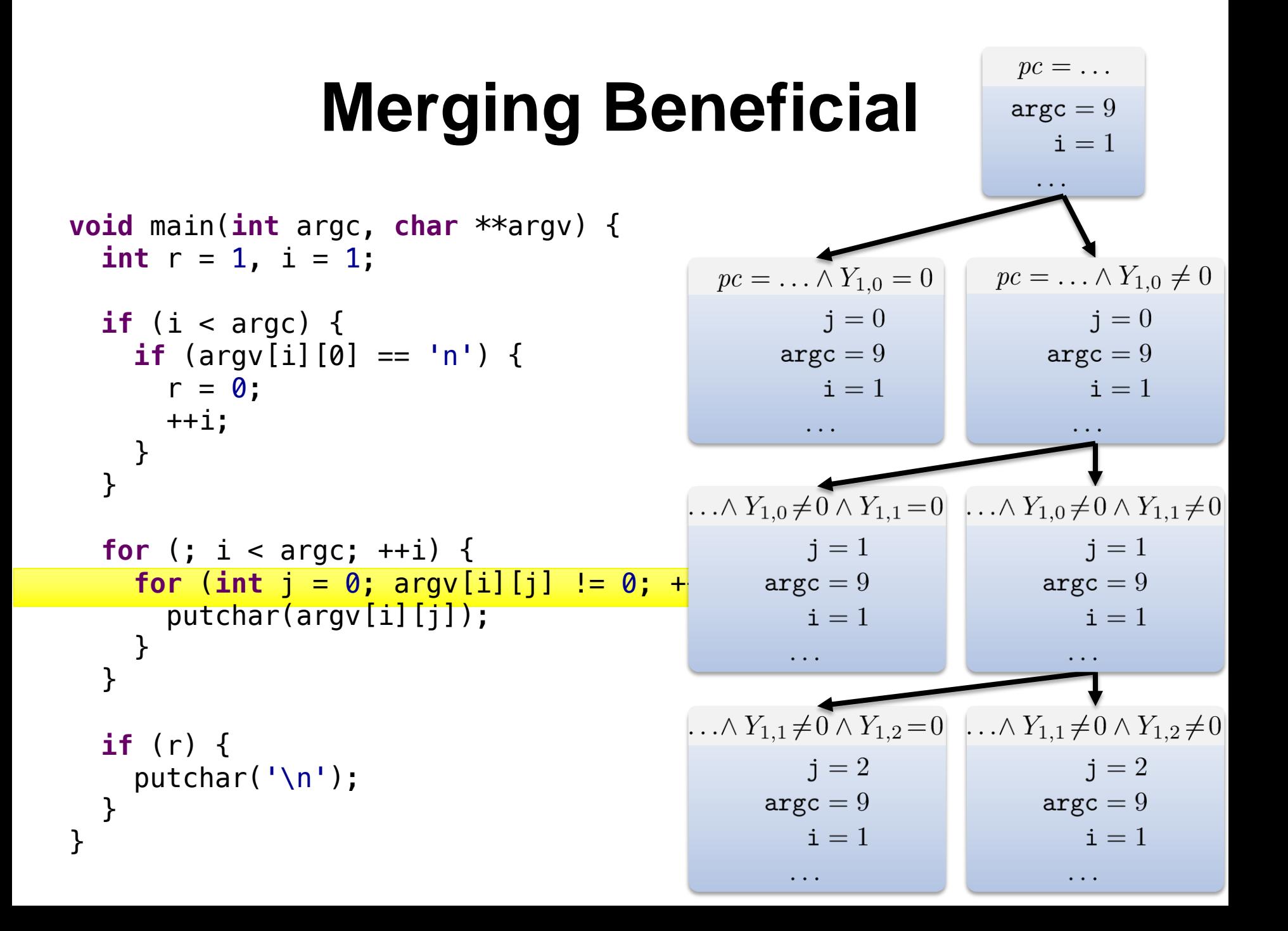

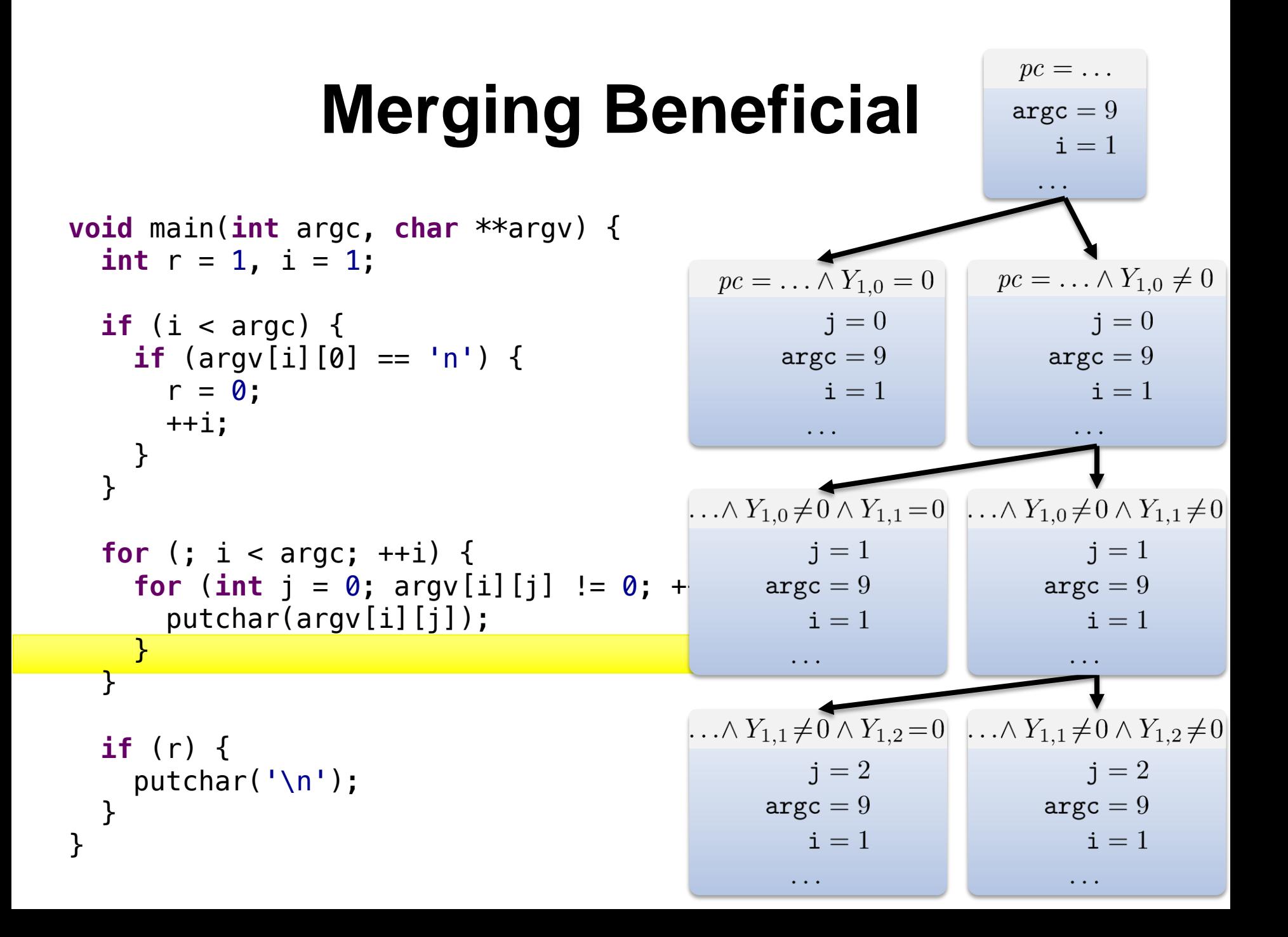

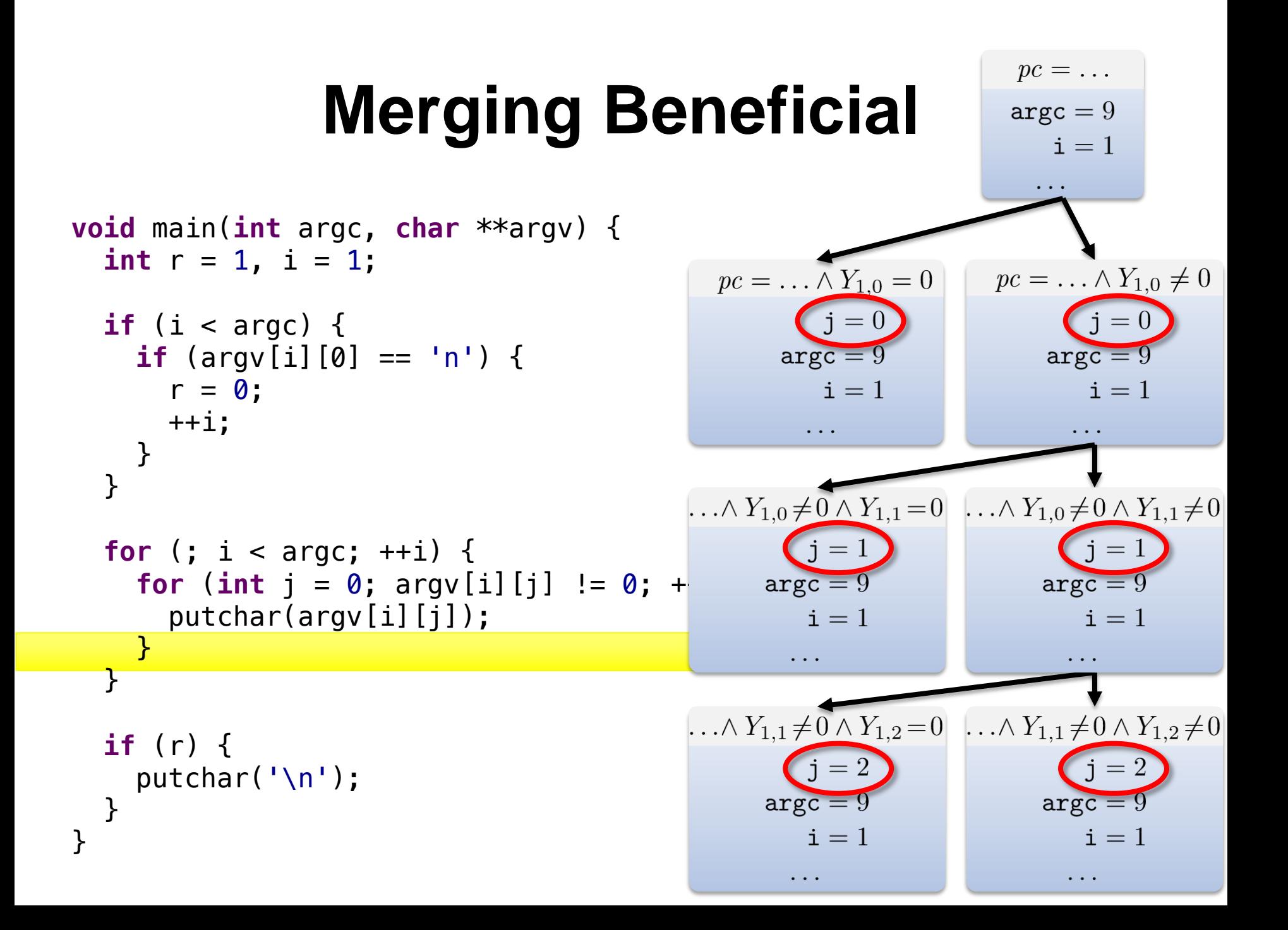

# **Merging Beneficial**

```
void main(int argc, char **argv) {
  int r = 1, i = 1;
  if (i < argc) {
     if (argv[i][0] == 'n') {
      r = 0;++i; }
   }
  for (; i < argc; ++i) {
    for (int j = 0; argv[i][j] != 0; ++j) {
       putchar(argv[i][j]);
     }
  }
  if (r) {
     putchar('\n');
  }
}
```
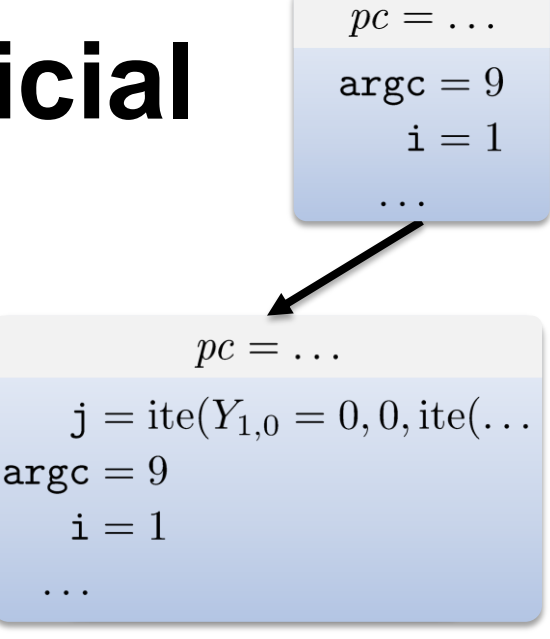

# **Merging Beneficial**

```
void main(int argc, char **argv) {
  int r = 1, i = 1;
                                                                  pc = \ldotsj = ite(Y_{1,0} = 0, 0, ite(...if (i < \text{argc}) {
      if (argv[i][0] == 'n') {
                                                         \texttt{argc}=9r = 0;i = 1 ++i;
                                                           \cdots }
   }
                                                                  pc = \ldotsfor (; i < argc; ++i) {
                                                            j = ite(Y_{8,0} = 0, 0, ite(...for (int j = 0; argv[i][j] != 0; ++j) {
        putchar(argv[i][j]);
                                                         \arg c = 9i = 9 }
  }
```

```
if (r) {
     putchar('\n');
  }
}
```
**Largc states reduced to 1**  (L: maximum argument length)

 $pc = \ldots$ 

 $\arg c = 9$ 

 $i = 1$ 

#### **Search Strategies**

- SE usually incomplete
	- *100% path coverage is impractical*
- Uses *search strategy* to reach a coverage goal
- Search strategy chooses states from a worklist

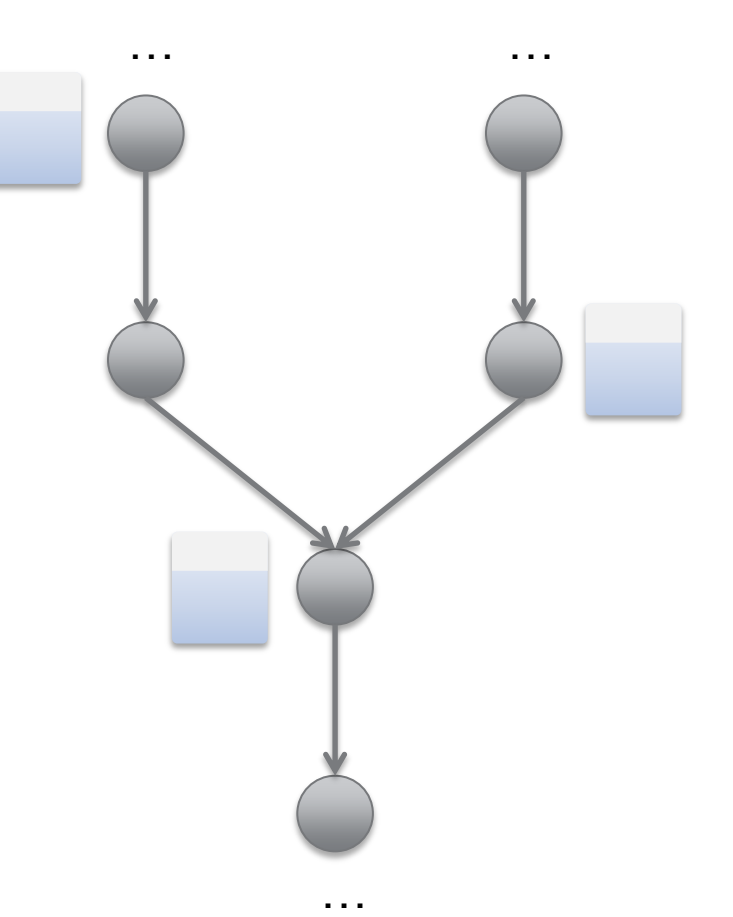

#### **Search Strategies**

- SE usually incomplete
	- *100% path coverage is impractical*
- Uses *search strategy* to reach a coverage goal
- Search strategy chooses states from a worklist

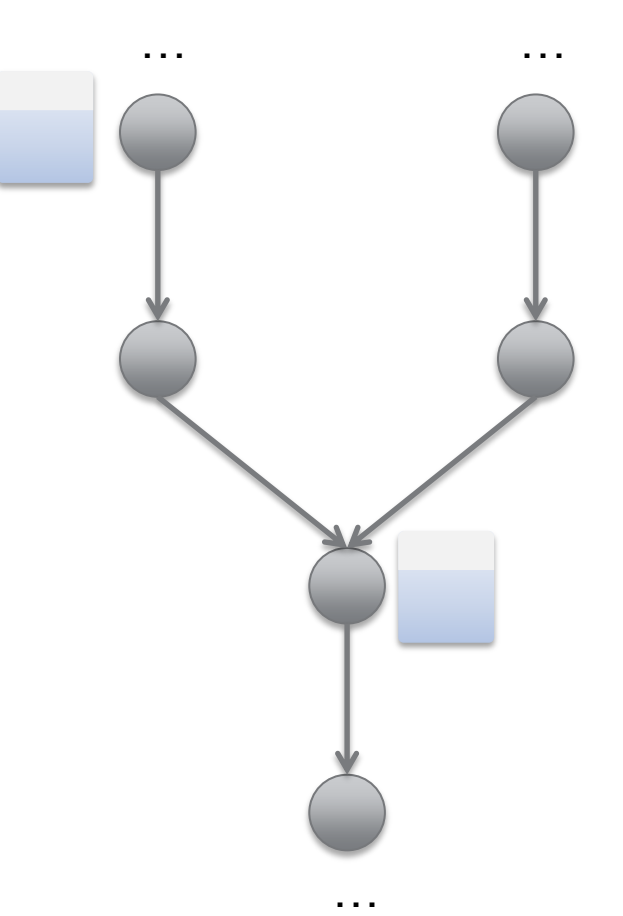

- Naïve state merging blocks states at join points
- Allows earlier states to "catch up"
- Thwarts strategy in reaching its goal!

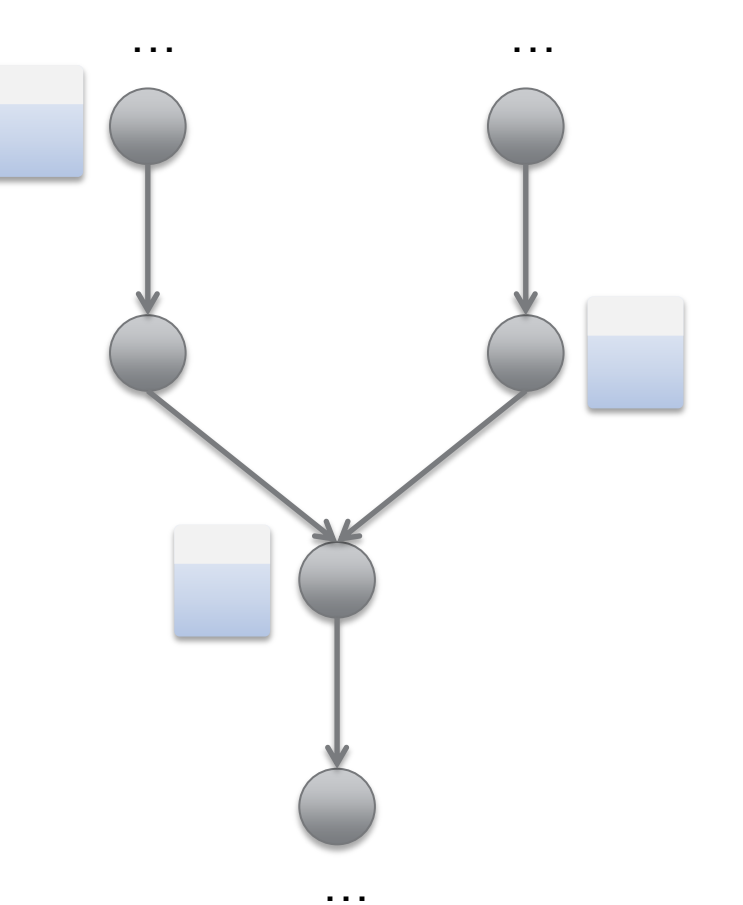

- Naïve state merging blocks states at join points
- Allows earlier states to "catch up"
- Thwarts strategy in reaching its goal!

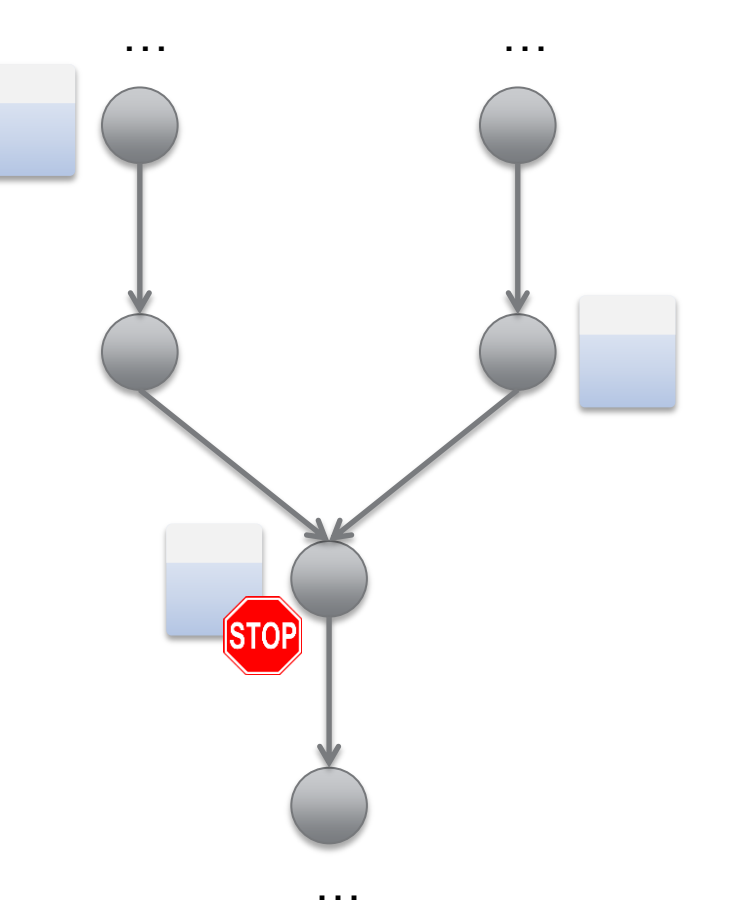

- Naïve state merging blocks states at join points
- Allows earlier states to "catch up"
- Thwarts strategy in reaching its goal!

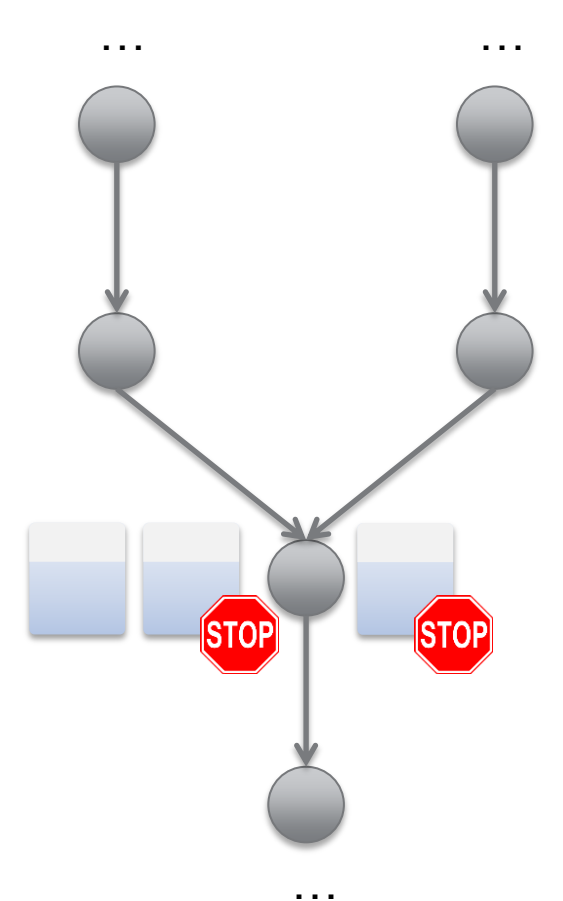

- Naïve state merging blocks states at join points
- Allows earlier states to "catch up"
- Thwarts strategy in reaching its goal!

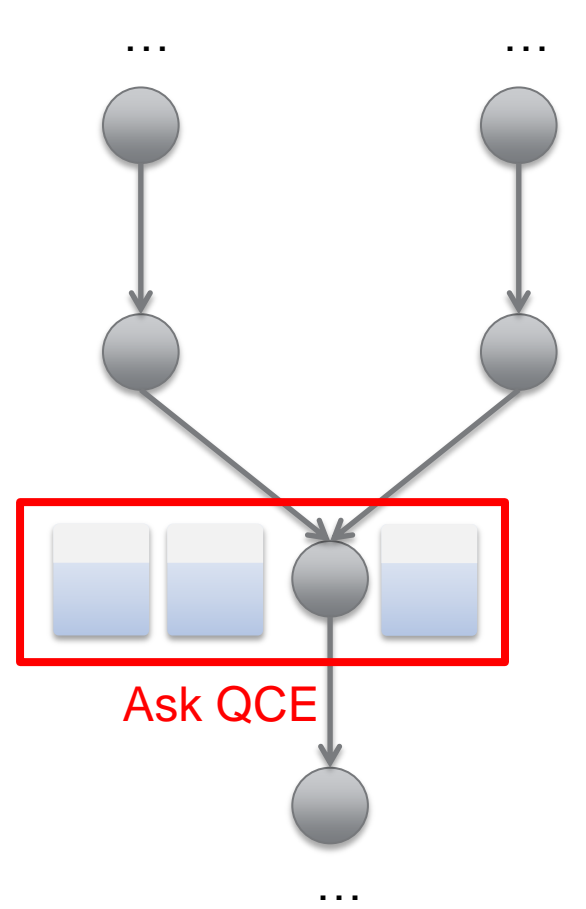

- Naïve state merging blocks states at join points
- Allows earlier states to "catch up"
- Thwarts strategy in reaching its goal!

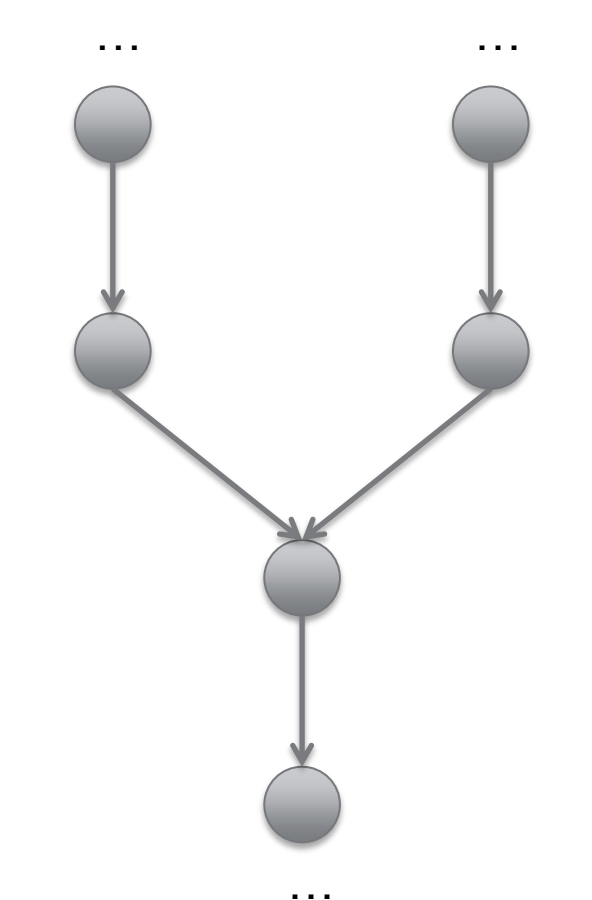

• Maintain bounded history of predecessor states

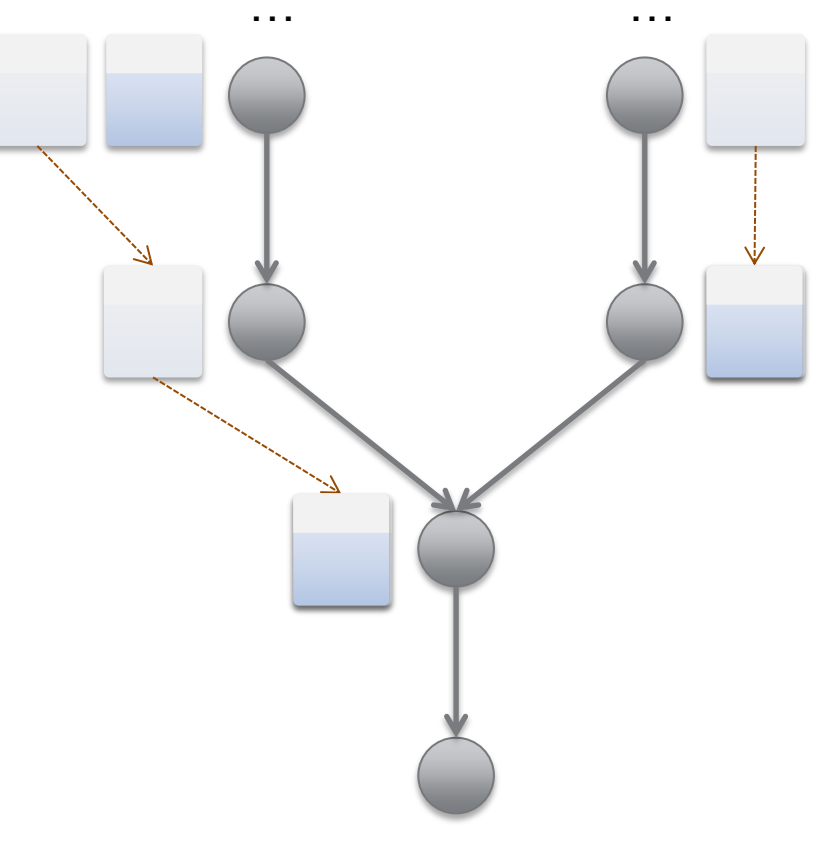

• Maintain bounded history of predecessor states

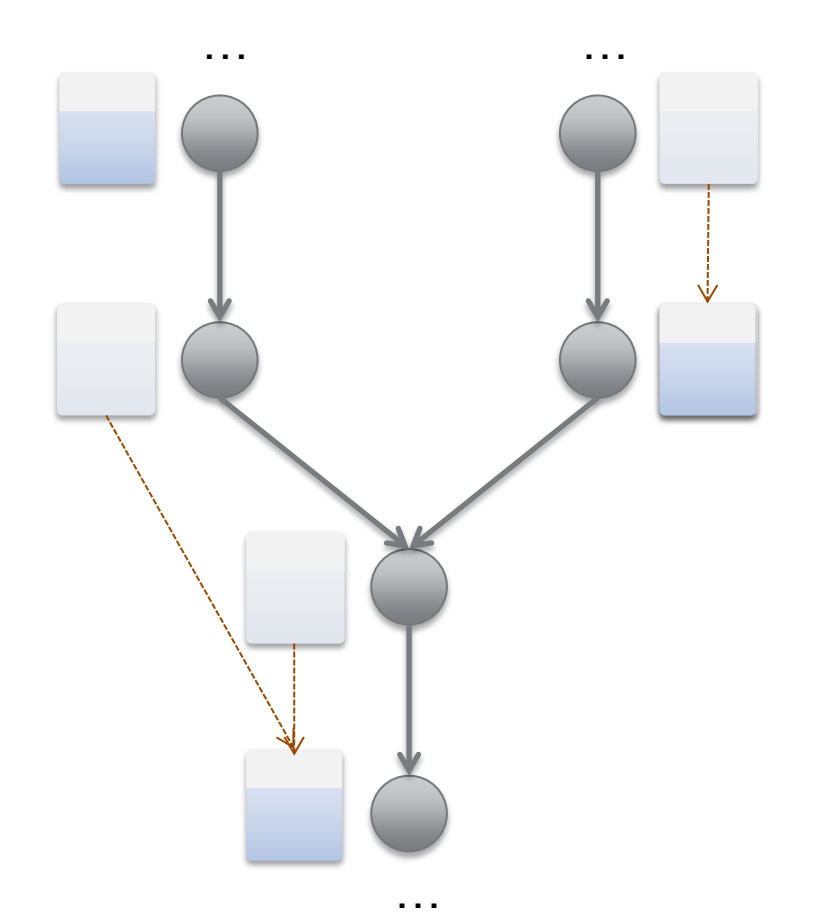

• Maintain bounded history of predecessor states

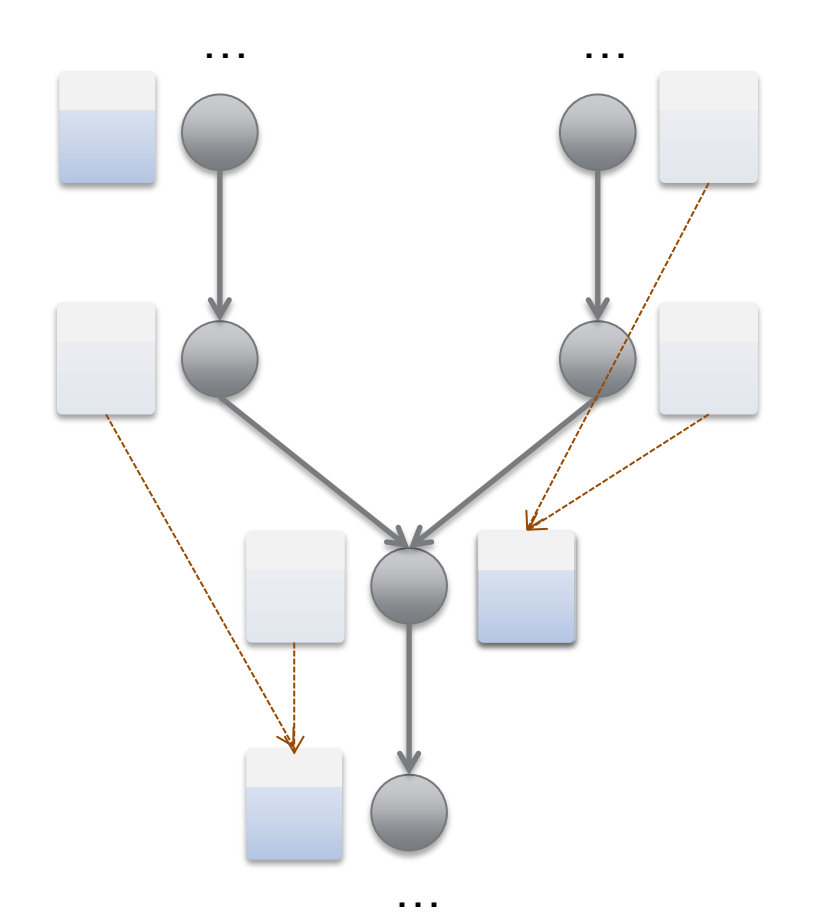

- Maintain bounded history of predecessor states
- QCE compares a state to predecessors of others

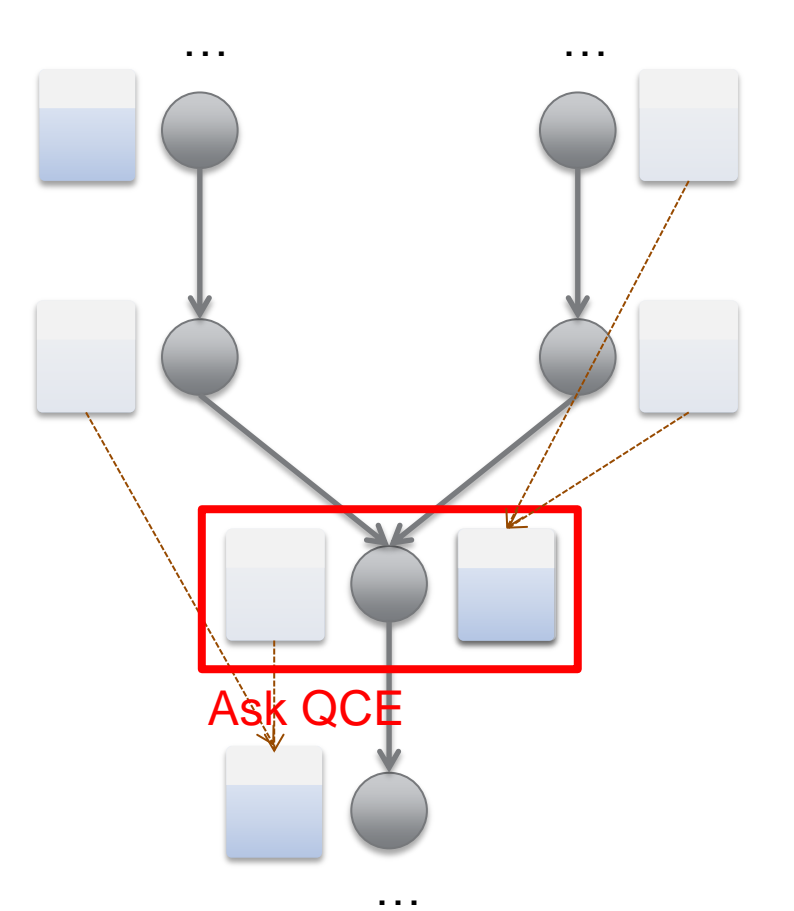

- Maintain bounded history of predecessor states
- QCE compares a state to predecessors of others
- Matching states are prioritized
- Original search strategy controls remaining worklist

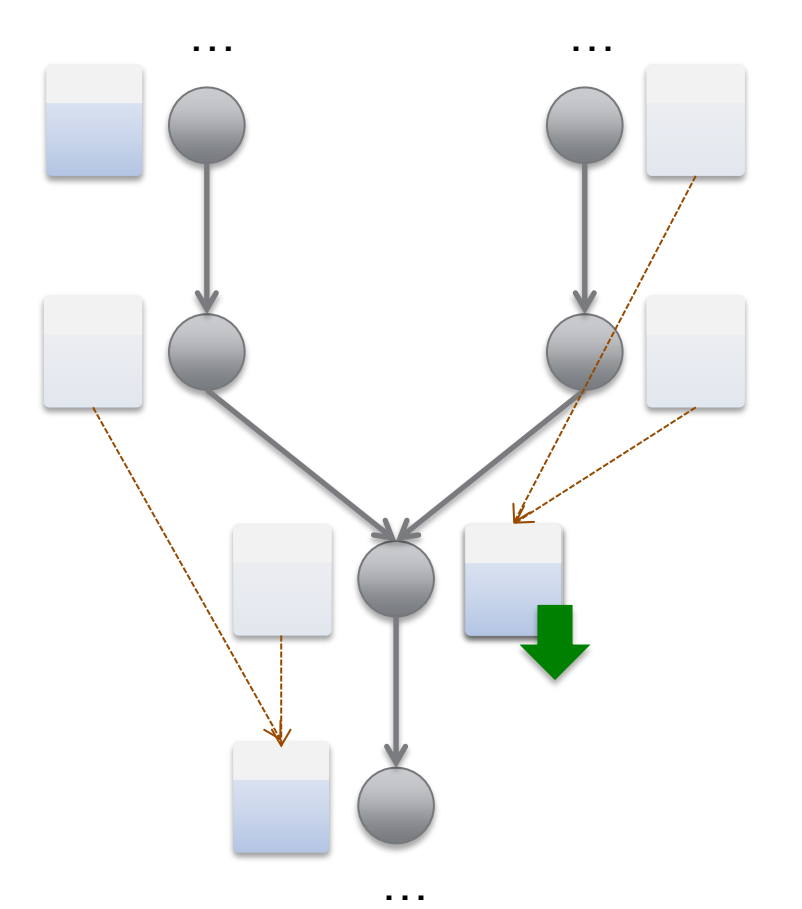

- Maintain bounded history of predecessor states
- QCE compares a state to predecessors of others
- Matching states are prioritized
- Original search strategy controls remaining worklist

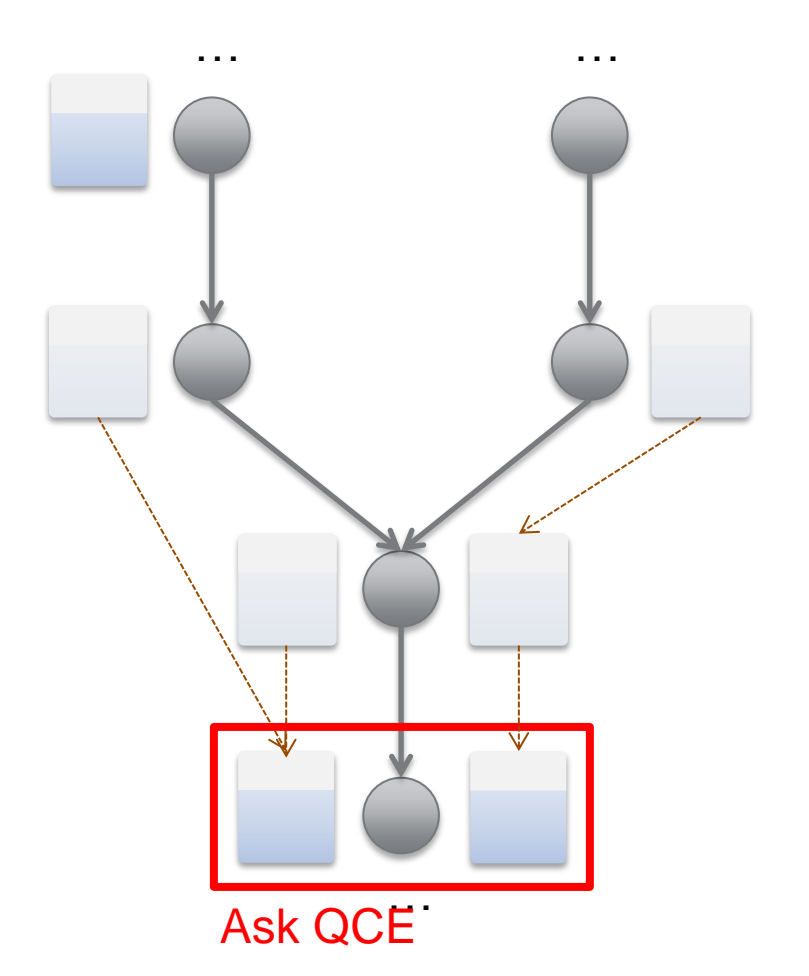

- Maintain bounded history of predecessor states
- QCE compares a state to predecessors of others
- Matching states are prioritized
- Original search strategy controls remaining worklist

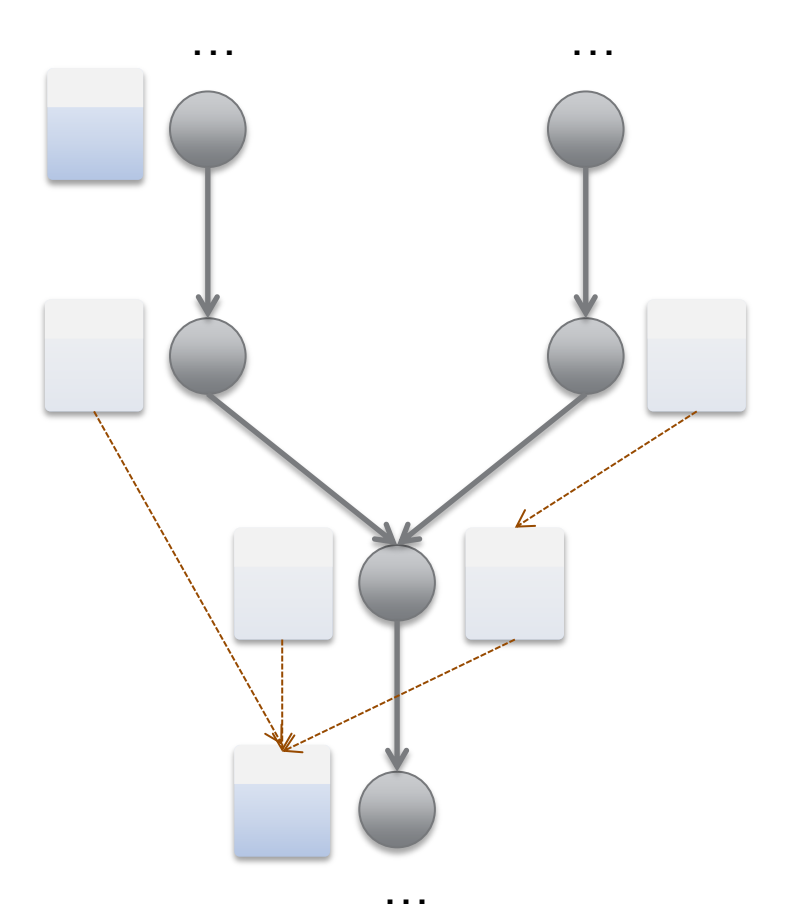

#### **Evaluation**

- Our prototype
	- *Based on state-of-the-art engine KLEE*
	- *QCE implemented in LLVM – static analysis completes in seconds*
- Analysis Targets
	- *96 GNU Coreutils (echo, ls, dd, who, …)*
	- *2'000 – 10'000 executable lines of code per tool*
	- *72 KLOC in total*

#### **Time for Exhaustive Exploration**

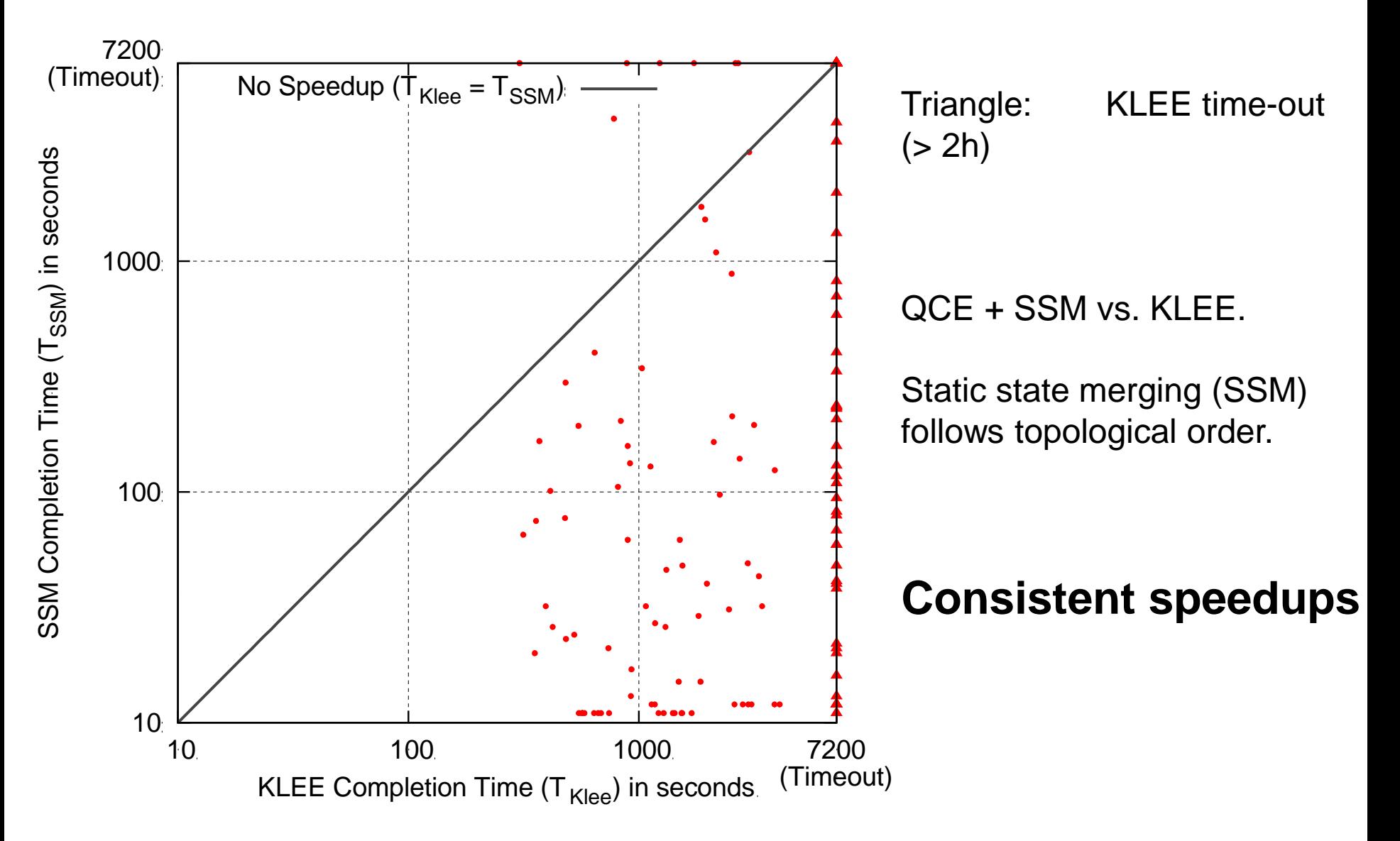

#### **Speedup vs. Input-Size (Exhaustive)**

QCE + SSM vs. KLEE.

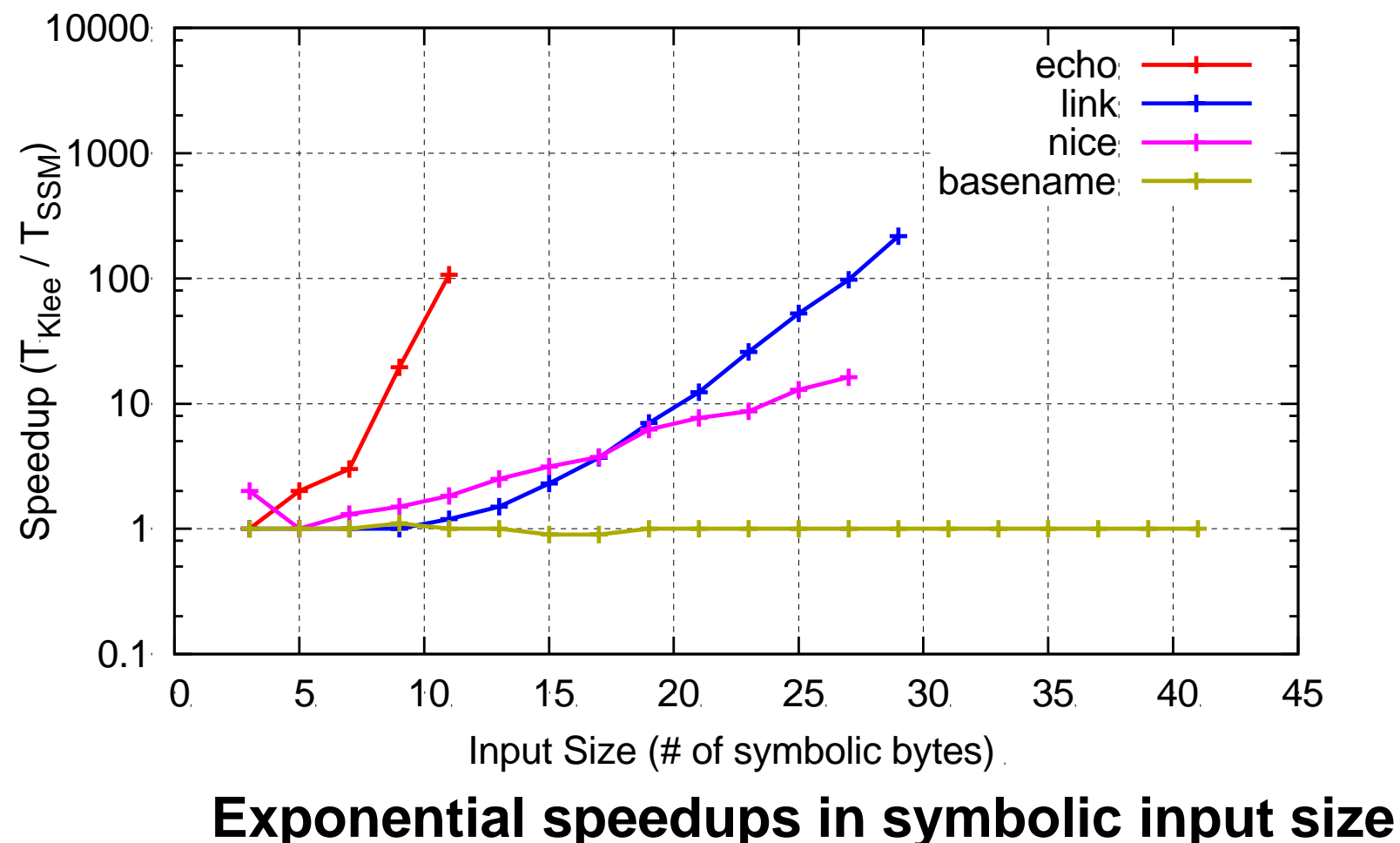

#### **# Paths in Incomplete Exploration**

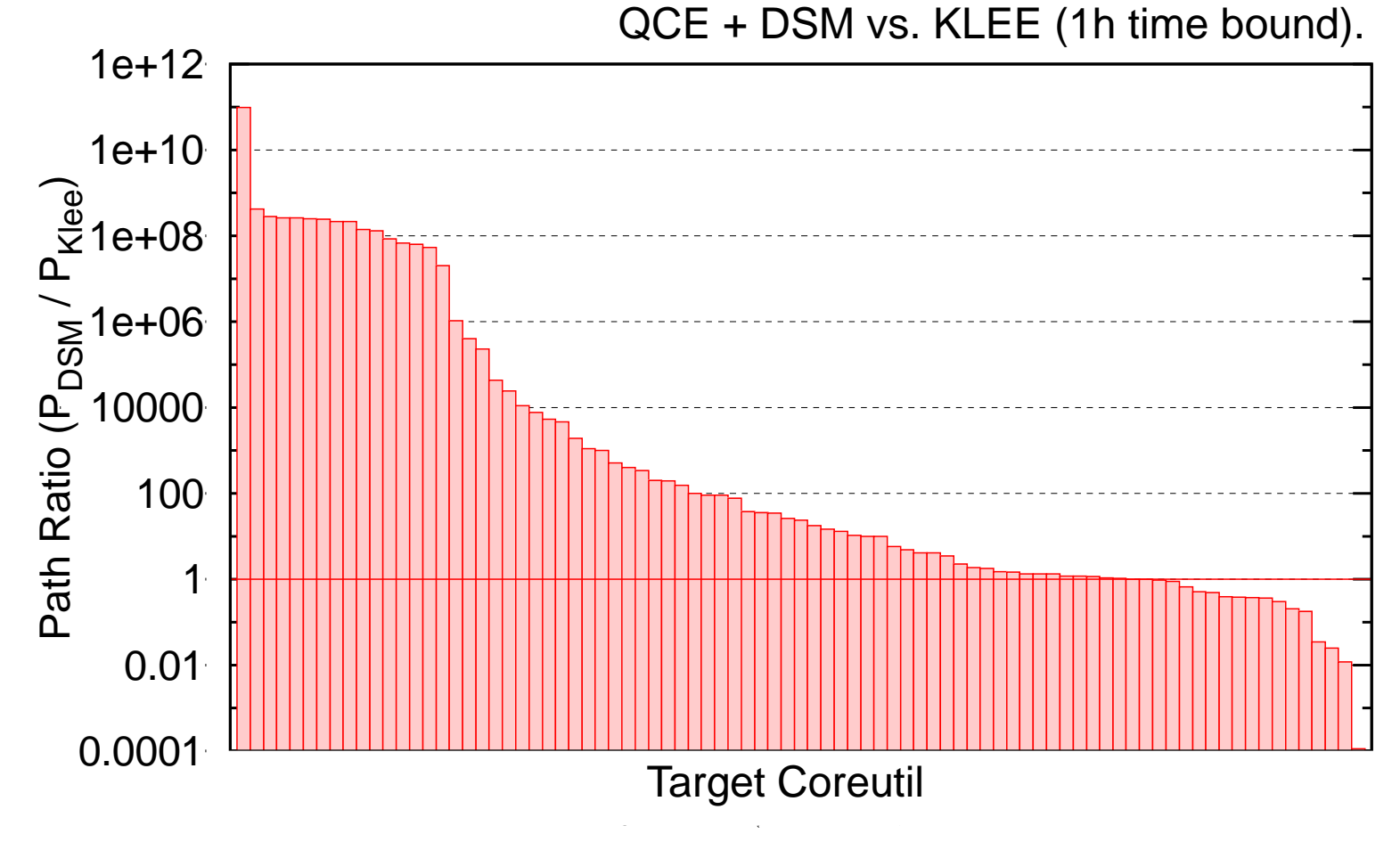

**Up to 11 orders of magnitude more paths explored**

# **Combating Path Explosion**

- Dynamic merging (DSM + QCE)
- Static merging of small structures *[Avgerinos et al.,* ICSE'14]
- Procedure summaries [Godefroid, POPL'07]
- Parallelization [Bucur et al, EuroSys'11]

#### **Outline**

- Symbolic Execution for Testing
- State Merging Fighting Path Explosion
- Interpreted High-Level Code

Symbolic Execution **Engines** 

Scala Java C C++

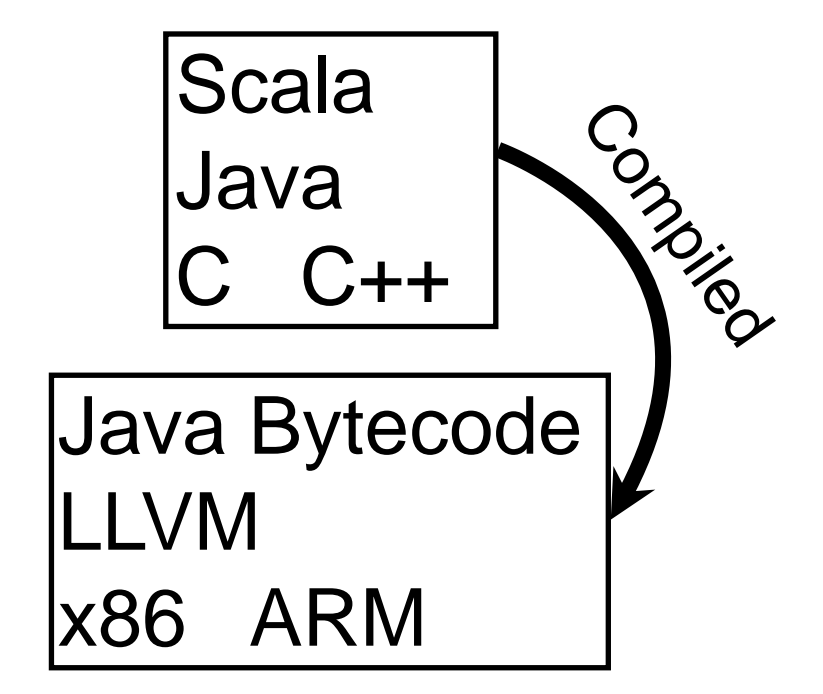

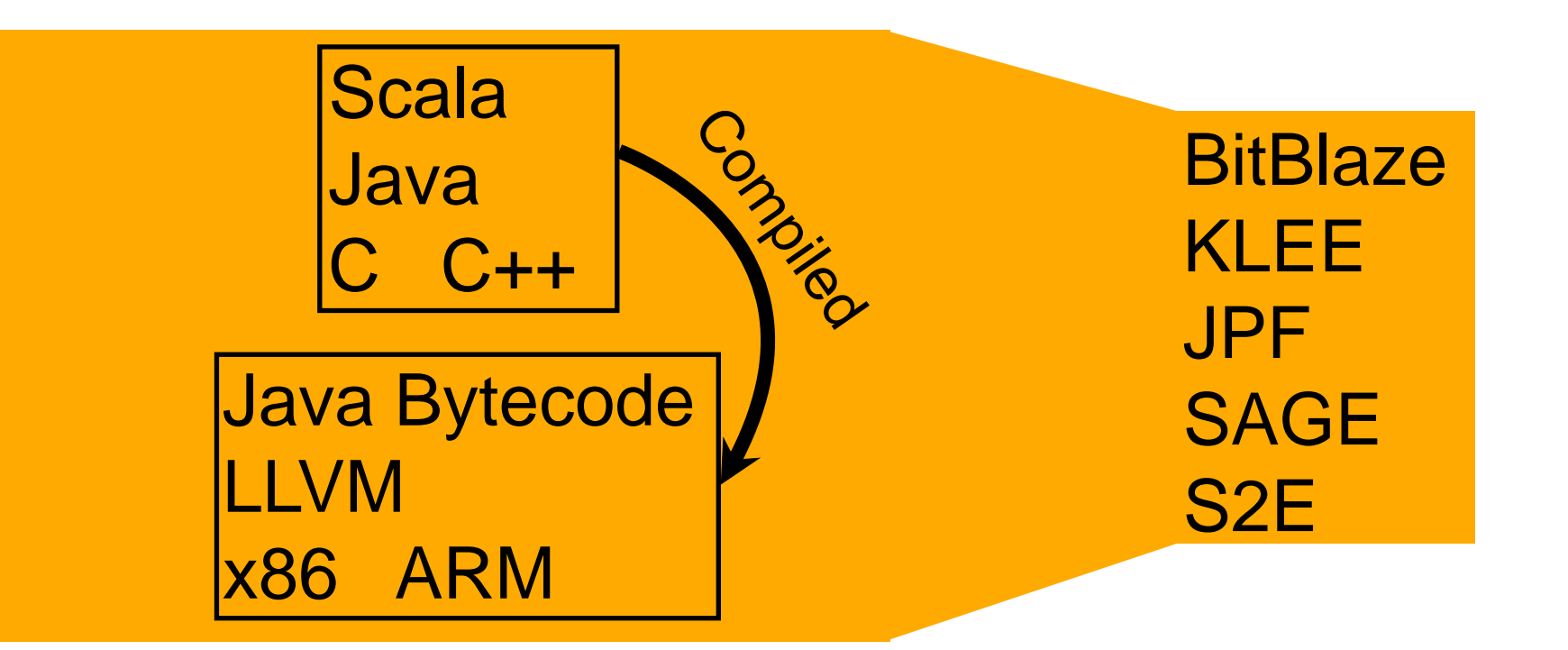

Python Ruby Lua JavaScript Bash Perl

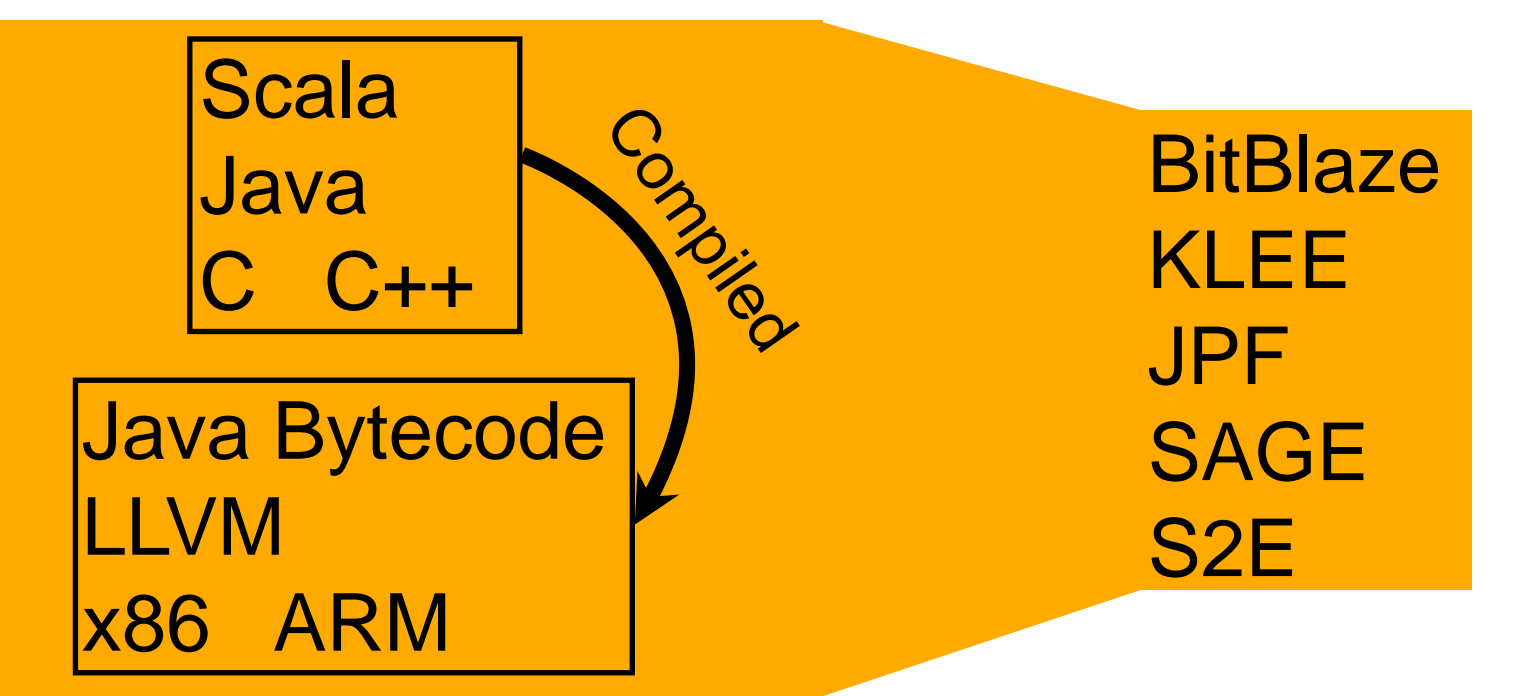

Symbolic Execution **Engines** 

Python Ruby Lua JavaScript Bash Perl

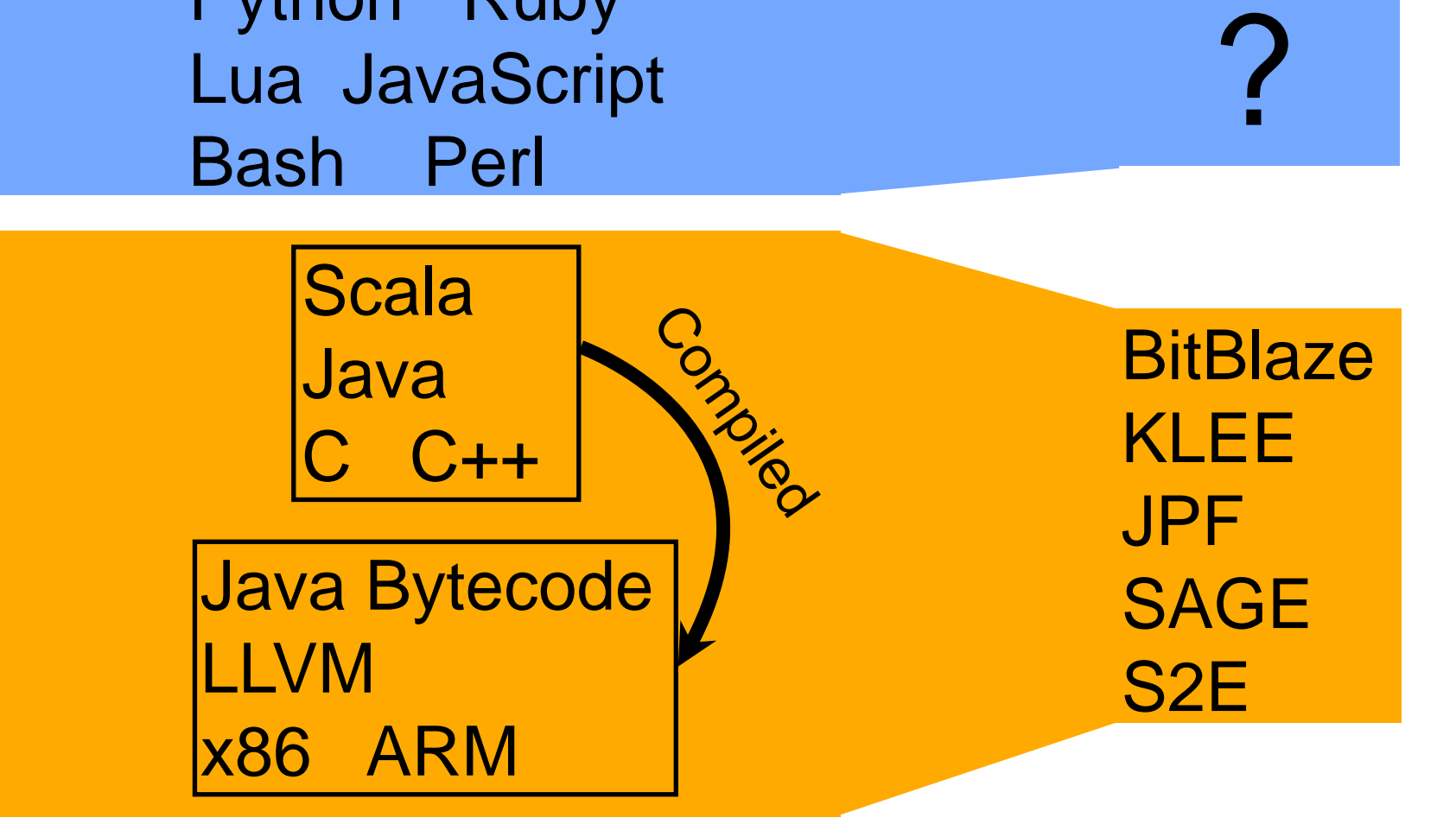
#### **Interpreted Languages**

```
def parse_file(file_name):
```

```
 with open(file_name, "r") as f:
  data = f.read() return json.loads(data, encoding="utf-8")
```
#### **Interpreted Languages**

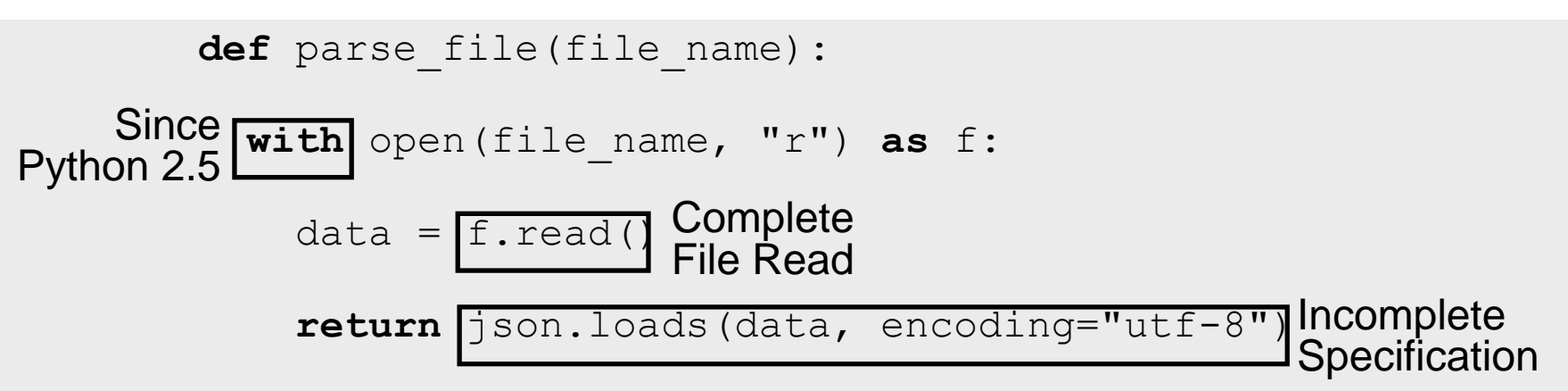

Complex semantics + Ambiguity in specifications + Evolving language + Large standard library + Widespread native methods

#### **Interpreted Languages**

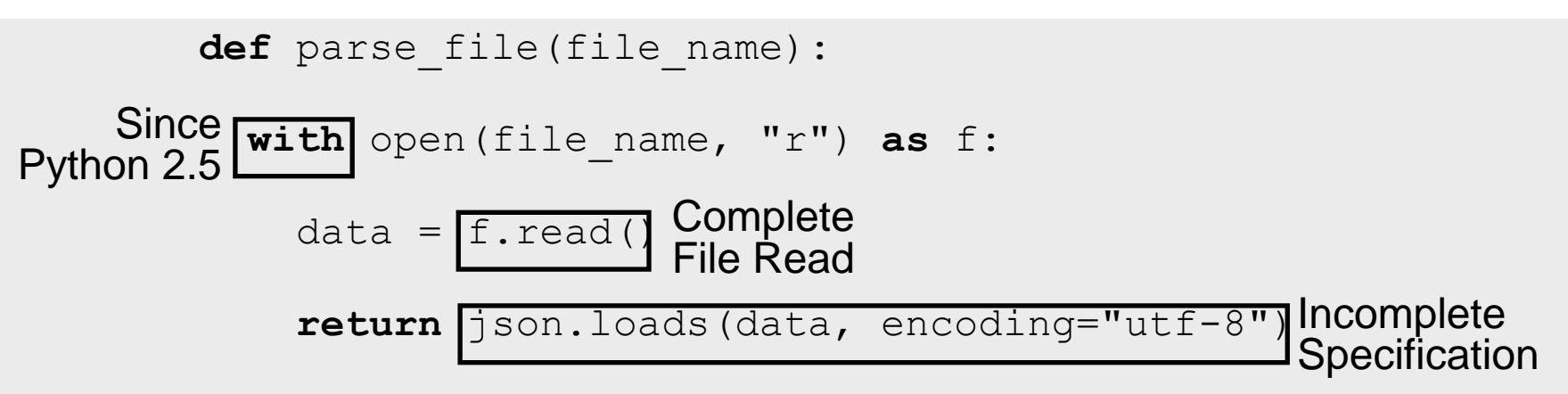

Too much workmuch work OO

Complex semantics + Ambiguity in specifications + Evolving language + Large standard library + Widespread native methods

*"Consequently, if you were coming from Mars and tried to re-implement Python from this document alone, you might have to guess things and in fact you would probably end up implementing quite a different language."*

- The Python Language Reference

#### How can we **efficiently** obtain a **correct** symbolic execution engine?

#### **Key idea:** Use the language interpreter as executable specification

[Bucur, K, Candea, ASPLOS'14]

#### **Key idea:** Use the language interpreter as executable specification

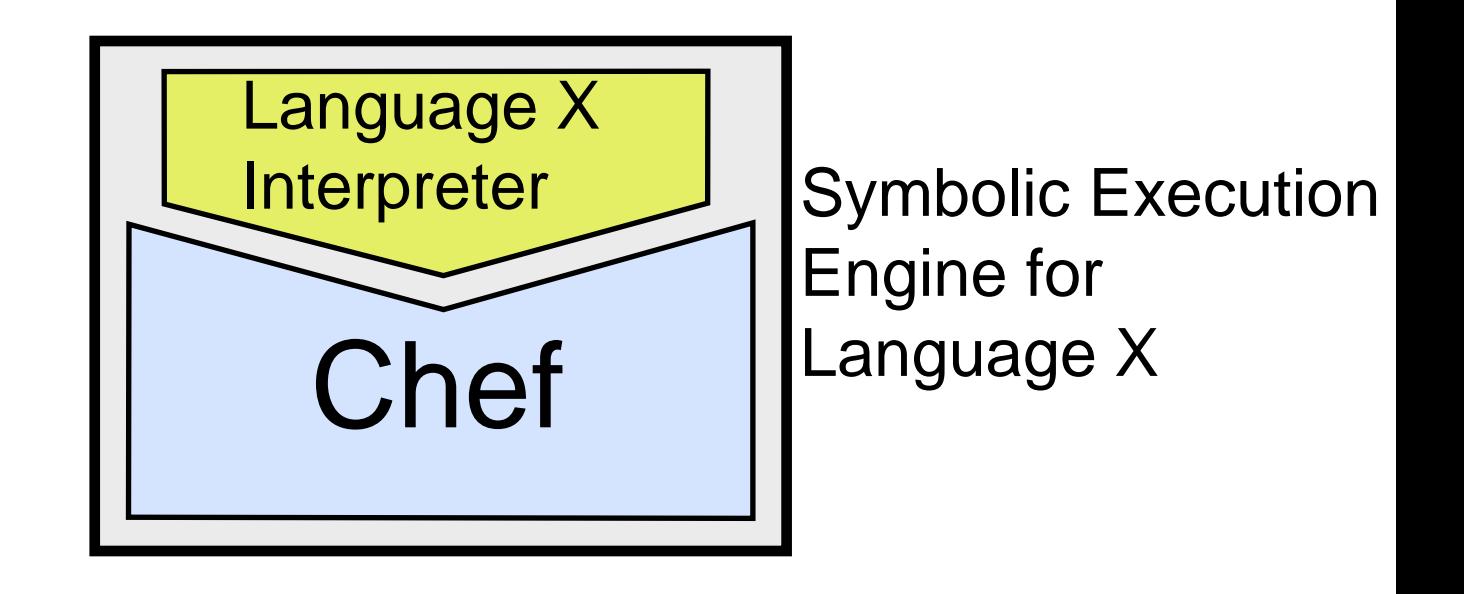

[Bucur, K, Candea, ASPLOS'14]

#### **Key idea:** Use the language interpreter as executable specification

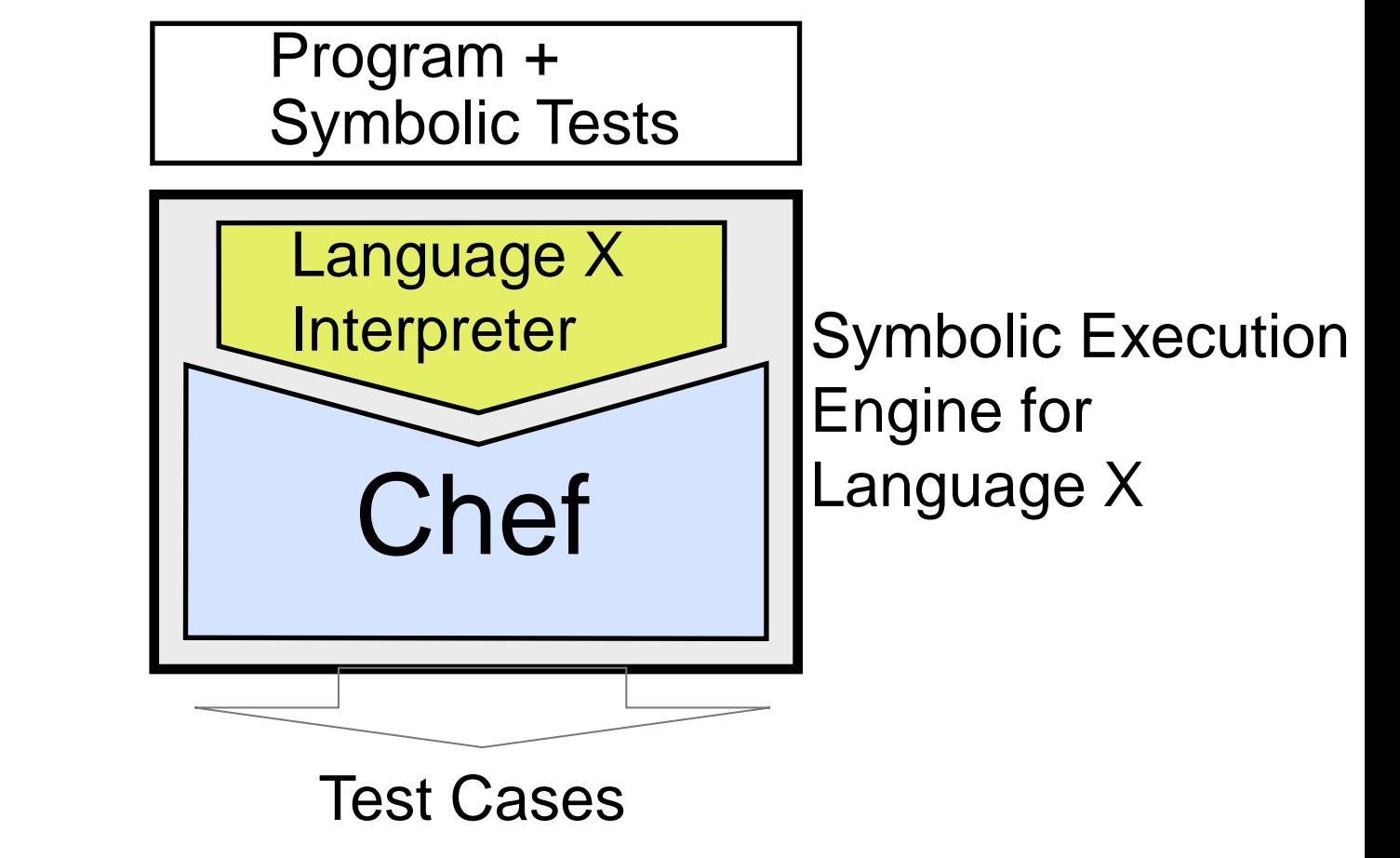

[Bucur, K, Candea, ASPLOS'14]

# **Chef Overview**

- Built on top of the S2E symbolic execution engine for x86
- Relies on lightweight interpreter instrumentation + optimizations
- Prototyped engines for Python and Lua in 5 + 3 person-days

```
def validateEmail(email):
  pos = email.find("@")if pos < 1:
     raise InvalidEmailError()
   if email.rfind(".") < pos:
     raise InvalidEmailError()
```

```
def validateEmail(email):
  pos = email.find("@")if pos < 1:
     raise InvalidEmailError()
   if email.rfind(".") < pos:
     raise InvalidEmailError()
          Python Interpreter
                    ./python program.py
```
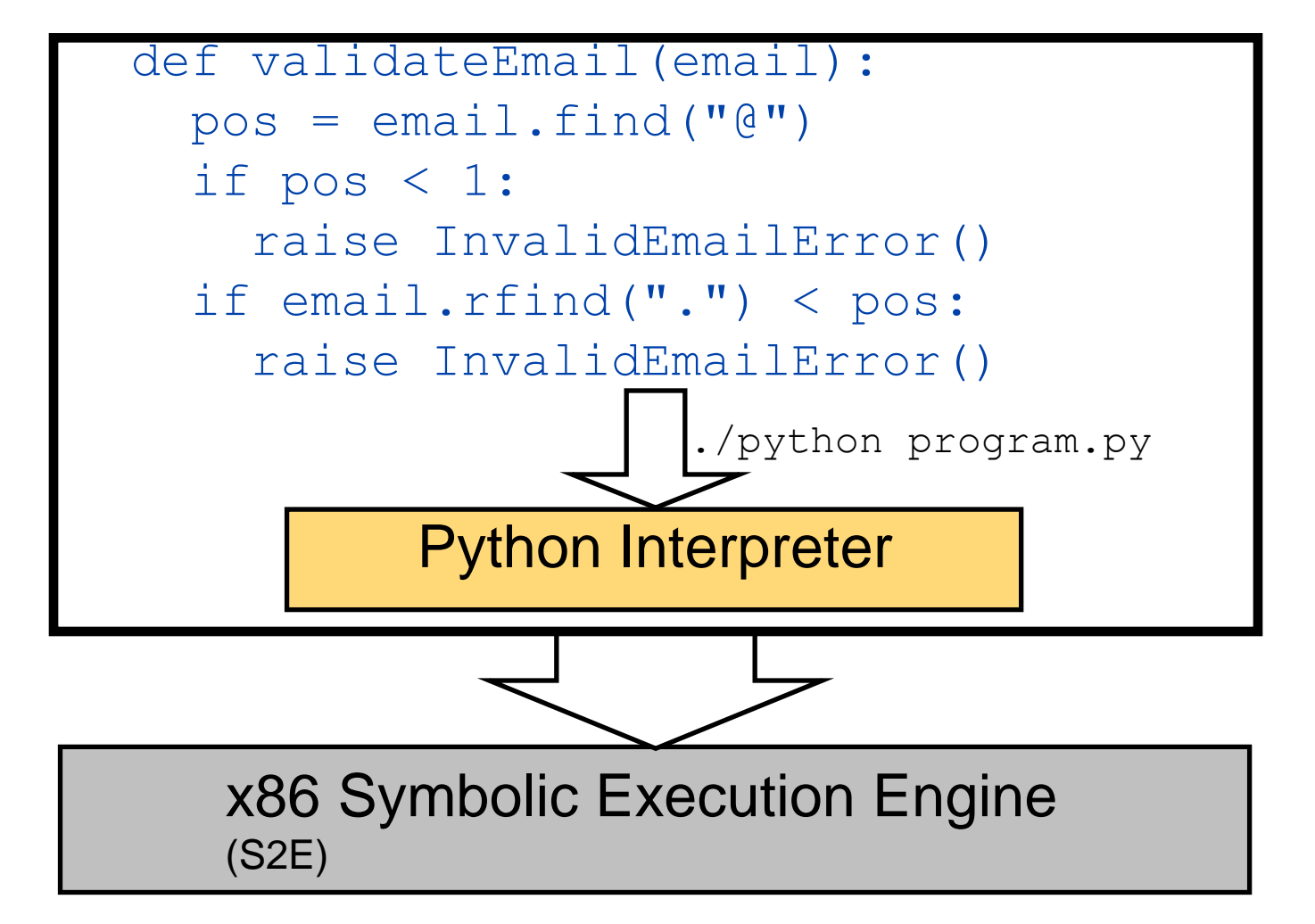

Naive approach: Run interpreter in stock symbolic execution engine

```
pos = email.find("@")
                   Py_ssize_t maxcount, int mode)
\{ unsigned long mask;
      Py ssize t skip, count = 0;
      Py_ssize_t i, j, mlast, w;
      w = n - m;
      if (w < 0 | | (mode == FAST COUNT && maxcount == 0))
              return -1;
       /* look for special cases */
      if (m \leq 1) {
            if (m \le 0)
                    return -1;
              /* use special case for 1-character strings */
             \mathbf{f} (mode \mathbf{f} \mathbf{f} \mathbf{f} \mathbf{f} \mathbf{f} \mathbf{f} \mathbf{f} \mathbf{f} \mathbf{f} \mathbf{f} \mathbf{f} \mathbf{f} \mathbf{f} \mathbf{f} \mathbf{f} \mathbf{f} \mathbf{f} \mathbf{f} \mathbf{f} \mathbf{f} \mathbf{f} \mathbf{f} \mathbf{f}
```
#### Naive approach: Run interpreter in stock symbolic execution engine

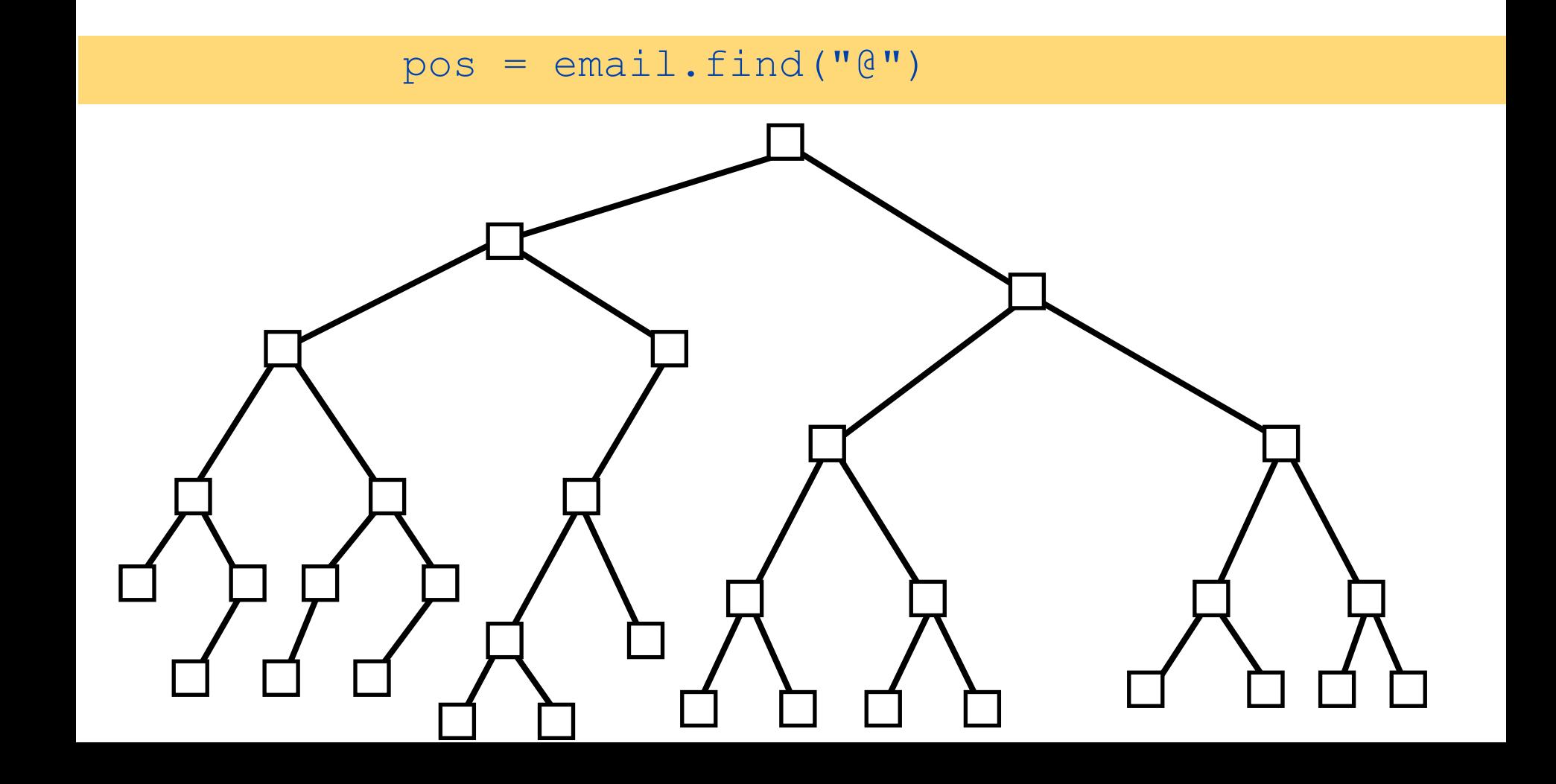

#### Naive approach: Run interpreter in stock symbolic execution engine

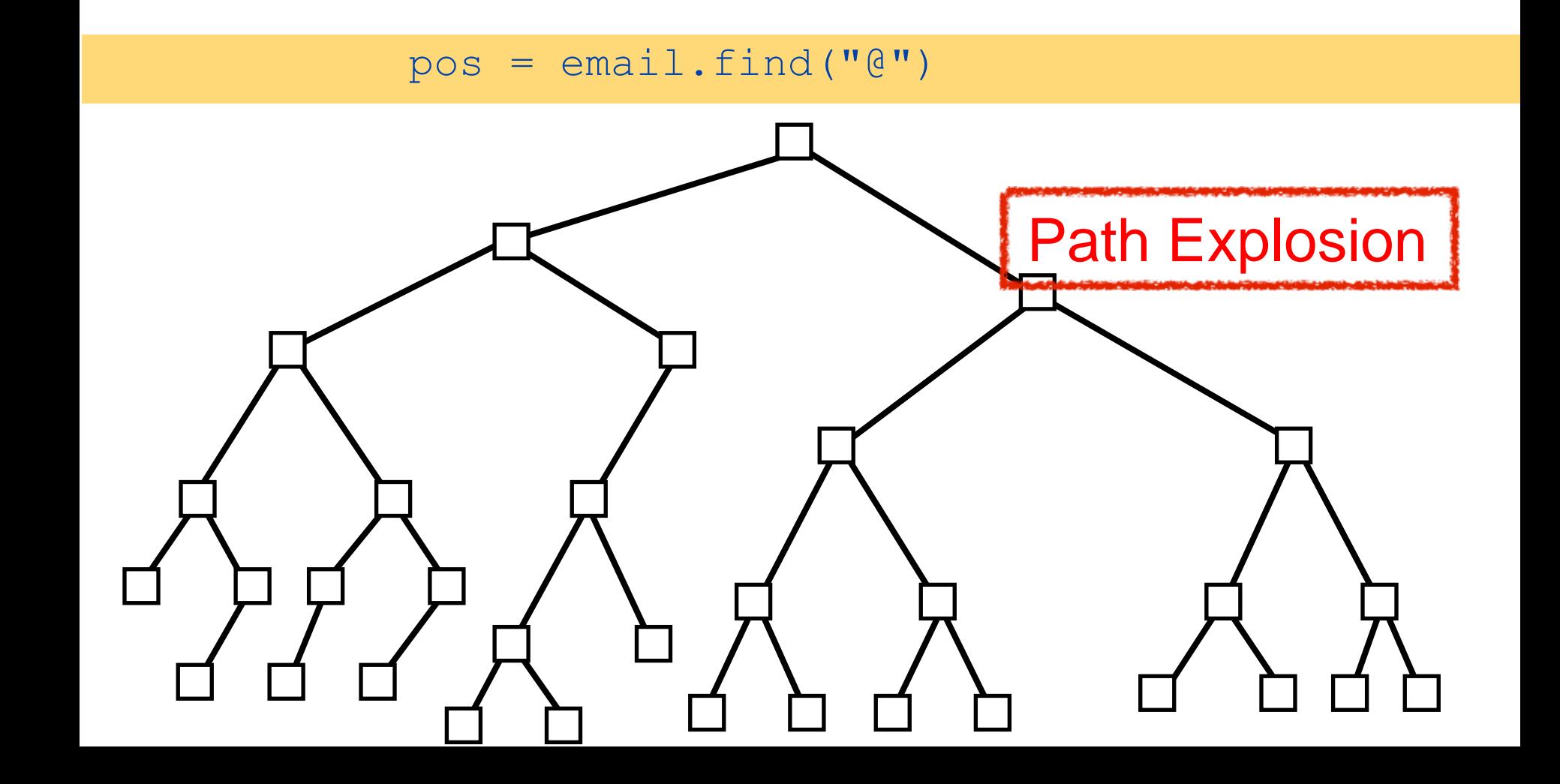

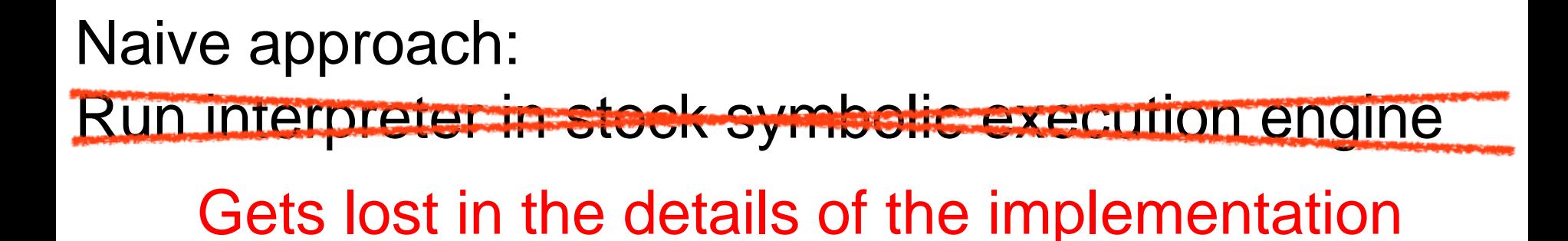

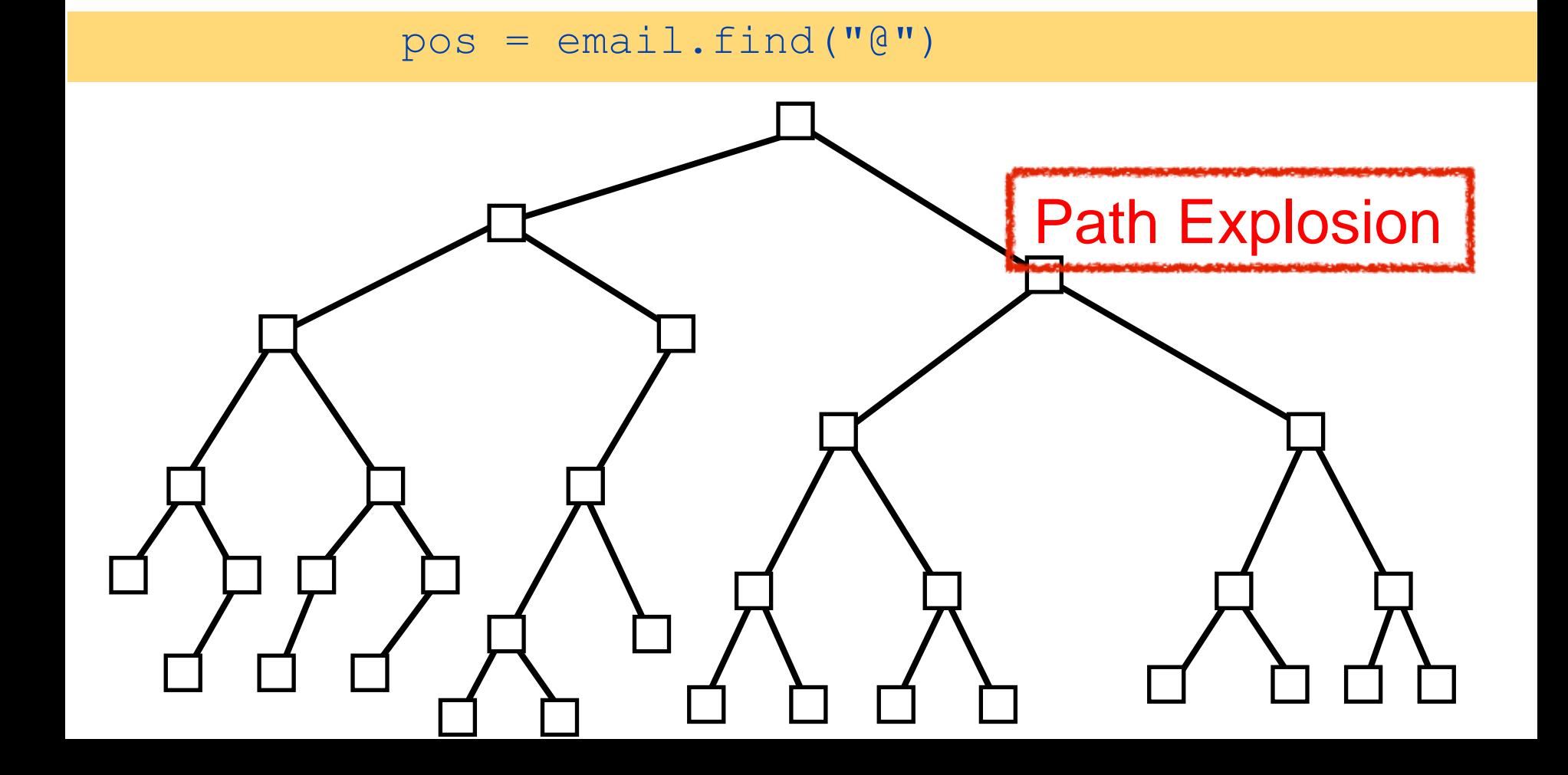

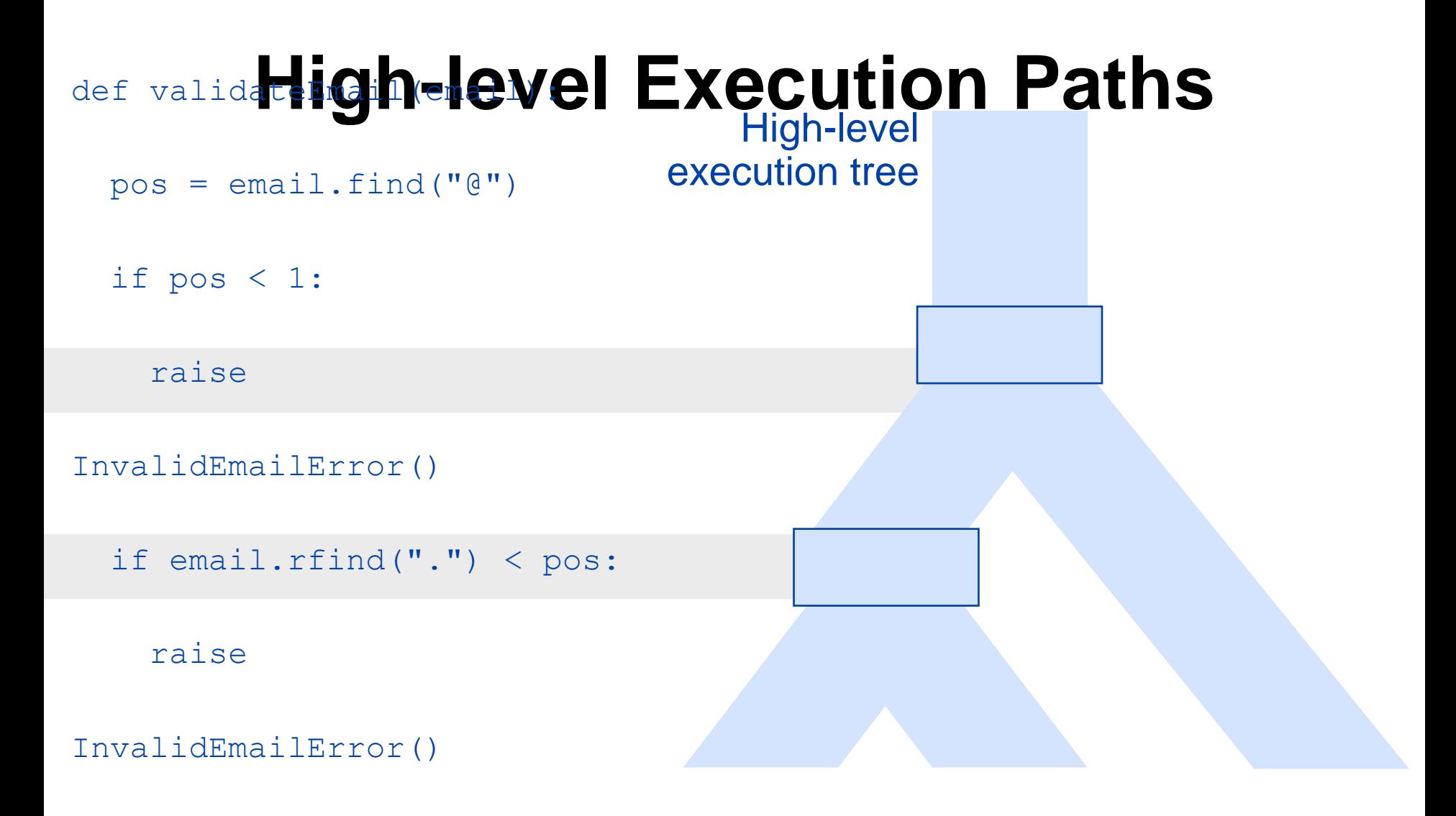

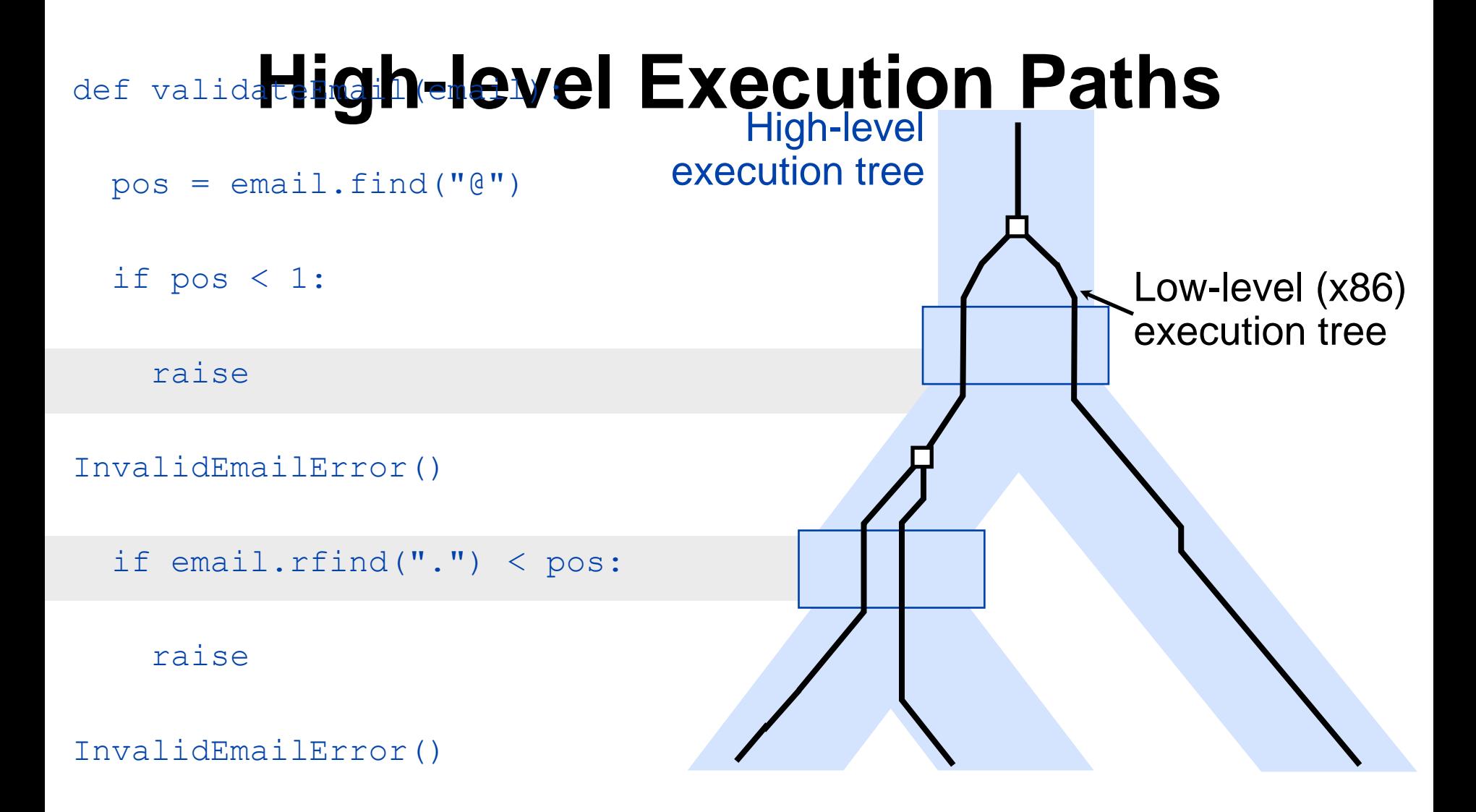

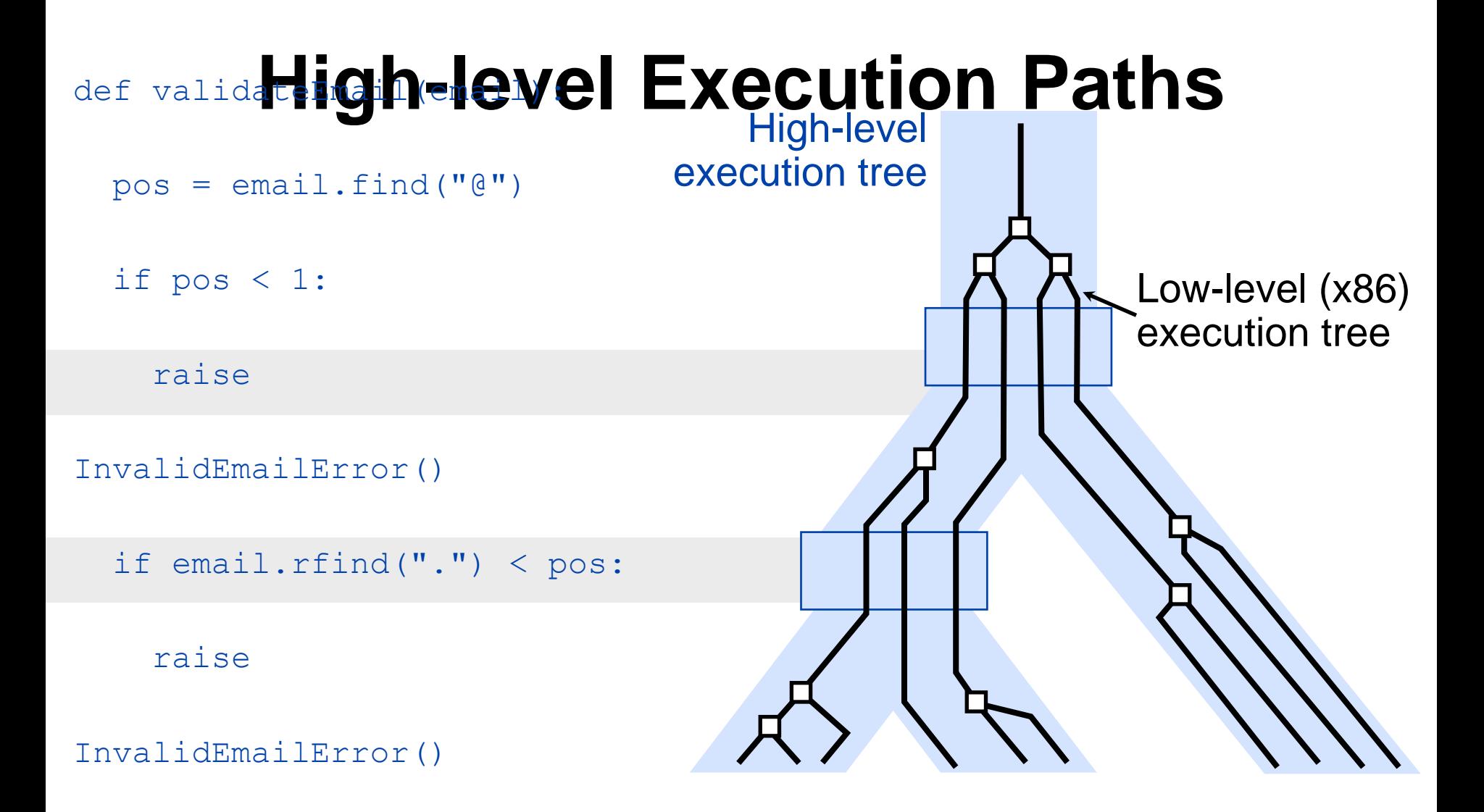

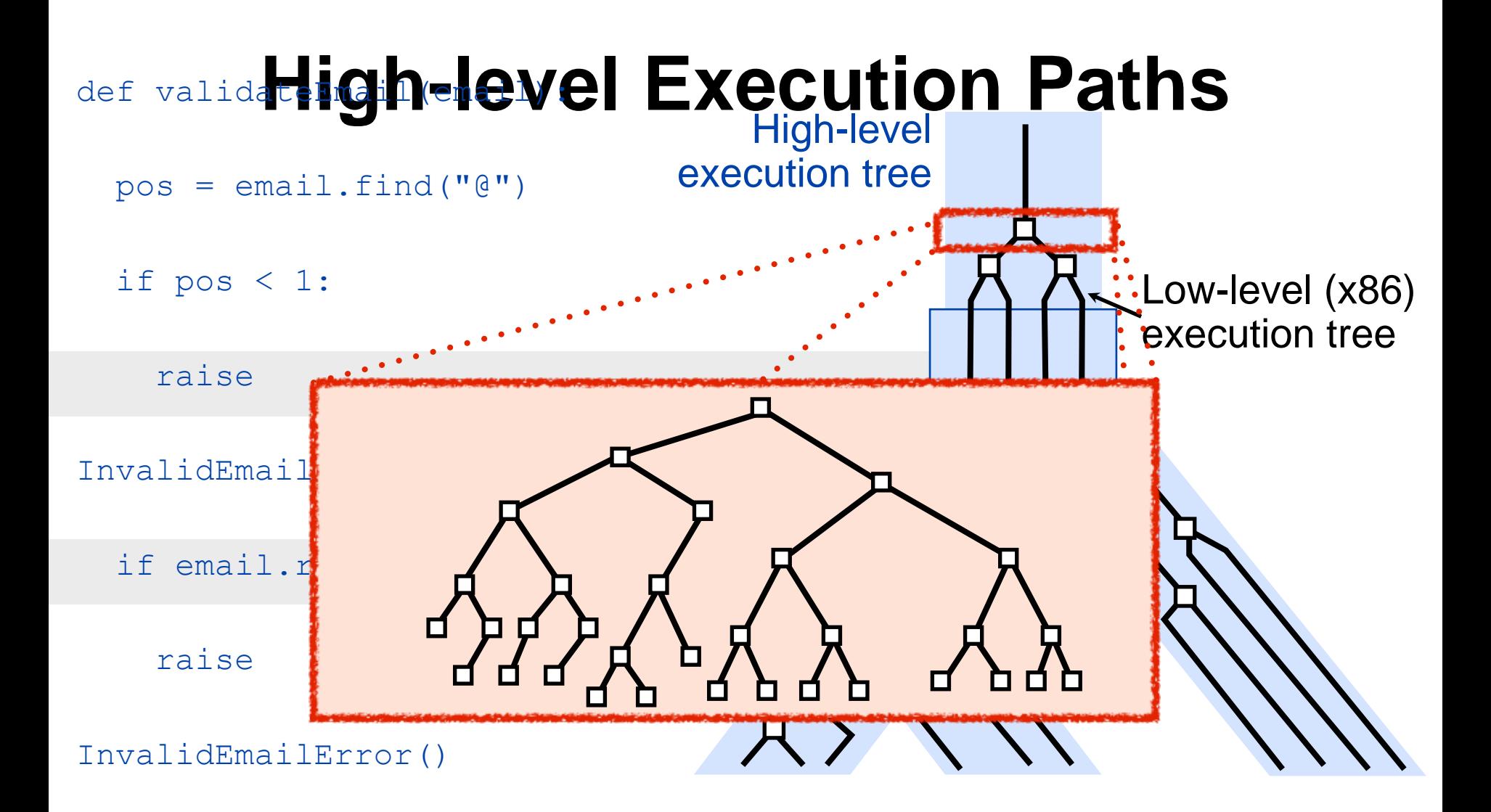

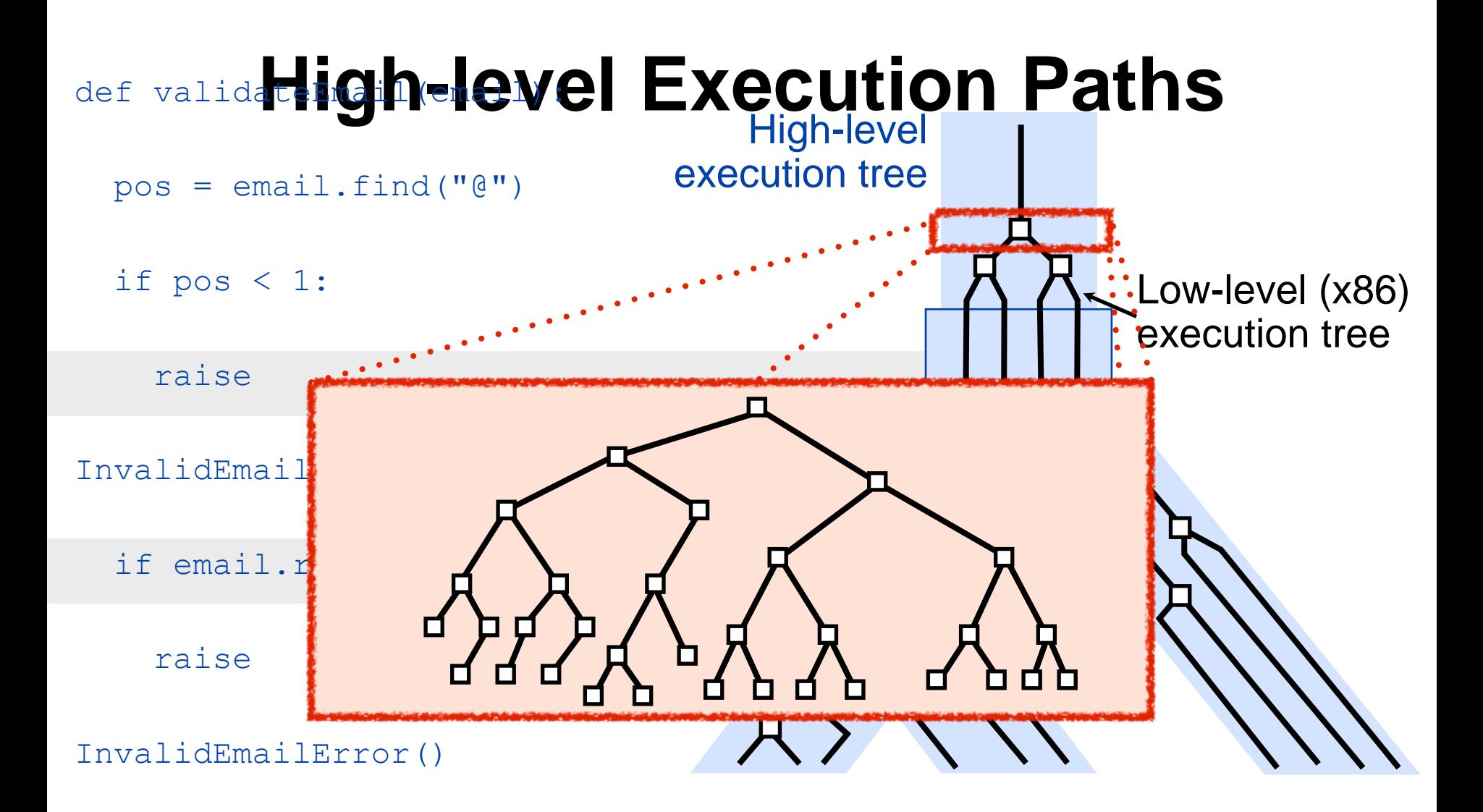

HL/LL path ratio is low due to path explosion 3 HL paths 10 LL paths

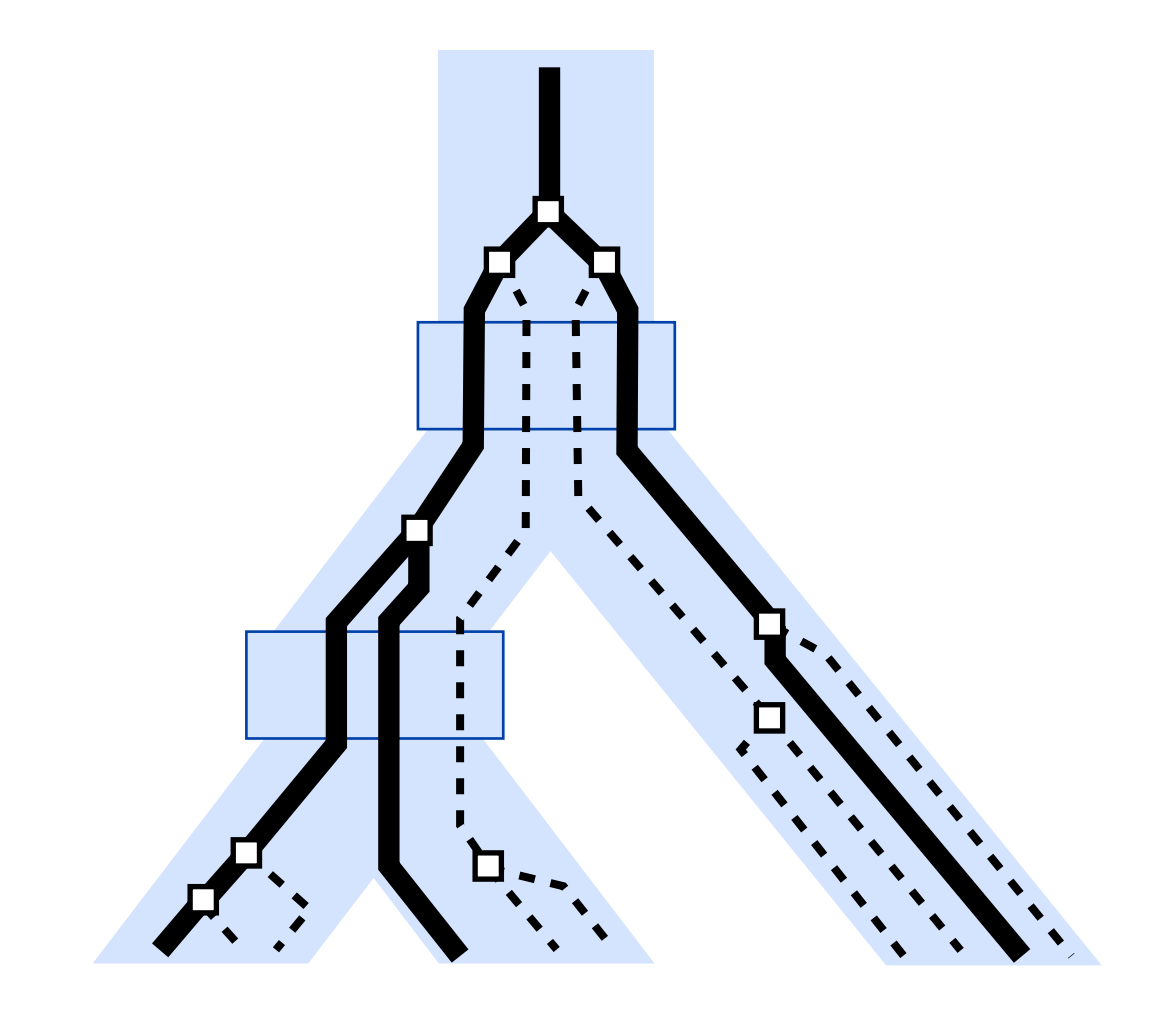

#### Goal:

Prioritize the low-level paths that maximize the HL/LL path ratio.

# **High-level Execution Paths**

Alternative approach: Select states at high-level branches

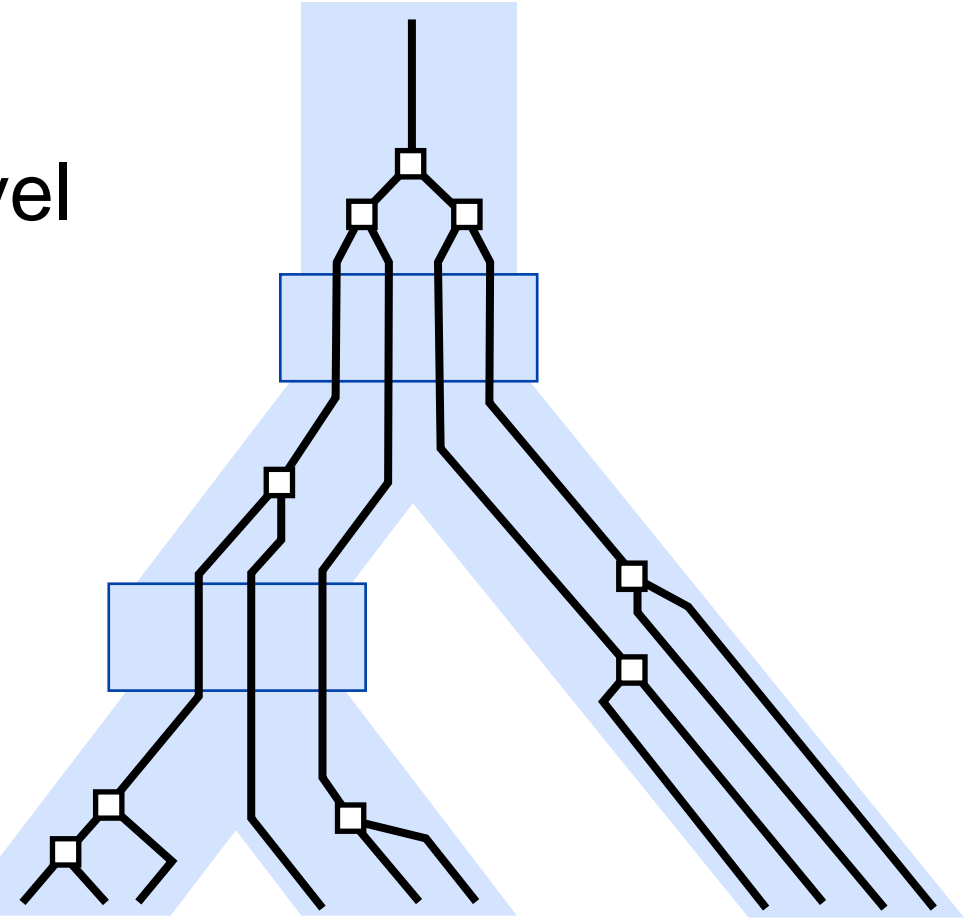

# **High-level Execution Paths**

Alternative approach: Select states at high-level branches

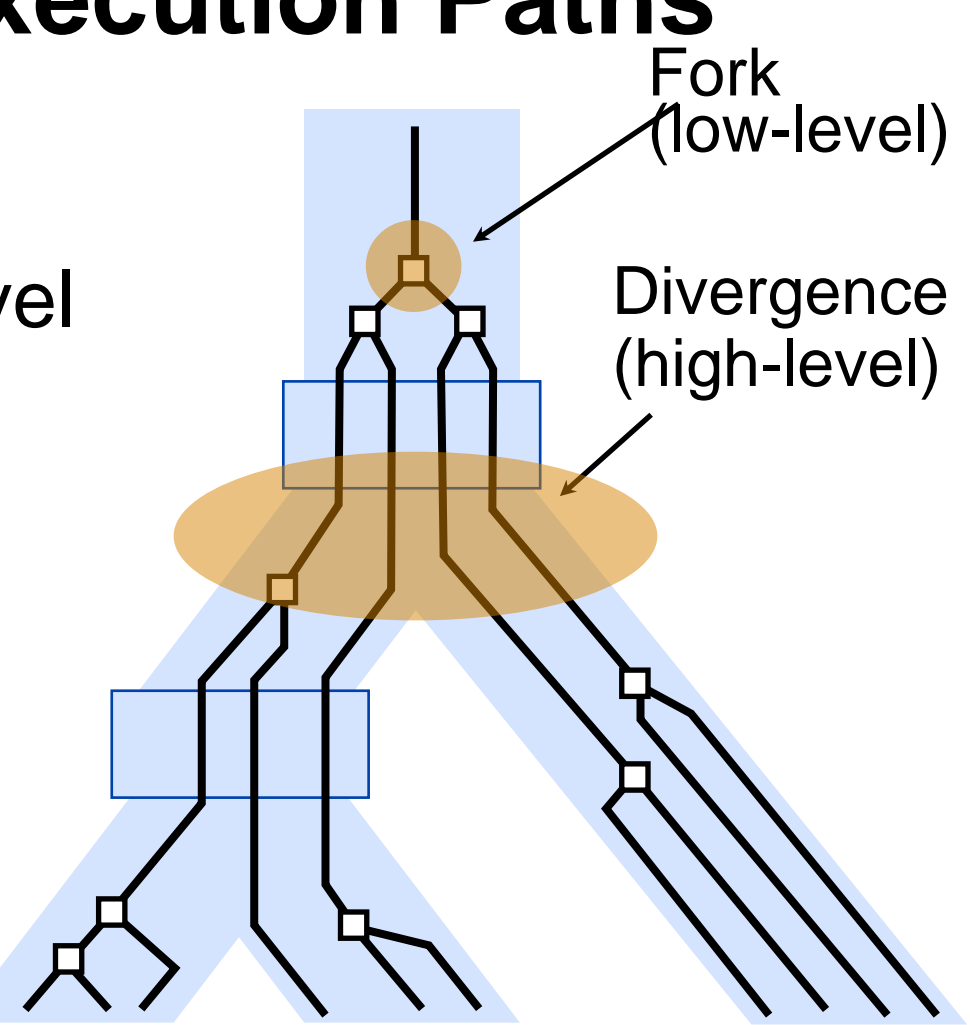

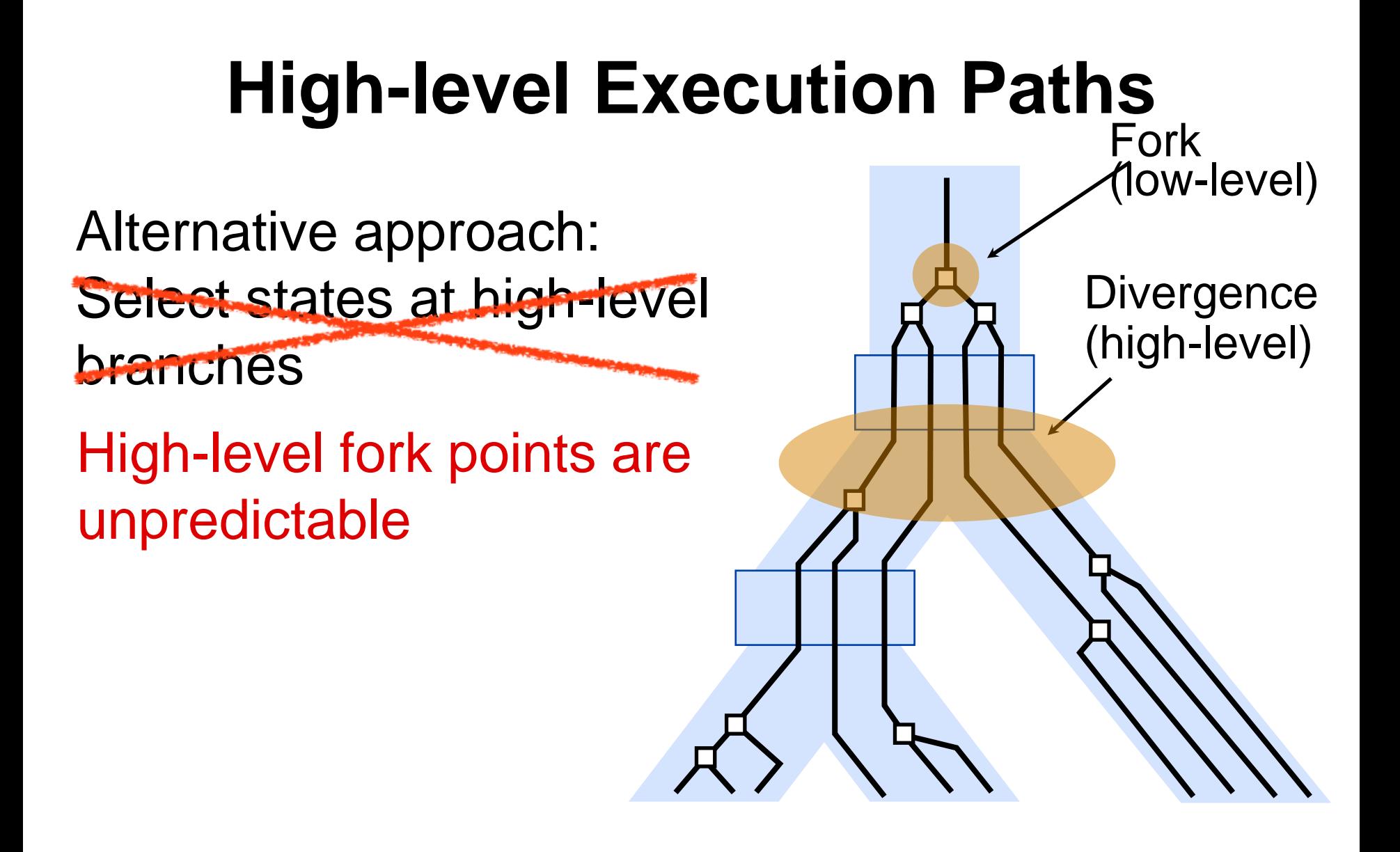

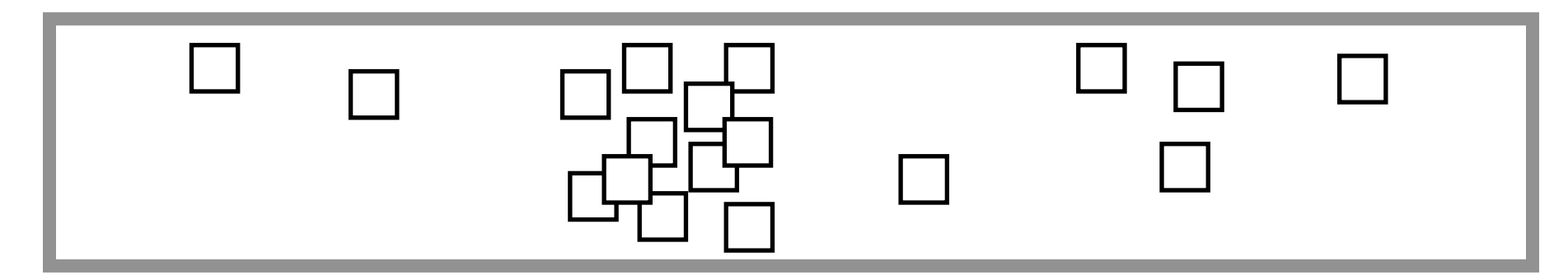

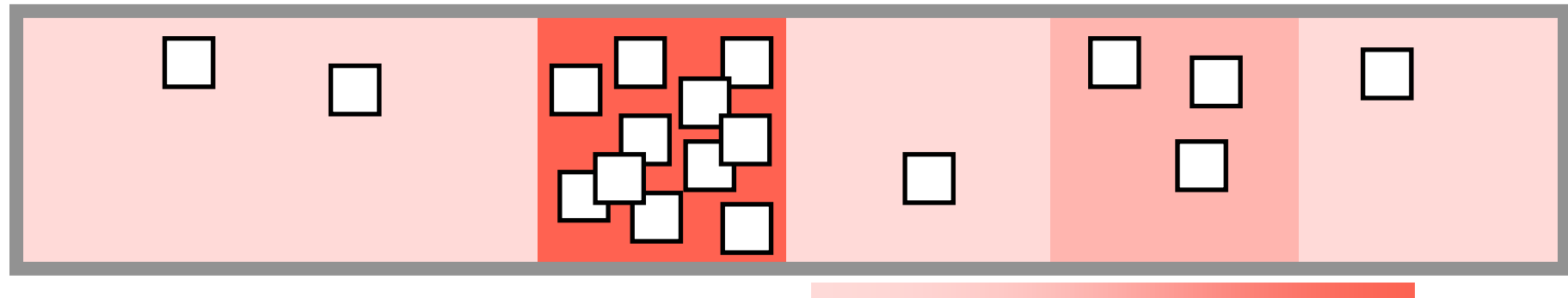

Program Low Selection probability High

#### Fork points clustered in hot spots

Global DFS / BFS / randomized strategy

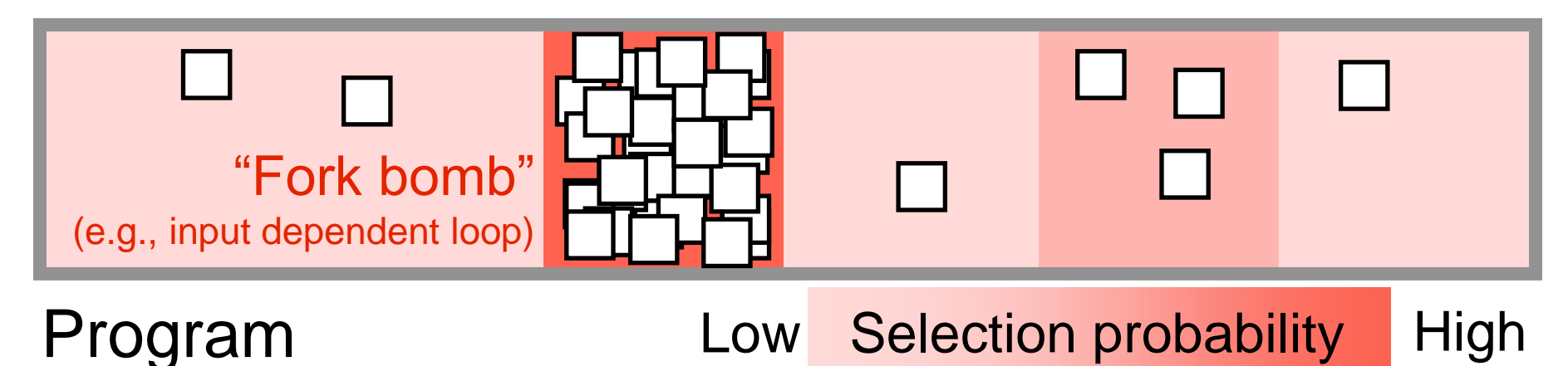

Fork points clustered in hot spots

Clusters grow bigger ⇒ Slower overall progress

Global DFS / BFS / randomized strategy

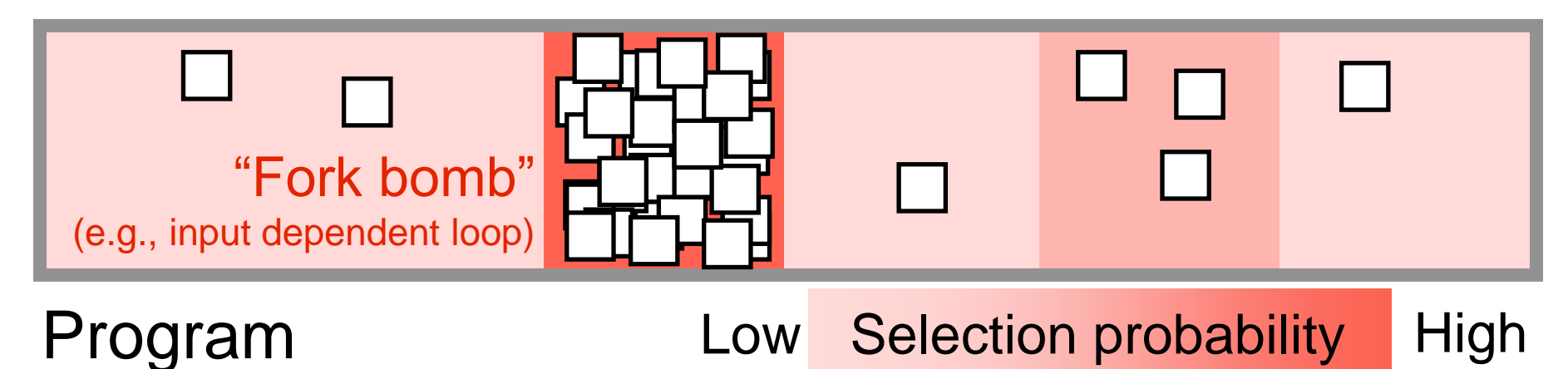

Fork points clustered in hot spots

Clusters grow bigger ⇒ Slower overall progress

Reduced state diversity

**Idea:** Partition the state space into groups

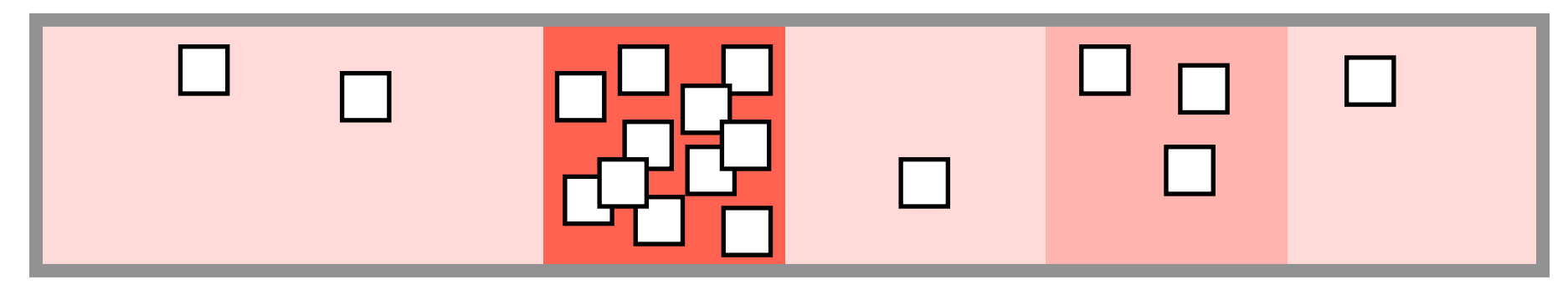

**Idea:** Partition the state space into groups

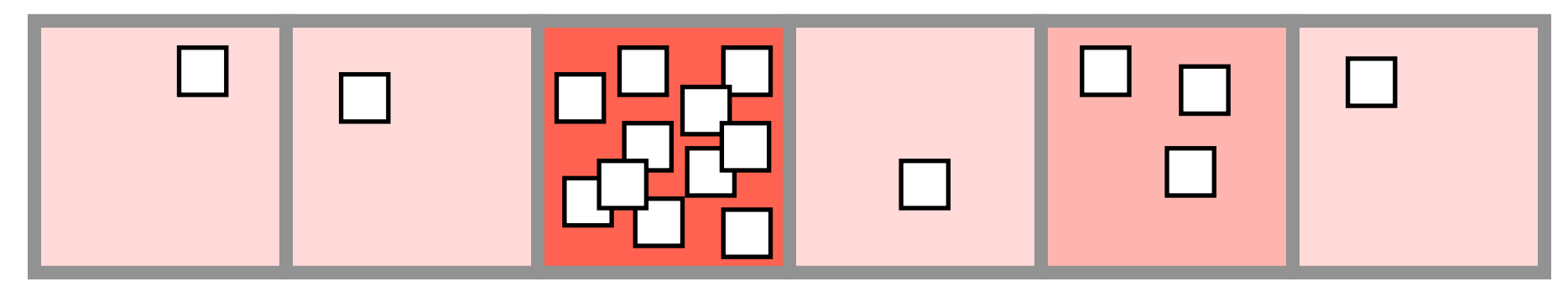

**Idea:** Partition the state space into groups

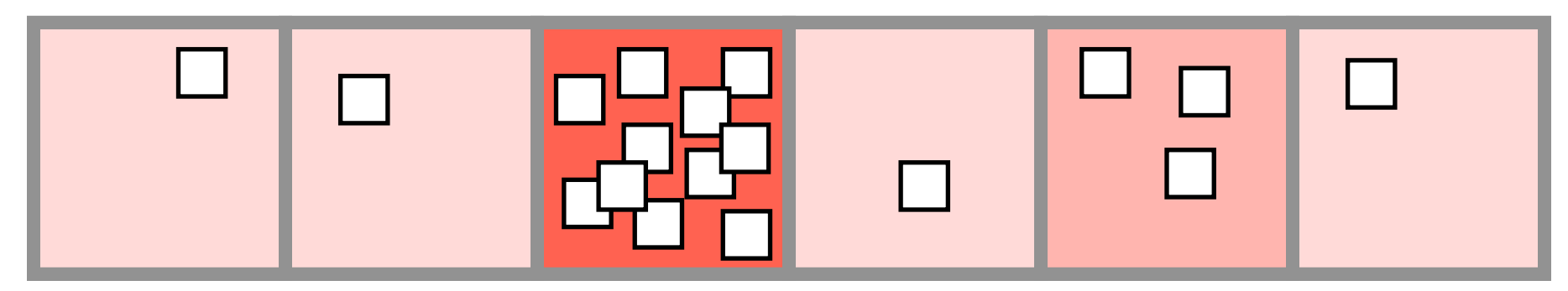

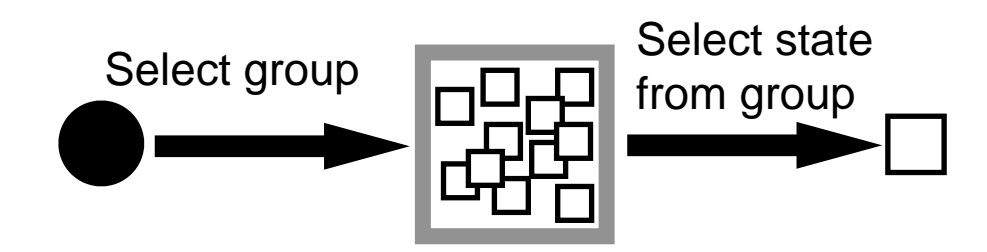

**Idea:** Partition the state space into groups

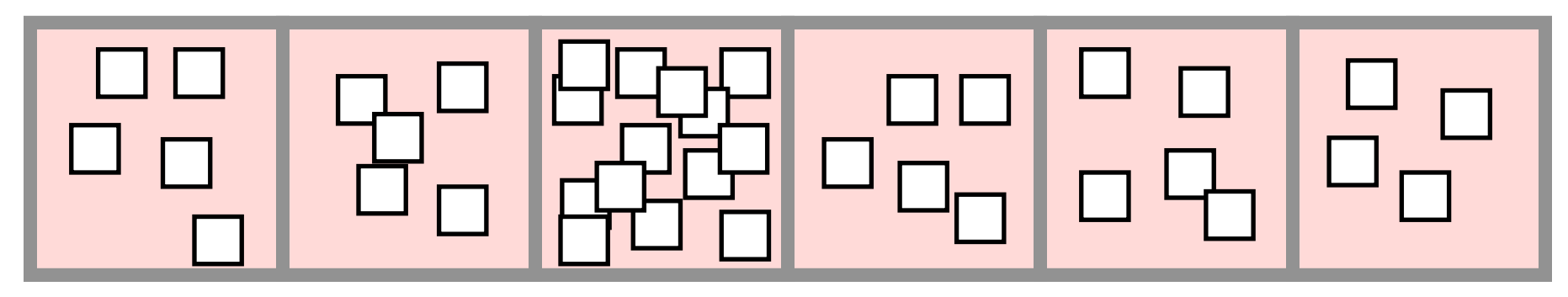

#### Program

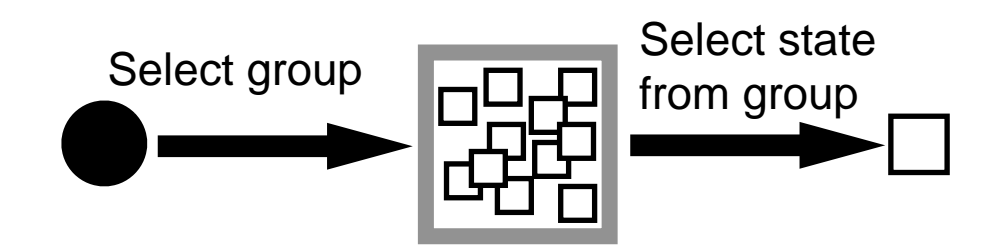

Faster progress across all groups

**Idea:** Partition the state space into groups

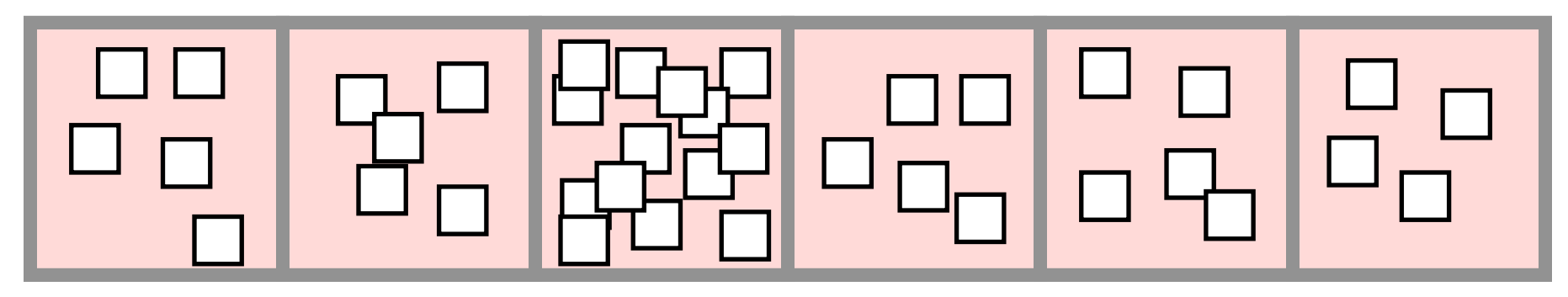

#### Program

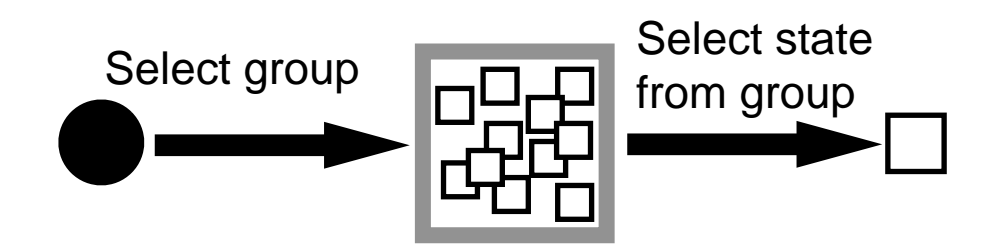

Faster progress across all groups

Increased state diversity

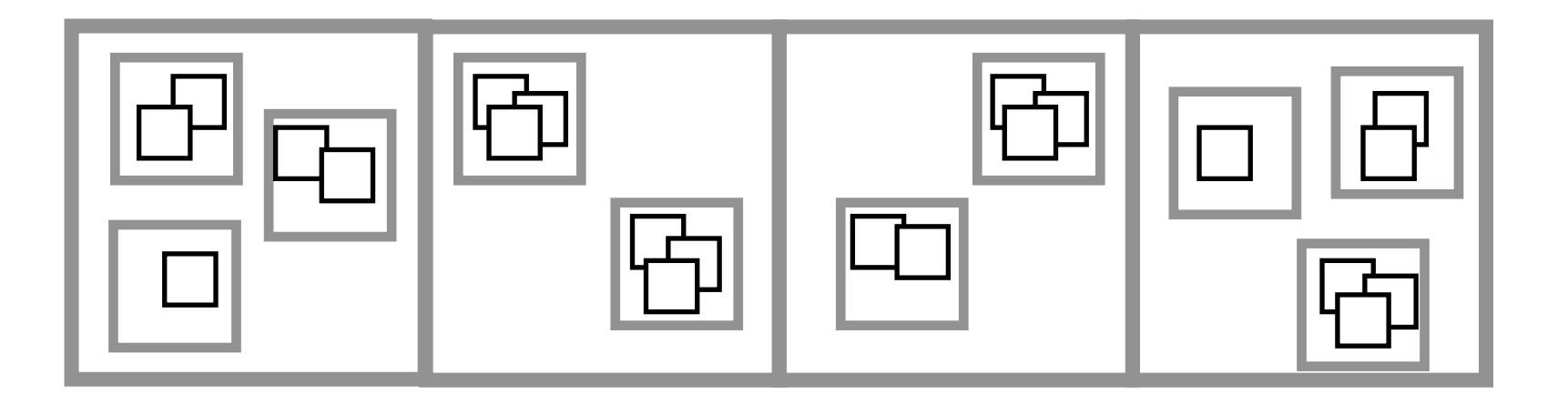
#### **Class-Uniform Path Analysis**

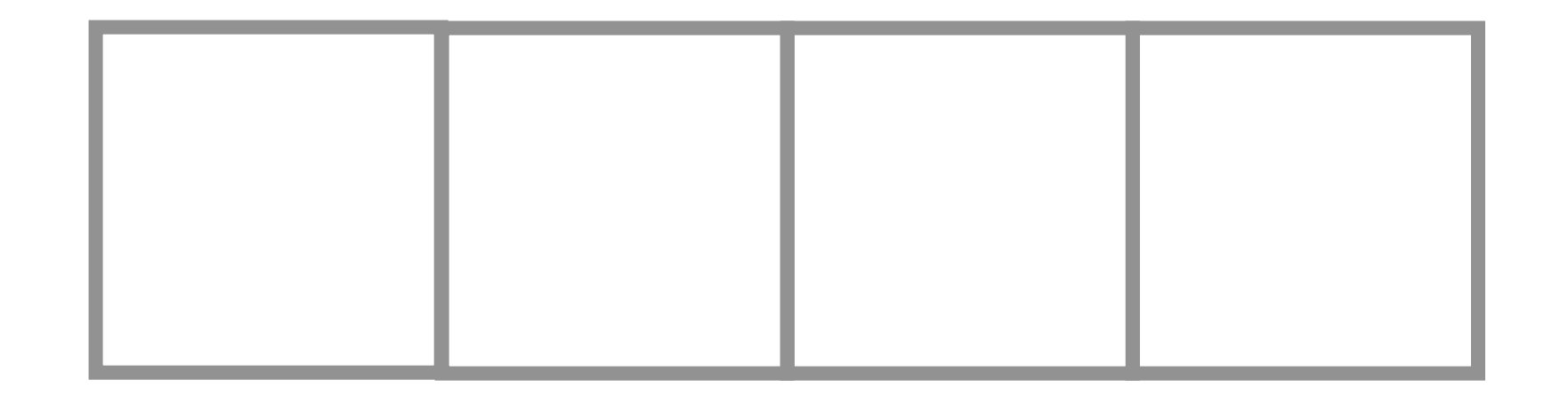

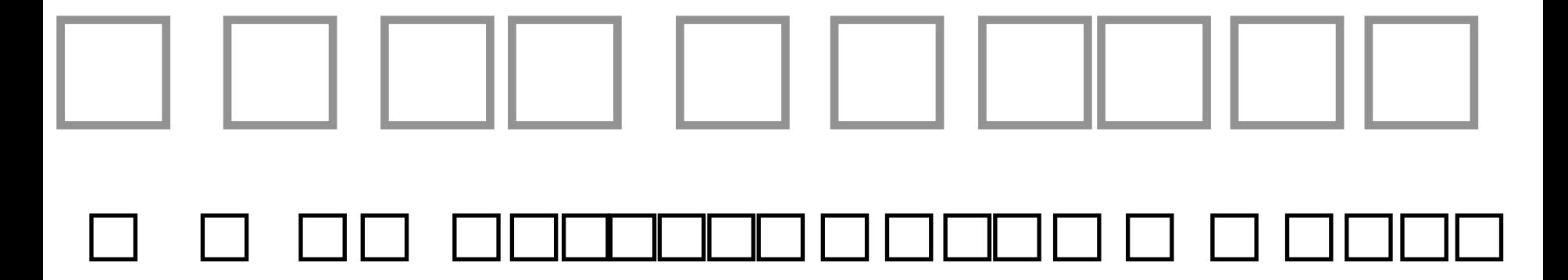

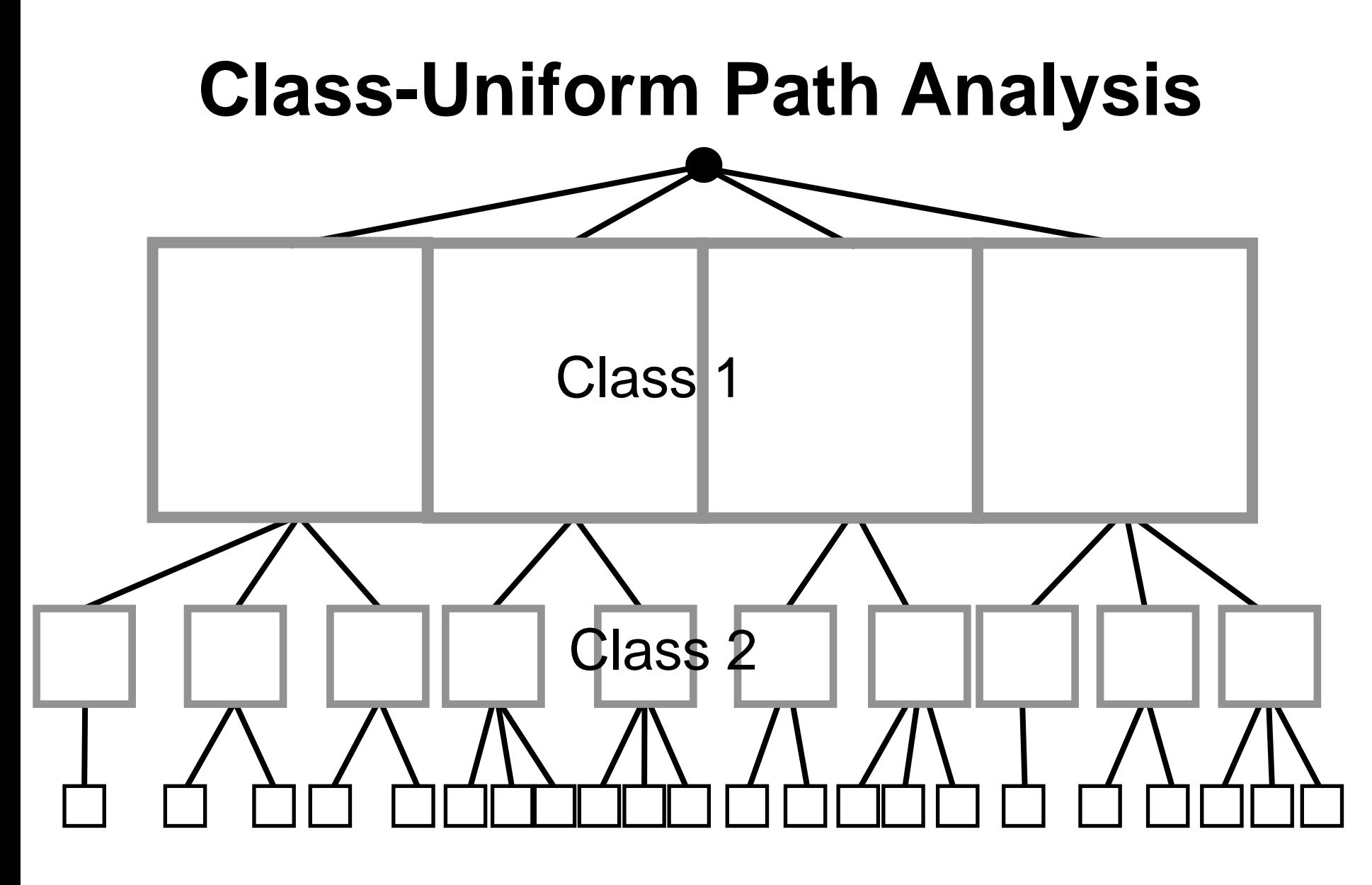

States arranged in a class hierarchy

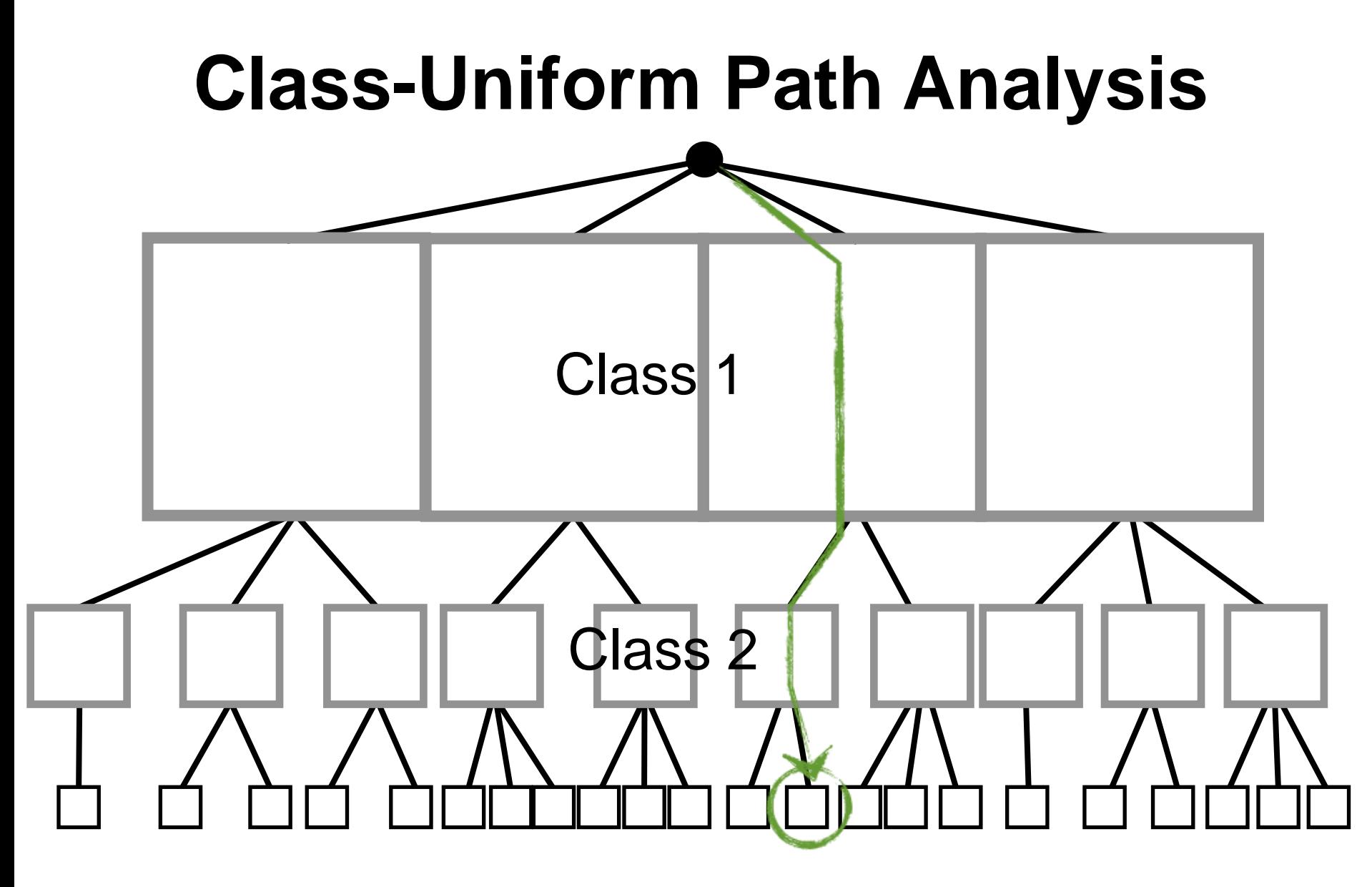

States arranged in a class hierarchy

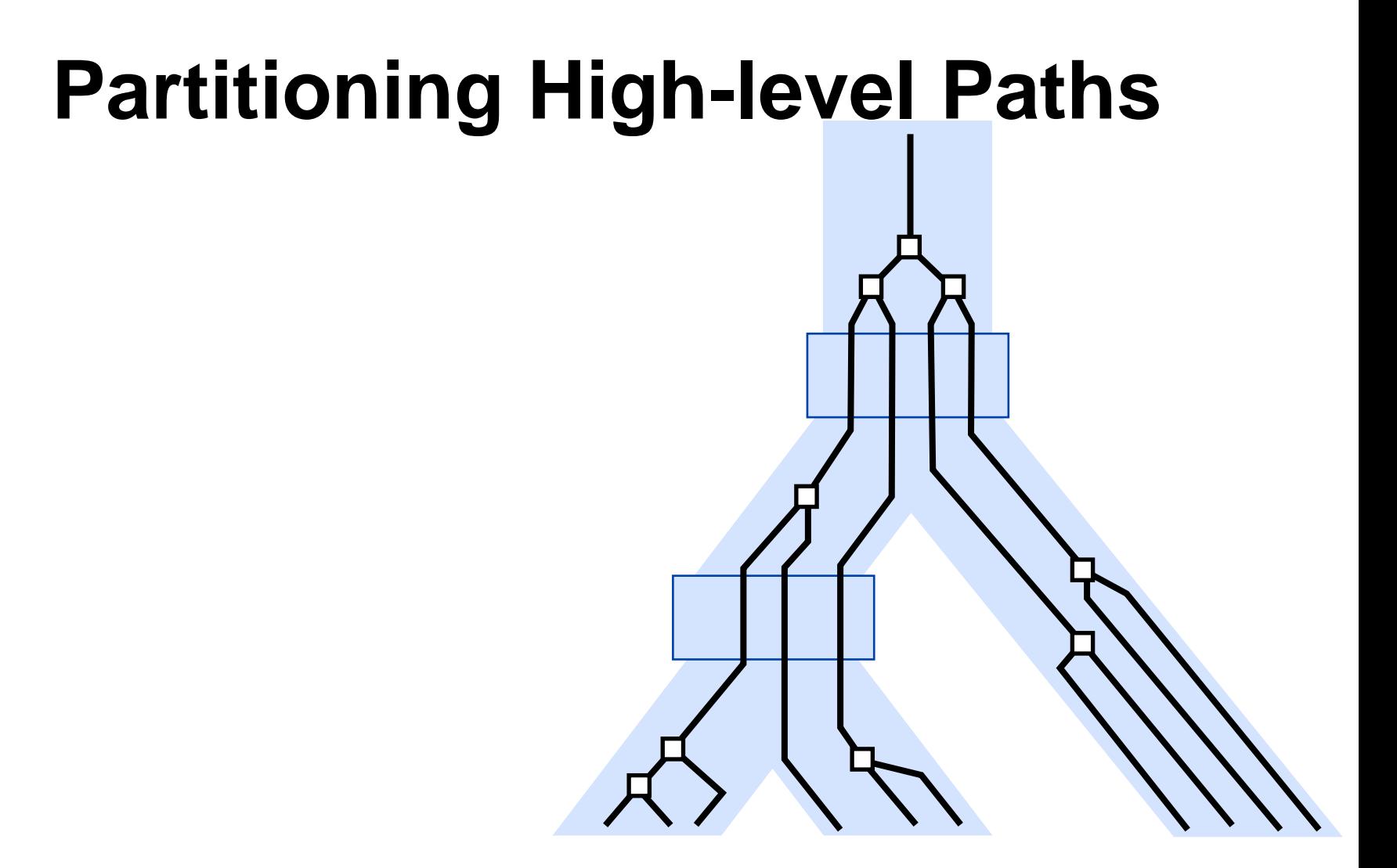

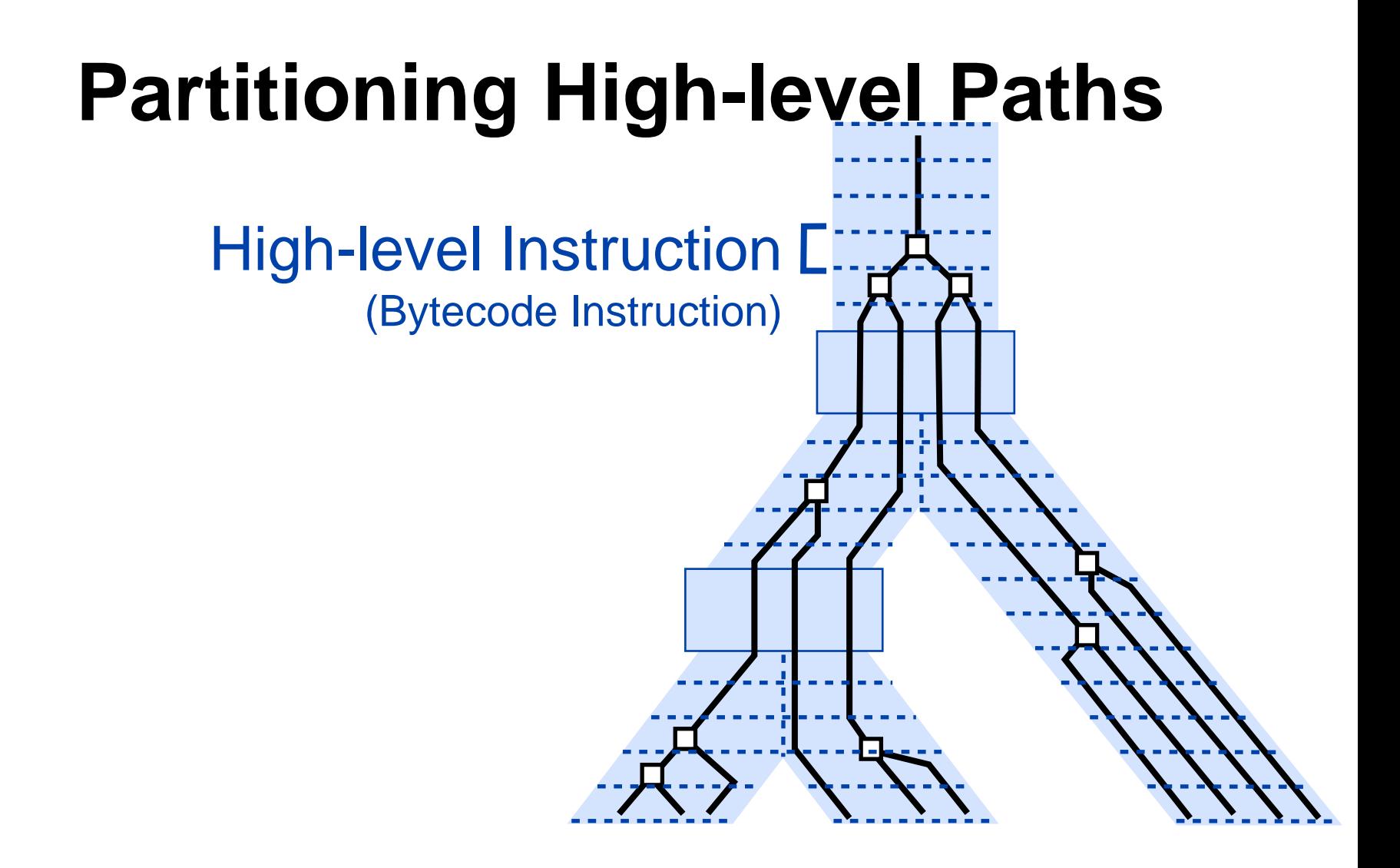

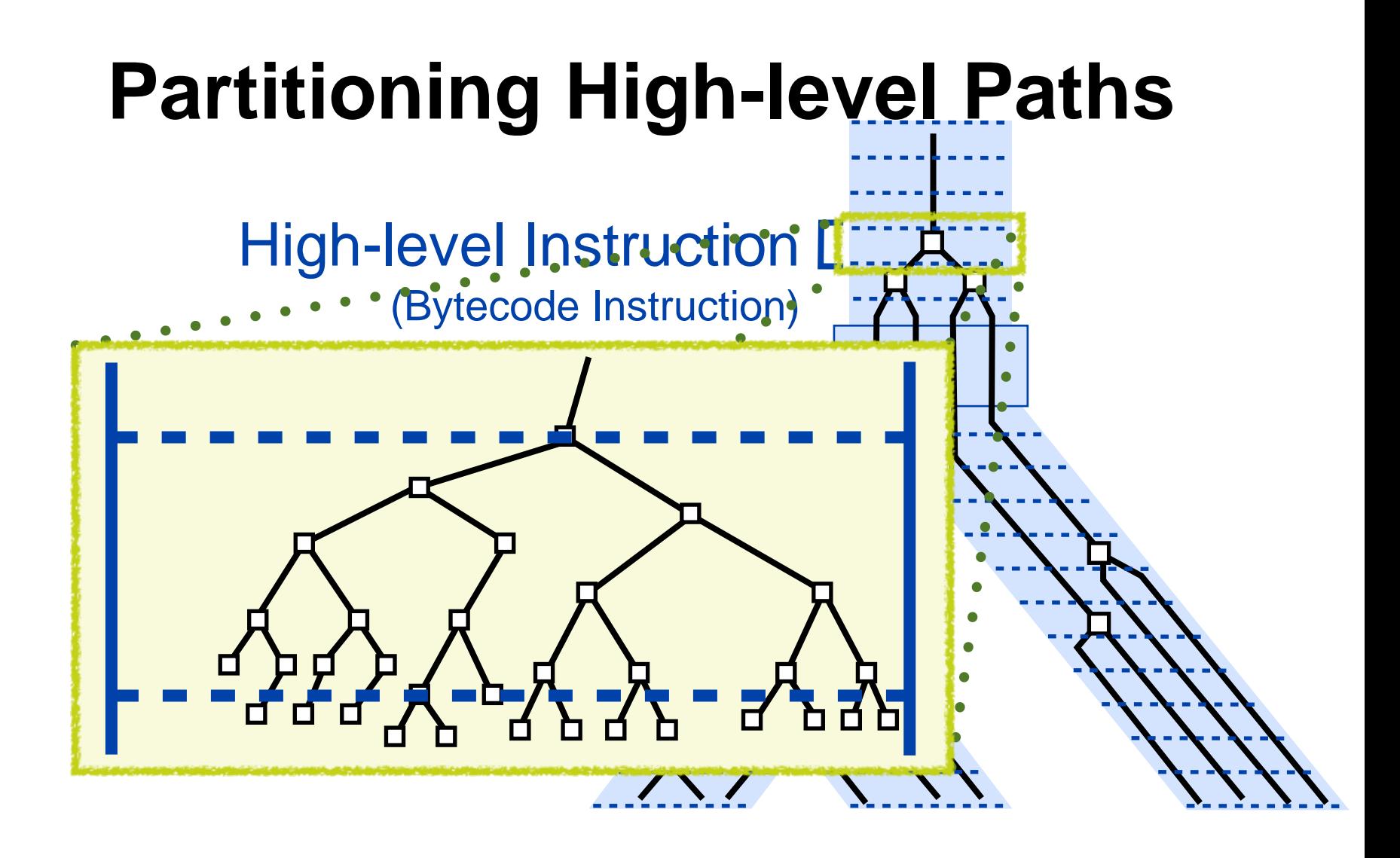

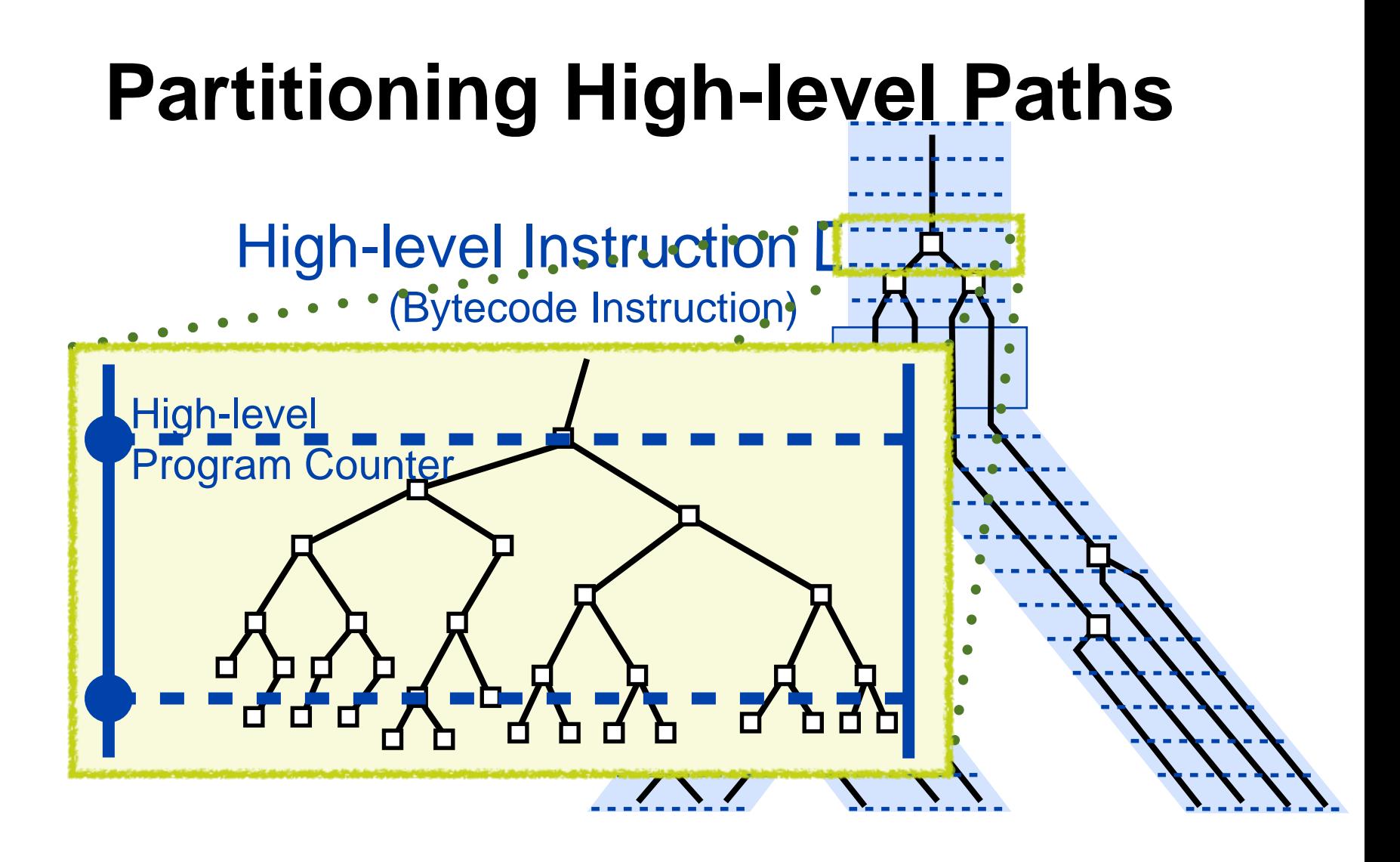

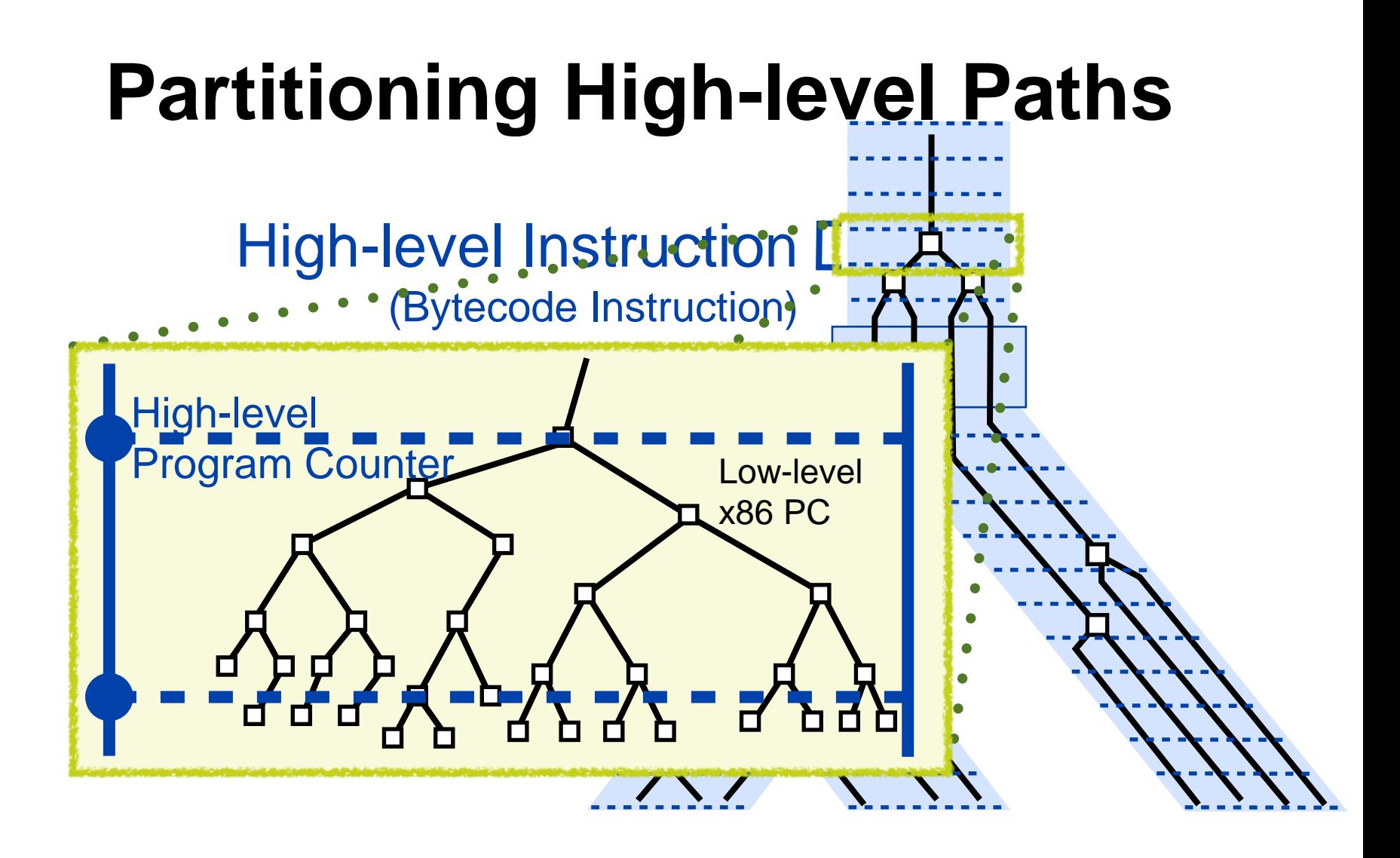

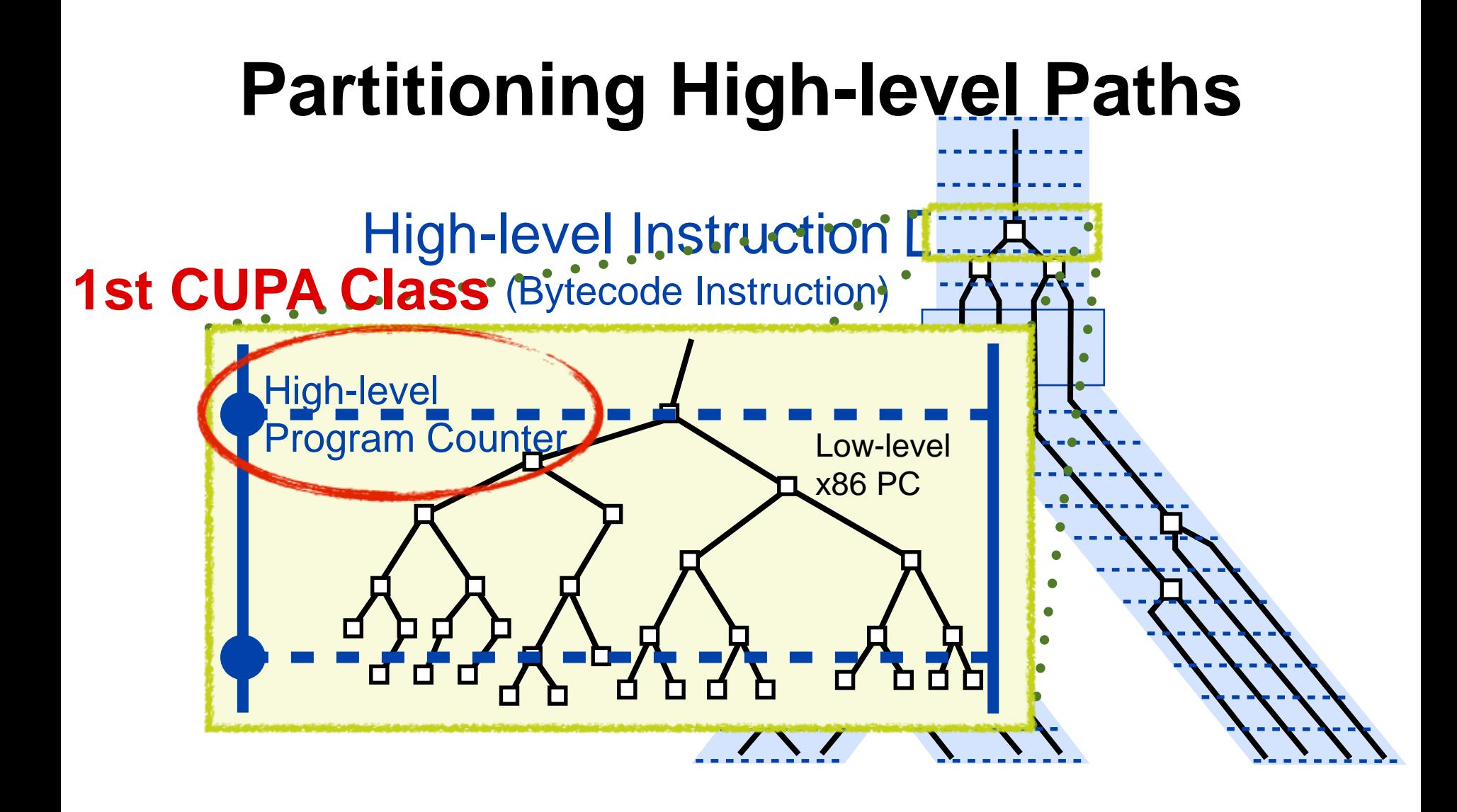

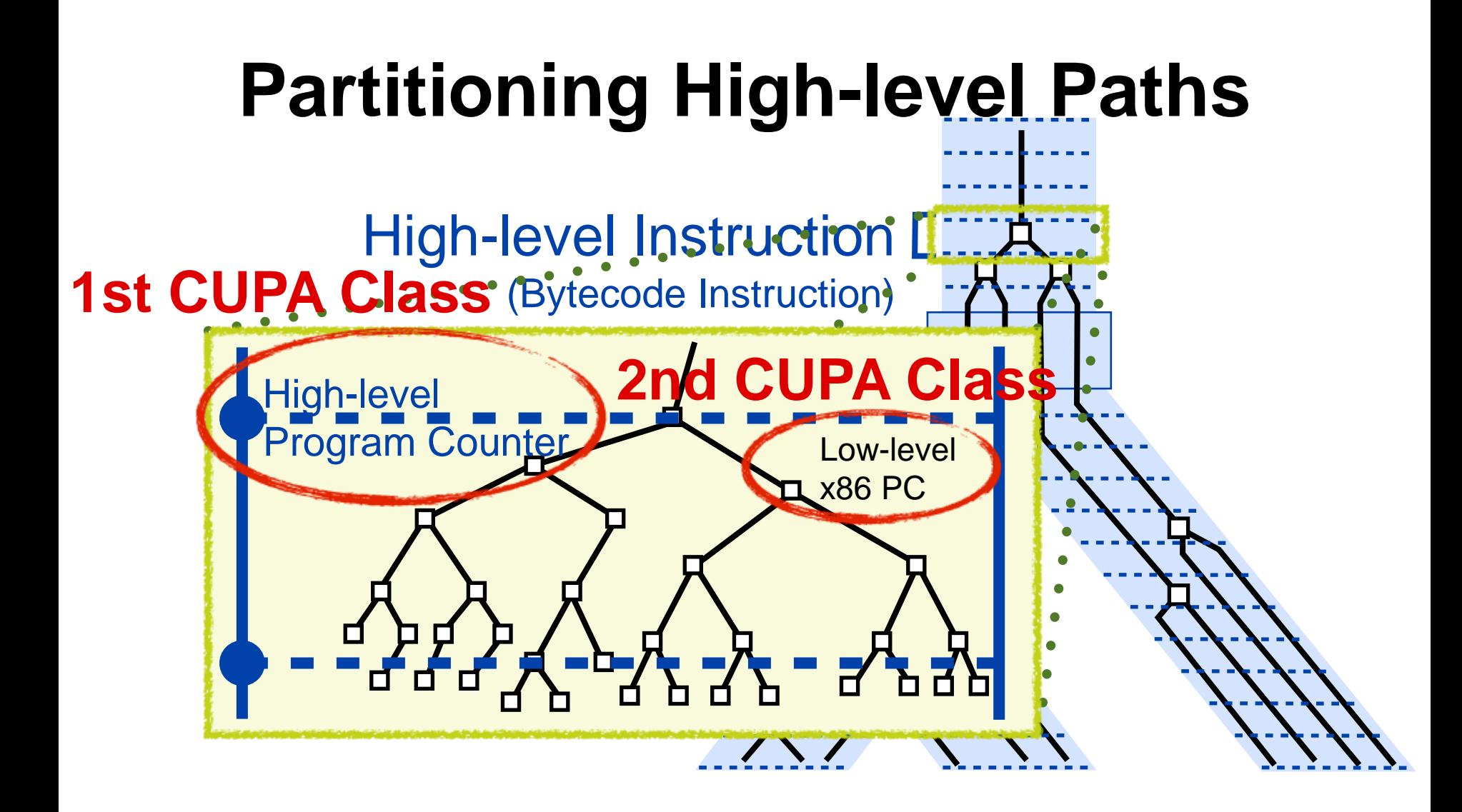

Reconstruct high-level execution tree

## **CUPA Classes**

- 1. High-level PC
	- *Uniform HL instruction exploration*
	- *Obtained via instrumentation*
- 2. x86 PC
	- *Uniform native method exploration*
	- *Approximated as the PC of fork point*

### **Interpreter Loop Instrumentation**

 switch (opcode) { case LOAD: while (true) { fetch instr(hlpc, &opcode, &params);

 ... case STORE:

 ... case CALL\_FUNCTION: <u>....</u>

 ... } hlpc++;

}

### **Interpreter Loop Instrumentation**

```
 switch (opcode) {
   case LOAD:
     ...
   case STORE:
 ...
   case CALL_FUNCTION:
     ...
 ...
 }
   hlpc++;
while (true) {
  fetch instr(hlpc, &opcode, &params);
   chef_log_hlpc(hlpc, opcode);
```
Reconstruct high-level execution tree and CFG

#### **Interpreter Optimizations static long**

**string\_hash**(PyStringObject \*a)

*#ifdef SYMBEX\_HASHES*

**return** 0;

*#else*

{

}

```
register Py ssize t len;
 register unsigned char *p;
 register long x;
```

```
len = Py SIZE(a);
```

```
p = (char * ) a->ob sval;
    x = Py HashSecret.prefix;x \stackrel{\wedge}= \star p \iff xwhile (--\text{len} > = 0)x = (1000003*x) \gamma *p++;
     x^{\prime} = Py SIZE(a);
     x \stackrel{\wedge}= Py HashSecret.suffix;
     if (x == -1)x = -2; return x;
#endif
```
- Simple changes to interpreter source
- "Anti-optimizations" in linear performance...
- ... but exponential gains in symbolic mode

Hash neutralization

## **Chef Summary**

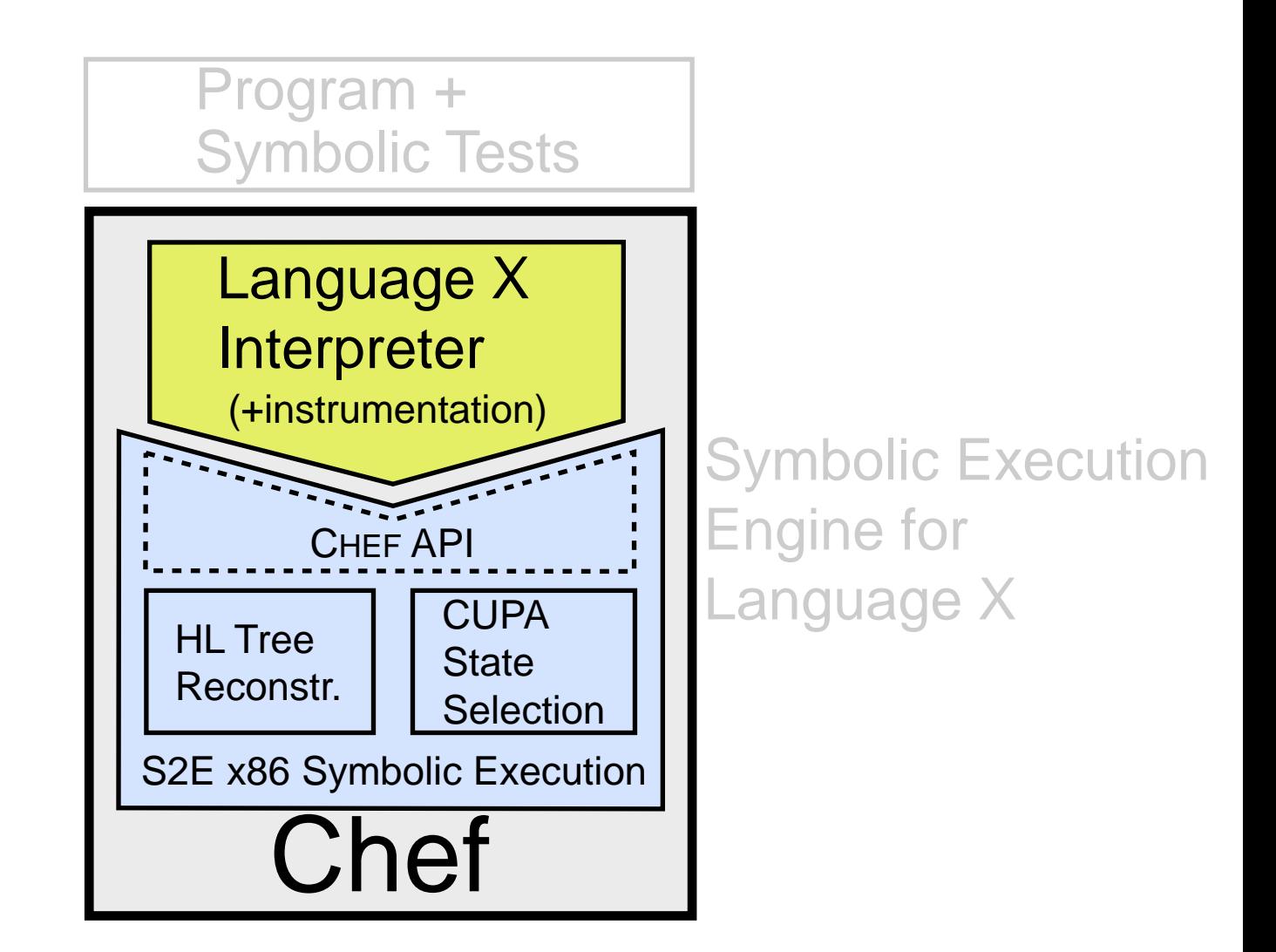

#### **Chef-Prototyped Engines**

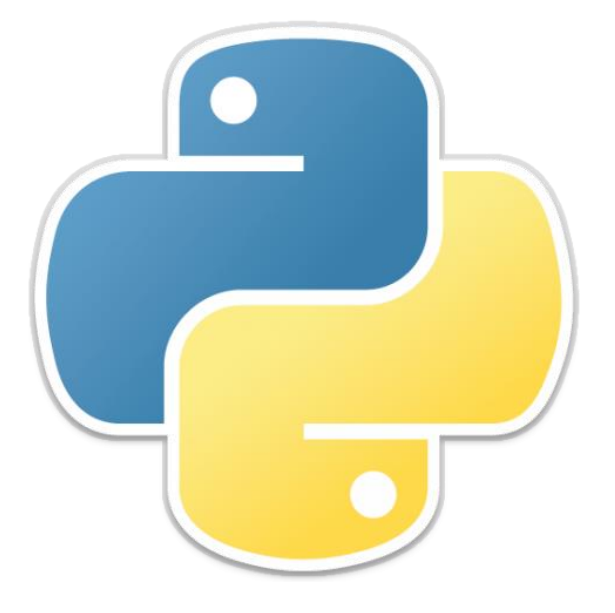

Python 5 person-days 321 LoC

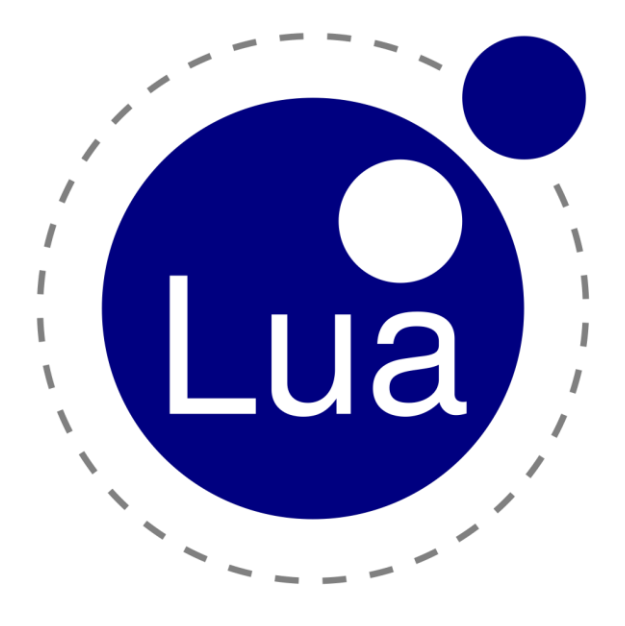

Lua 3 person-days 277 LoC

## **Testing Python Packages**

xlrd simplejson argparse **HTMLParser ConfigParser** unicodecsv 6 Popular Packages

10.9K lines of Python code

30 min. / package

> 7,000 tests generated

4 undocumented exceptions found

#### **Efficiency**

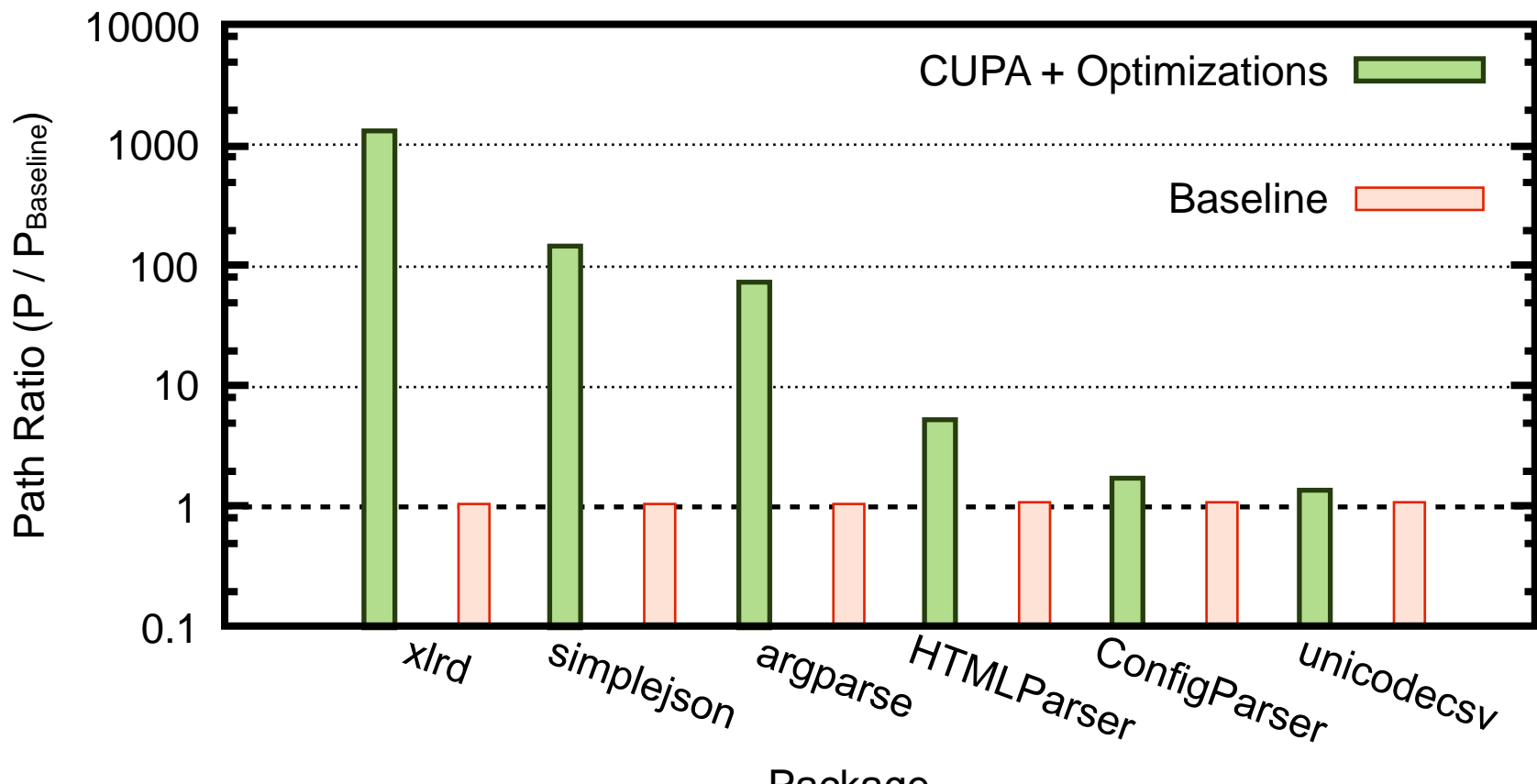

Package

#### **Efficiency**

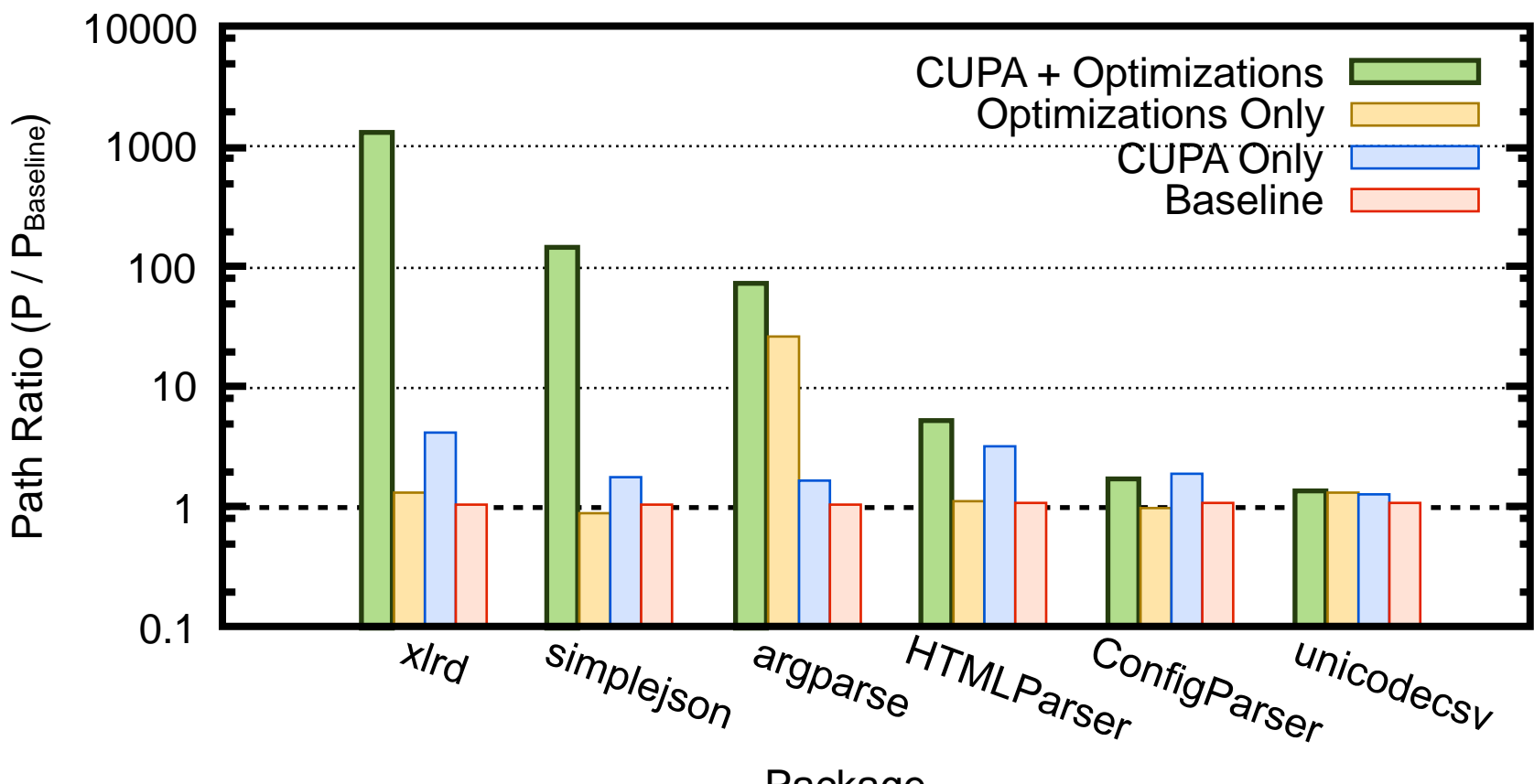

Package

# **Symbolic Execution**

- Path-wise under-approximate program analysis
	- *Mixes concrete and symbolic reasoning*
- Automatic test case-generation
- Major-challenge: path explosion
- Solutions:
	- *State merging*
	- *Domain-specific optimizations*

• *…*